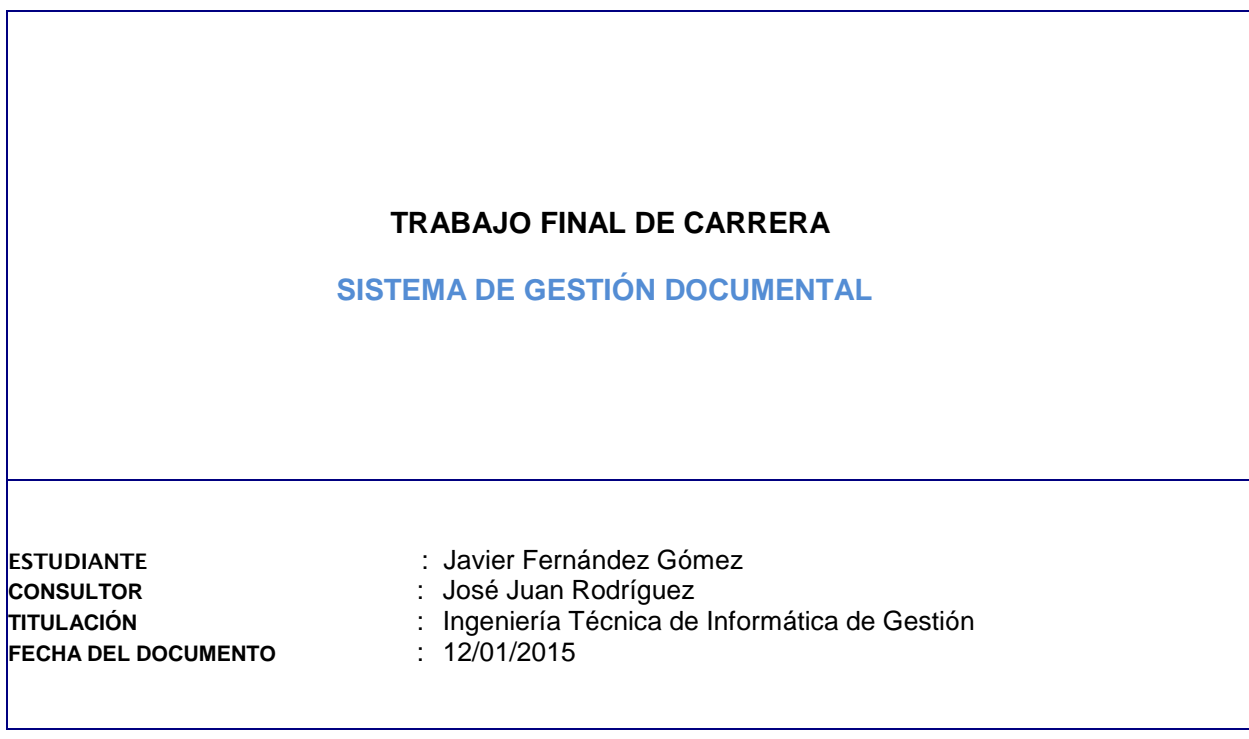

# AGRADECIMIENTOS

Dedicado a Anna y Andrea, a las que debo incontables horas de atención y cariño.

"Nada de lo que se diga de mí, lo Soy" (Antonio Blay Foncuberta)

# **RESUMEN**

Esta memoria expone la planificación, el análisis, el diseño y el desarrollo de un **Sistema de Gestión Documental,** en adelante SGD, configurable, es decir, adaptable a un ámbito determinado. El SGD consta de dos grupos de interfaces o funcionalidades claramente diferenciadas: **Administración y Gestión Documental.** 

En relación a la Administración**,** después de la instalación inicial del producto, ciertos usuarios calificados como **Administradores** deberán llevar a cabo tareas de personalización, creando **Tipos o Categorías documentales, Carpetas y Usuarios**. Las labores de categorización y estructuración de la ubicación de los contenidos, crean una especificación concreta de SGD. A modo de ejemplo, en los objetos adjuntos a esta memoria **se proporciona una base de datos que presupone una mínima configuración de un SGD** que centraliza las noticias aparecidas en medios de información. En este sentido, se aportan cuatro tipos documentales: "economía", "cultura", "deportes", "internacional", y diversas carpetas: "La Vanguardia", "El Pais", "Avui". "El Mundo" y "El Periódico".

En cuanto a la Gestión Documental, los usuarios **Consumidores** y **Contribuidores** llevaran a cabo la explotación propia del SGD. En función del rol, pueden consultar y mantener **documentos.** A modo introductorio, diremos que un Consumidor puede navegar por las carpetas y listas de documentos, buscar según determinados criterios, así como ver los atributos de un documento y su contenido, mientras que un Contribuidor, además, puede crear o modificar **atributos y contenidos**, copiar-pegar y bloquear-desbloquear documentos.

Aplicaciones basadas en Java Empresarial (JE22). Esta plataforma se ha creado sobre la base de datos **MySQL** y el servidor de aplicaciones **Apache-Tomcat**. El navegador cliente de pruebas ha sido **Google Chrome** y las tecnologías de desarrollo se han basado en el lenguaje de programación **Java** y en diversas utilidades como **Strut2, Hibernate, Freemarker, JSP, JavaScript, CSS**.

ÁREA DEL TFC

# RELACIÓN DE CONCEPTOS

Un usuario, en un momento dado, sólo estará actuando con un papel determinado, decidiendo en la pantalla de autenticación con qué rol quiere acceder al sistema. Por ejemplo, un administrador que decida entrar como consumidor tendrá permisos como tal hasta que acabe la sesión.

### **Consumidor**

Usuario que accede al SGD con permisos de lectura. Sólo puede navegar por las carpetas y ver los atributos y el contenido de los documentos. Cualquier usuario dado de alta por el administrador tiene como mínimo este rol. El SGD está pensado para proveer información relevante al consumidor. En una empresa, los usuarios se dan de alta en el sistema a partir de su solicitud a los responsables del directorio activo. En nuestro caso, supondremos que el Administrador recibe una petición directa del usuario a través de correo electrónico.

### **Contribuidor**

Usuario que accede sin restricciones. Puede realizar cualquier función ofrecida por el SGD, excepto las puramente administrativas. Se encarga, por tanto, de mantener los contenidos actualizados. En este sentido, es el responsable de proveer de información útil al consumidor. Extiende los permisos de éste y, por tanto, a nivel de diseño puede ser considerado un subtipo del mismo.

### **Administrador**

Acumula el rol de contribuidor y permisos de administración. Es el usuario que adapta el SGD a las necesidades o requisitos de la empresa, creando una tipología documental y una estructura de carpetas determinada.

### **Repositorio**

Conjunto de documentos guardados y gestionados por el SGD.

### **Documento**

Objeto compuesto por diversos atributos, que se almacenan en una base de datos relacionales, y un contenido, que se almacena en una ruta fija y compartida de la red empresarial.

### **Atributo**

Es cualquier propiedad que describe objetos del SGD.

### **Tipo**

Es una categoría documental. Este concepto, junto con la creación de carpetas, permite racionalizar el almacenamiento de documentos dando un sentido lógico.

### **Carpeta**

Ubicaciones de documentos que facilitan su búsqueda.

### **Formato**

Extensión del fichero de contenido asociado al documento, que determinará la utilidad de escritorio necesaria para editarlo.

### **Rutas**

- Ruta compartida: en ella se ubican los ficheros del repositorio documental. Es una ruta fija en una unidad compartida, de forma que para el sistema es una constante. Los usuarios Contribuidores deben tener permisos de lectura, edición y borrado (el código de la aplicación utiliza un usuario de sistema operativo genérico que poseen dichos permisos).
- **Ruta de trabajo:** será necesario designar una carpeta de trabajo donde el sistema ubicará los ficheros de contenido temporales. Antes de registrar un nuevo contenido, el usuario lo crea o modifica desde esta ruta, aunque esto es transparente para él.
- **Ruta local del sistema de ficheros:** cualquier ruta de un fichero local que pueda cargarse en el repositorio como un nuevo documento.

# Índice de contenidos

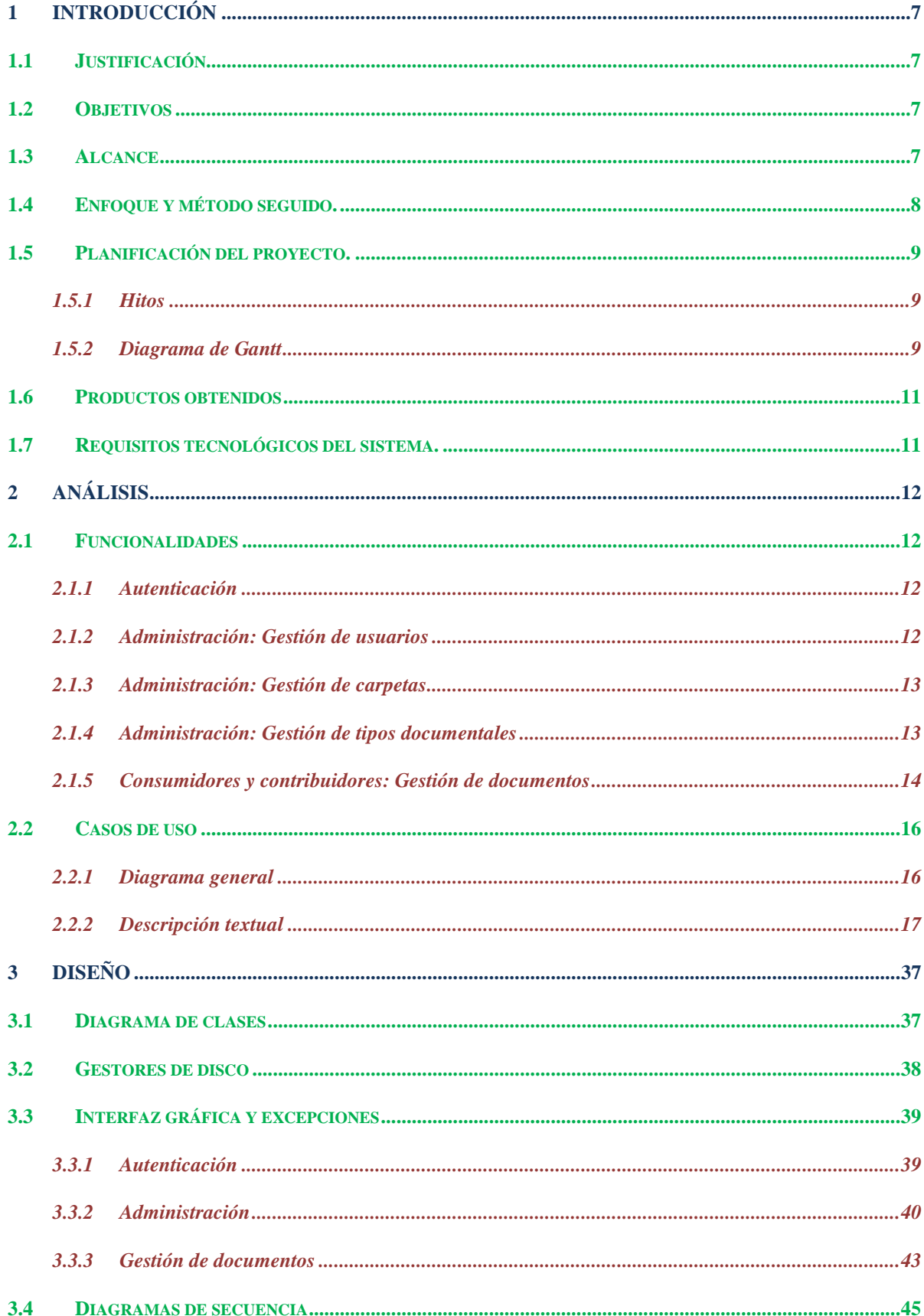

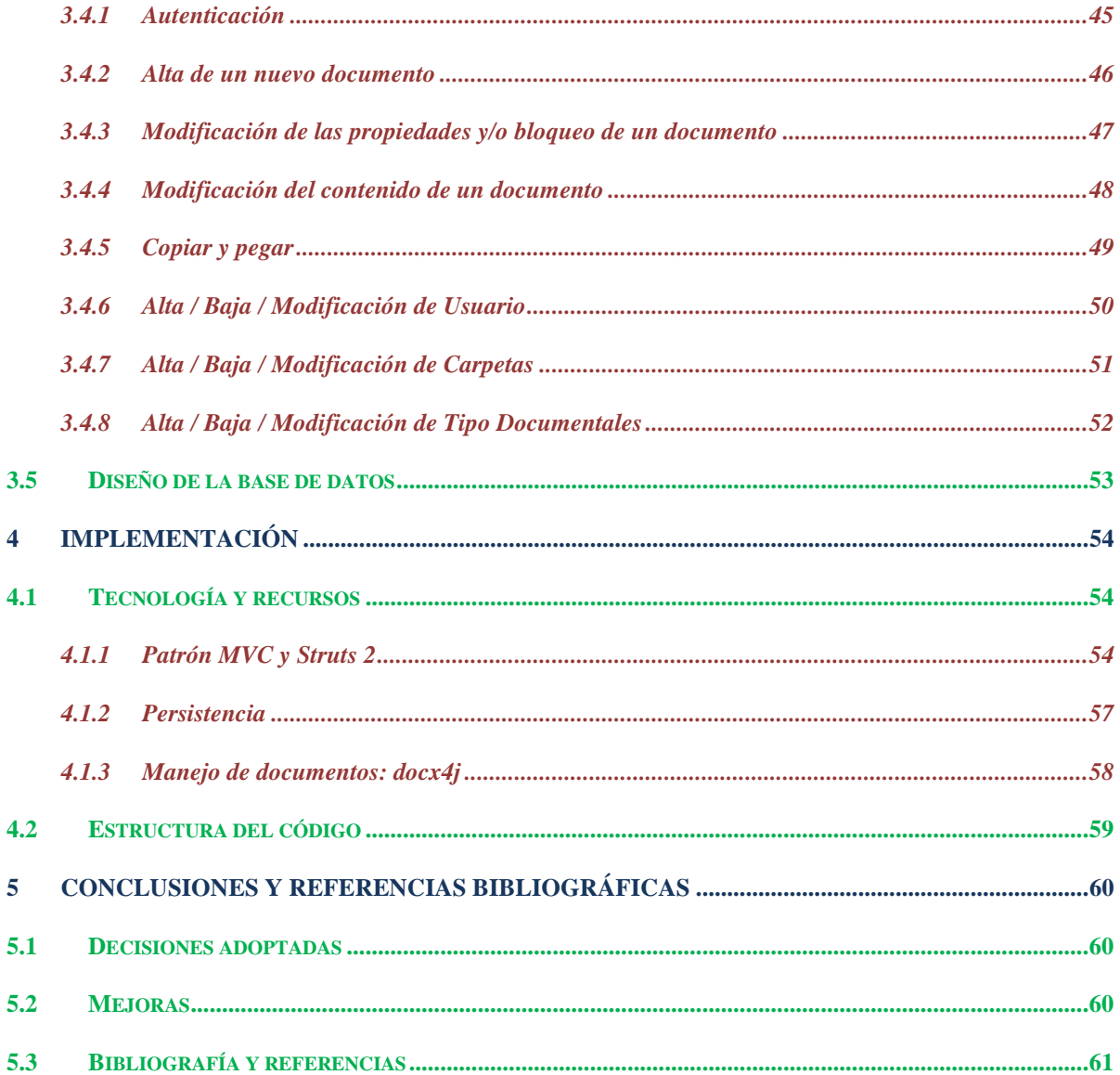

# **1 Introducción**

## **1.1 Justificación**

La utilidad de un SGD se percibe en arquitecturas empresariales complejas y distribuidas donde es necesario categorizar y centralizar la información que es accedida por usuarios dispersos en diferentes departamentos. A pesar de que esta es la memoria de un trabajo académico, con las limitaciones que ello comporta, se debe hacer el esfuerzo de ver su beneficio en la productividad de una estructura corporativa.

La gestión del contenido documental empresarial se erige, cada vez más, como una de los pilares de las empresas modernas. Existen en el mercado multitud de productos que, prácticamente a "golpe de ratón" adaptan una compleja arquitectura a una realidad empresarial. Son de código abierto o de pago por licencias, enfocados a grandes, medianas o pequeñas empresas, más o menos especializadas en sectores, etc. En este contexto, nuestro TFC centra su atención en el núcleo de cualquier SGD: **facilitar la categorización y el mantenimiento de los documentos**.

# **1.2 Objetivos**

Con mayor concreción, los objetivos de este TFC son:

- **Construir una plataforma SGD reutiliable y portable**. Tras su instalación, una empresa debe designar expertos en documentación que diseñen una tipología y estructuración de carpetas propia a través de las opciones de Administración.
- **Proveer de un cliente web para la gestión de documentos**. Los usuarios dados de alta en el sistema deben poder, según el rol designado, acceder a los documentos, ubicados en un repositorio común, para consultarlos, modificarlos, darlos de baja, bloquearlos o crear copias.

# **1.3 Alcance**

Dado que la aplicación tiene fines didácticos se excluirán muchas funciones que son básicas en cualquier SGD que se precie pero inabarcables con recursos materiales, humanos y de tiempo limitados, como es nuestro caso. La siguiente relación muestra las funciones que no son objetivo de este trabajo, aunque algunas podrían ser desarrolladas en el futuro.

- La base documental que se incorporará al SGD se presupone en formato digital, es decir, no se implementará ningún sistema de reconocimiento o escaneado de documentos en papel.
- Los documentos entran en una organización desde diferentes fuentes (escaneo, correo electrónico, soportes electrónicos…), tienen una génesis interna donde son tratados pasando por diferentes estados, hasta que son almacenados o vuelven a salir de la empresa. Las herramientas que automatizan estos procesos, permitiendo implementar políticas de negocio, son los ciclos de vida y flujos de trabajo, que no se desarrollarán en este trabajo. Por tanto, los usuarios no tendrán asignadas tareas pendientes ni bandeja de entrada de actividades.
- No existirá la posibilidad de asociar copias en otro formato ("renderizaciones") a un documento ni se crearán servicios de transformación de documentos ("word" a "pdf", etc.).
- No existirá servicio de indexación.
- No se auditarán eventos, por tanto, no se podrá consulta el historial de qué acciones se ha realizado sobre un documento, quien las ha realizado y en qué momento.
- No se podrán crear ni gestionar versiones.
- No habrá suscripción a documentos para que el usuario pueda hacer un seguimiento rápido de aquellos documentos de su interés.

En el espacio de "Mejoras", en este mismo documento, se propondrán ciertas ampliaciones sobre el código desarrollado.

# **1.4 Enfoque y método seguido.**

Seguiremos un ciclo de vida en cascada en la construcción del SGD, y no tendremos en cuenta, de cara a la planificación, las siguientes etapas: estudio de oportunidad, formación de usuarios, traspaso de datos desde sistemas anteriores, puesta en producción y reuniones de seguimiento

Por tanto, las fases principales que se han seguido son:

- **Análisis funcional:** Detalle de las funciones que se van a implementar**.** Se obviarán las necesarias entrevistas de usuario previas a la especificación de funciones que se deben realizar en todo proyecto.
- **Diseño:** Detalle de la solución técnica que se adoptará.
- **Programación:** El resultado debe ser un producto escalable basado en estándares y con reutilización de librerías ya existentes.
- **Pruebas:** Suficientes para garantizar la robustez del sistema
- **Creación de Memoria**, **ejecutables y guía de instalación.**
- **Presentación.**

En general se usará la iteración cuando sea necesario, es decir, si en una etapa surge un error, una indefinición o la necesidad de una ampliación, se volverá a etapas anteriores para resolverlas.

## **1.5 Planificación del proyecto.**

### **1.5.1 Hitos**

En buena medida el éxito del proyecto depende del estudio y asimilación de la tecnología a utilizar. Este aprendizaje se extenderá a lo largo del proyecto pero será más intenso al principio, de forma que, una vez llegada la etapa de implementación, se pueda avanzar con cierta fluidez. Al ser un tipo de tarea permanente, no la reflejamos en el diagrama de Gantt.

Los principales hitos vendrán marcados por la fechas de entrega de las PAC's:

- **Fecha de inicio del proyecto: 24/09/2014**
- - **PAC1. Plan de trabajo. Fecha de entrega: 01/10/2014**
- **PAC2. Análisis funcional y diseño de la arquitectura. Fecha de entrega: 05/11/2014**
- **PAC3. Implementación. Fecha de entrega: 19/12/2014**
- **Final del proyecto. Memoria y presentación. Fecha de entrega: 12/01/2015**

### **1.5.2 Diagrama de Gantt**

Se puede ver en la siguiente página.

Las tareas de aprendizaje y montaje del entorno son permanentes y por eso no se incluyen pero están implícitas en el tiempo de planificación.

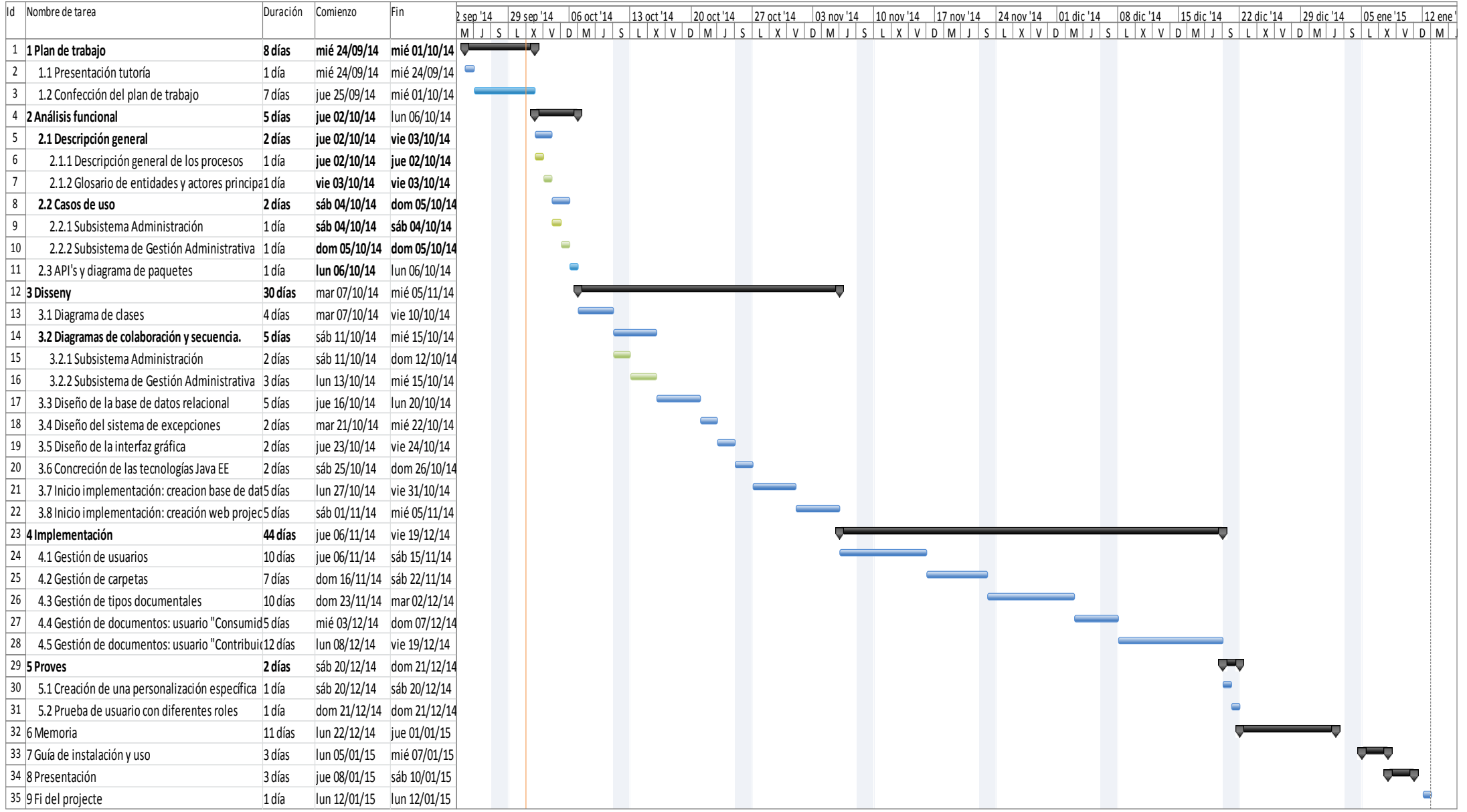

# **1.6 Productos obtenidos**

Desde un punto de vista comercial, el producto estará compuesto por:

- Una memoria que especifica el alcance de las funcionalidades de forma textual y mediante diagramas estáticos (clases) y dinámicos (secuencias), aportando una visión gráfica de las pantallas y definiendo las tecnologías que se van a utilizar en su implementación.
- Una presentación del producto en diapositivas.
- Un paquete que incluye la especificación de los requisitos de sistema, el proceso de instalación y el código del proyecto con los ejecutables.

## **1.7 Requisitos tecnológicos del sistema.**

Como en todo producto la garantía se circunscribirá al cumplimiento de los requisitos de sistema base establecidos por el fabricante. En este sentido, el SGD está pensado para ser utilizado con:

- Cliente Web: **Google Chrome Versión 39.0.2171.95 m** (también Internet Explorer).
- Servidor de aplicaciones y contenedor de código: **Apache-tomcat-7.0.42.**
- Almacén de contenidos: **Unidad compartida de sistema de ficheros**.
- Almacén de metadatos: **MySQL56 (Workbench 6.2 CE)**.
- Sistema operativo base: **Windows 7.**

El entorno de desarrollo se basará en:

- **Java 64 bits 1.7.0\_17**.
- Utilidad de desarrollo: **Eclipse Luna 4.4.1**.
- **Hibernate 3.5.6** y **javax 1.0.2** para la persistencia de metadatos.
- **Struts2 2.3.16.3** como "framework" Modelo-Vista-Controlador de aplicaciones web.
- **Docx4j 3.2.1** para el manejo de contenidos en formato docx y xlsx.
- **HTML**, **JSP**, **JavaScript**, **Freemarker**, **CSS**.

Herramientas para el análisis, diseño y presentación:

- Microsoft Office 2010.
- **MagicDraw 1.7.0\_45**.

Otras utilidades necesarias:

- Editor de ficheros de texto, **Notepad**, y visor de archivos PDF, **Acrobat Reader**.

Cabe decir, por último, que, tras el establecimiento de los requisitos, se trabajará bajo el paradigma del diseño y la implementación orientados a objetos.

# **2 Análisis**

# **2.1 Funcionalidades**

En primer lugar, definiremos algunas listas de valores constantes con las que trabajará el sistema:

- **Roles de usuario**: Administrador, Contribuidor, Consumidor.
- **Formatos documentales admitidos**: docx, xlsx, PDF, txt.
- Ruta fija de ficheros de contenidos en el sistema de ficheros (**repositorio**). Se configurará en un fichero de inicialización de la aplicación
- **Ruta temporal de contenidos** en proceso de modificación. Se configurará en un fichero de inicialización de la aplicación, aunque de forma obligatoria deberá ser la ruta de archivos temporales de internet que el usuario tenga definida en su PC.

A continuación se indican las funciones que se implementarán

### **2.1.1 Autenticación**

Tras la verificación de que el usuario está dado de alta, se accederá a una interfaz de administración o de gestión de documentos en función del rol que tenga asignado. Si un usuario es administrador se le preguntará a cuál de ellas quiere acceder. Cada rol tendrá asociados unos permisos y determinará las acciones visibles o activas en pantalla. Un usuario consumidor únicamente tendrá permisos de lectura, un contribuidor tendrá permisos de lectura, modificación, borrado, bloqueo, desbloqueo, copiado y pegado, y, finalmente, un administrador sumará a los permisos de un contribuidor aquellos necesarios para gestionar usuarios, tipos y carpetas.

### **2.1.2 Administración: Gestión de usuarios**

### **2.1.2.1 Alta**

El Administrador podrá dar de alta usuarios en el sistema. Algunos atributos importantes serán:

- Identificador. Generado por el Sistema: concatenación de hasta los 4 primeros caracteres de los apellidos y los 2 primeros del nombre.
- Nombre y apellidos
- Estado (Activo, Inactivo)
- Rol
- Fecha de alta.
- Fechad de última modificación.
- Fecha de baja.

### **2.1.2.2 Baja**

El Administrador podrá dar de baja un usuario del sistema. Se informará la fecha de baja y el estado cambiará a "Inactivo". Será requisito que no tenga documentos en propiedad.

### **2.1.2.3 Modificación**

El Administrador podrá modificar un usuario en el sistema. El sistema hará todas las validaciones necesarias y se actualizará la fecha de última modificación.

### **2.1.2.4 Búsqueda**

La pantalla de administración mostrará la lista de usuarios del sistema sobre la cual se podrá hacer una criba por rol y/o texto incluido en los campos identificador de usuario, nombre o apellidos.

### **2.1.3 Administración: Gestión de carpetas**

La estructura de carpetas no tendrá una réplica en el sistema de ficheros del sistema operativo. Cada una de ellas se asociará con un conjunto de documentos en la base de datos relacional. Todos los contenidos documentales estarán ubicados en una carpeta específica del sistema de ficheros.

### **2.1.3.1 Alta**

El Administrador podrá dar de alta una carpeta. Todas las carpetas estarán al mismo nivel, es decir, no existirán subcarpetas. Algunos atributos importantes serán:

- Identificador. Generado por el Sistema: es un número secuencial.
- Nombre.
- Descripción.
- Fecha de alta.
- Fecha de última modificación.

### **2.1.3.2 Baja**

El Administrador podrá dar de baja una carpeta. El sistema eliminará físicamente la carpeta y los documentos que contenga. No podrán existir dos carpetas con el mismo nombre.

### **2.1.3.3 Modificación**

El Administrador podrá modificar una carpeta. El sistema hará todas las validaciones necesarias y se actualizará la fecha de última modificación.

### **2.1.3.4 Búsqueda**

La pantalla de administración mostrará la lista de carpetas del sistema sobre la cual se podrá hacer una criba por texto incluido en los campos nombre de carpeta o descripción.

### **2.1.4 Administración: Gestión de tipos documentales**

### **2.1.4.1 Alta**

El Administrador podrá dar de alta la definición de un tipo o categoría documental. Cada tipo estará asociado como mínimo a 1 atributo y como máximo a 3. El sistema permitirá dar de alta los datos generales del tipo e ir añadiendo atributos.

Algunos atributos importantes de la definición general del tipo serán:

• Identificador. Generado por el Sistema. Es un entero secuencial.

- Nombre.
- Fecha de alta.
- Fechad de última modificación.

Algunos atributos importantes de la definición de atributos asociados a un tipo serán:

- Etiqueta.
- Nombre de columna.
- Tipo primitivo básico. Valores posibles: integer, string.
- Obligatoriedad.

Además de la definición del tipo y sus atributos, al alta supondrá la creación del tipo en sí, el cual actuará como una subclase de la clase general "sgd\_documento". Sólo se permite un nivel en esta jerarquía.

## **2.1.4.2 Baja**

El Administrador podrá dar de baja un tipo documental y su definición. El sistema lo eliminará físicamente. Será requisito que no existan documentos de ese tipo.

### **2.1.4.3 Modificación**

El Administrador podrá modificar la descripción de un tipo documental. El sistema hará todas las validaciones necesarias y se actualizará la fecha de última modificación. No se pueden modificar atributos que ya existen, pero sí añadir hasta completar el número de 3.

### **2.1.4.4 Búsqueda**

La pantalla de administración mostrará la lista de tipos documentales sobre la cual se podrá hacer una criba por los campos que incluyan un determinado texto en el nombre o la descripción del tipo.

### **2.1.5 Consumidores y contribuidores: Gestión de documentos**

Un usuario que accede al SGD se encontrará con una interfaz que, al ir seleccionando carpetas, mostrará la lista de documentos que contiene. Un documento es para el sistema un objeto que tiene metadatos y un sólo contenido asociado.

### **2.1.5.1 Ver propiedades y contenido**

El usuario con permiso de lectura podrá acceder a visualizar los valores de las propiedades de un documento, tanto los asociados al tipo general ("sgd\_documento") como los asociados al subtipo. También tendrá la opción de visualizar el contenido sin poder modificarlo. En este caso el sistema mostrará el contenido utilizando el visor de escritorio adecuado (Acrobat Reader, Microsoft Office, visor de texto).

### **2.1.5.2 Alta**

Un usuario Contribuidor puede crear un documento en la carpeta donde esté situado. El Sistema le pedirá informar el formato, el tipo y otros atributos generales obligatorios. Al elegir un tipo determinado se desplegarán en pantalla los atributos asociados al mismo y el usuario deberá

cumplimentarlos. Una vez creados los metadatos, el usuario podrá solicitar la creación del fichero de contenido. En base al formato se abrirá la aplicación de escritorio adecuada cuando el usuario quiera editar el contenido. Mientras está en proceso de creación, el fichero de contenido del documento se ubicará en una carpeta temporal del sistema de ficheros.

Algunos atributos del objeto "sgd\_documento":

- Identificador.
- Nombre.
- Tipo documental. Creados por los Administradores.
- Formato. Valores admitidos: xlsx, docx, txt, pdf
- Propietario.
- Usuario que bloquea.
- Fecha de bloqueo.
- Estado del documento.
- Fecha de alta.
- Fechad de última modificación.
- Fecha de baja.
- Estado. Valores admitidos: "Creándose", "Pendiente de Revisión", "Aprobado", "Histórico".

### **2.1.5.3 Baja**

Un usuario Contribuidor podrá dar de baja un documento. El sistema lo eliminará físicamente.

### **2.1.5.4 Modificación**

Un usuario Contribuidor podrá modificar un documento, tanto sus atributos como su contenido. A requerimiento del usuario se presentará la pantalla de propiedades con los atributos del documento en modo edición. No se podrá cambiar el tipo ni el formato. También podrá editar el contenido, mediante la utilidad de escritorio adecuada, para modificarlo. En este caso, el documento se trabajará en una carpeta temporal de forma transparente para el usuario hasta su registro definitivo en el SGD. Antes de editar un contenido se debe bloquear el documento para que otros usuarios no puedan modificarlo al mismo tiempo.

### **2.1.5.5 Bloqueo**

Un usuario contribuidor podrá bloquear un documento para que ningún otro usuario lo pueda editar y modificar. Desde el momento del bloqueo, el resto de usuarios únicamente podrá acceder en modo lectura.

### **2.1.5.6 Copia / pegar**

Un usuario contribuidor podrá copiar uno o varios documentos de una carpeta a otra. Un documento copiado únicamente se diferencia por tener un identificador de objeto diferente.

### **2.1.5.7 Búsqueda**

La pantalla de gestión de documentos mostrará la lista de documentos sobre la cual se podrá hacer una criba por tipo documental y/o un texto incluido en el nombre o descripción del documento.

# **2.2 Casos de uso**

### **2.2.1 Diagrama general**

Prácticamente todos los casos de uso requieren posicionarse en una lista, buscar en ella el objeto Sobre el que se quiere actuar, seleccionarlo para mostrar sus atributos y pulsar la opción deseada.<br>[package Casos d'ús][[2] Casos d'ús]]

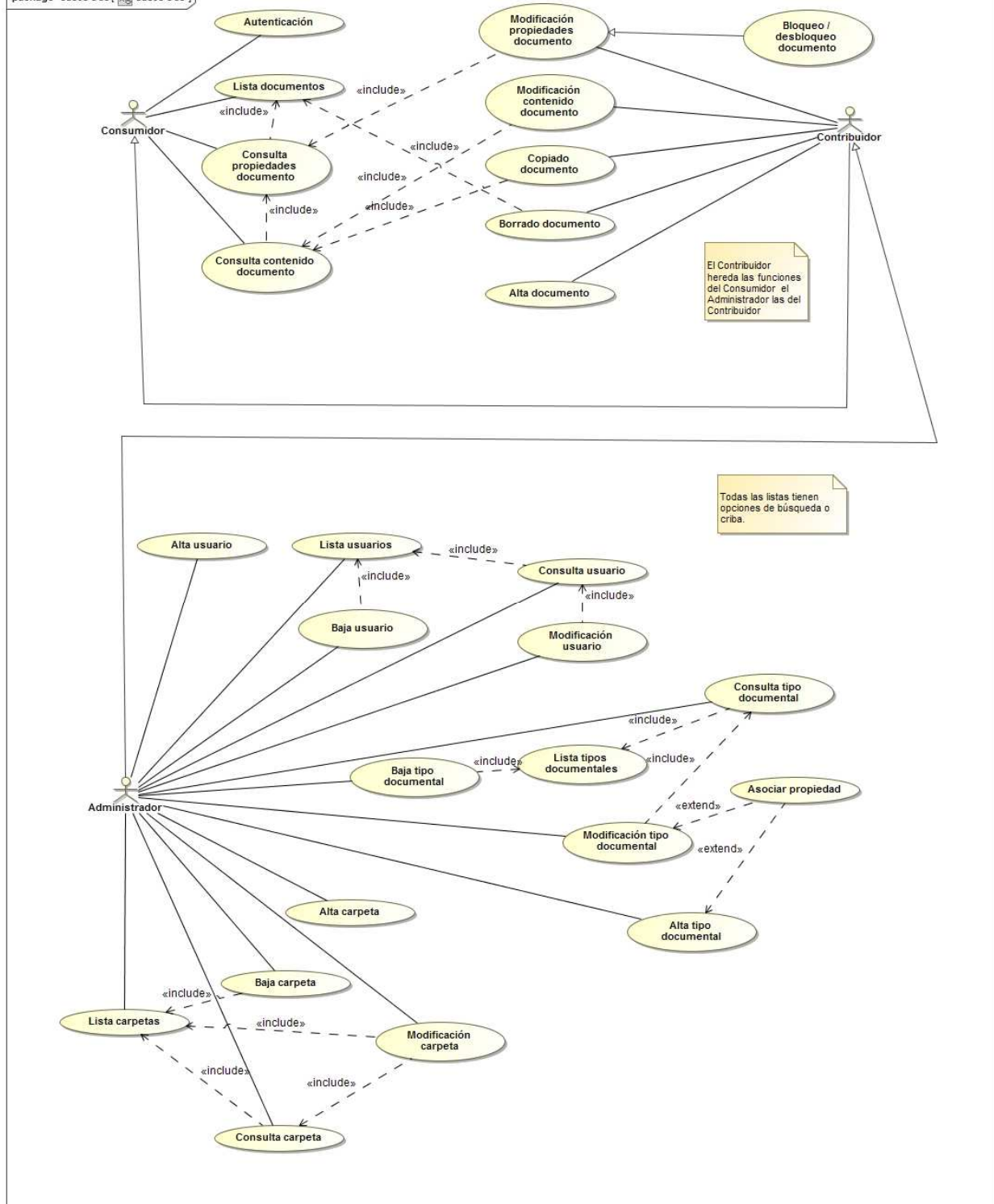

# **2.2.2 Descripción textual**

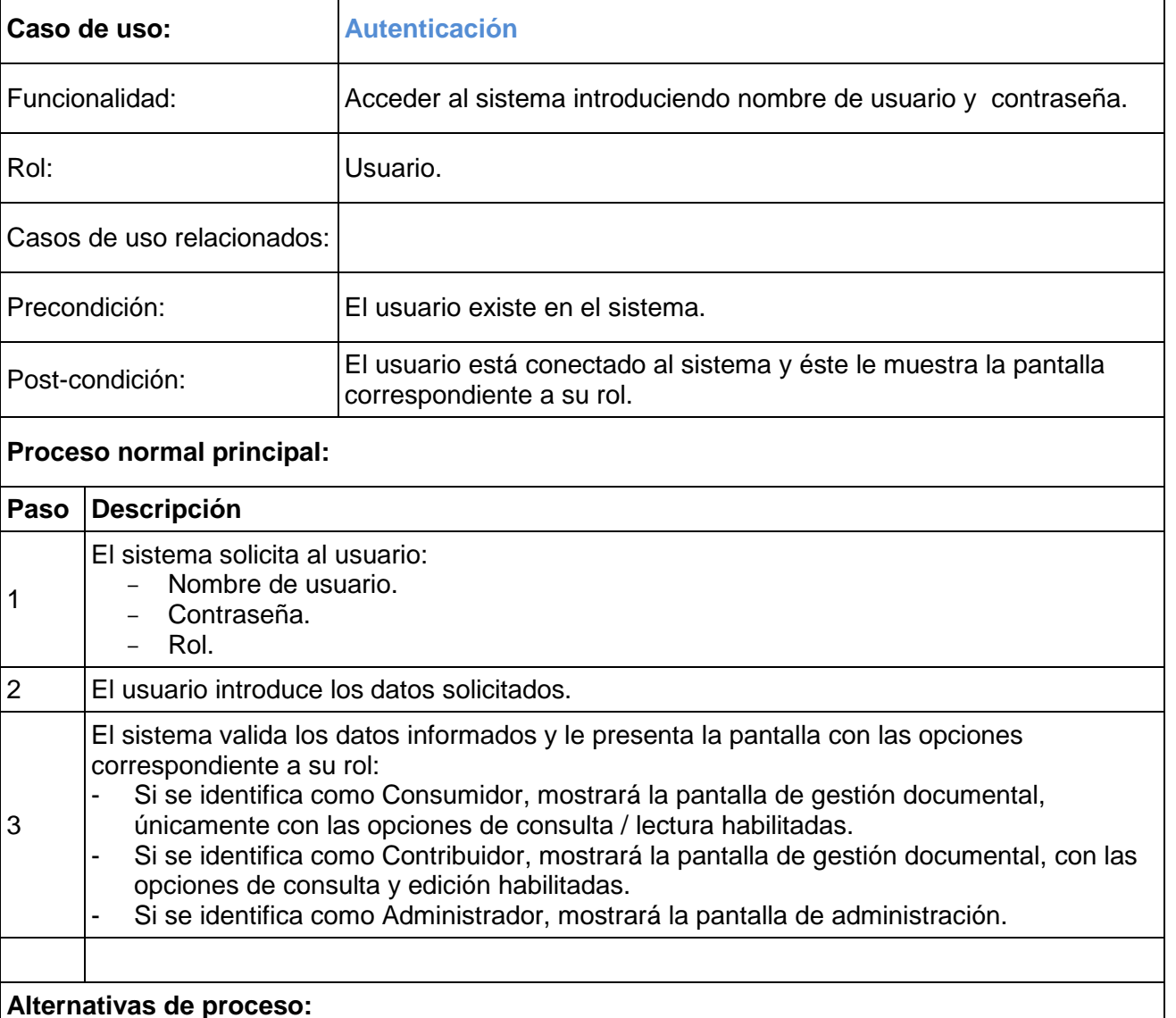

### **Alternativas de proceso:**

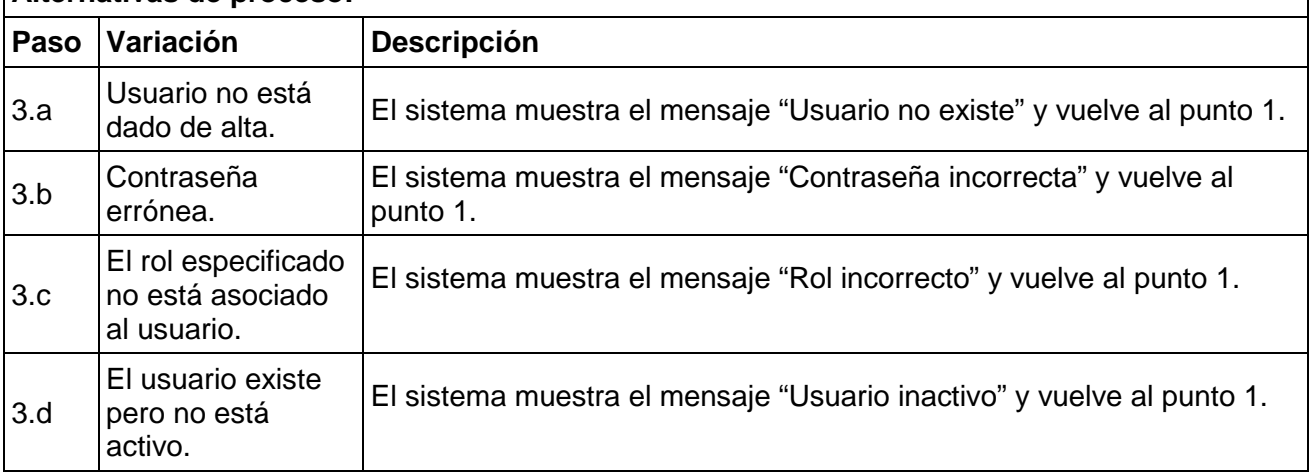

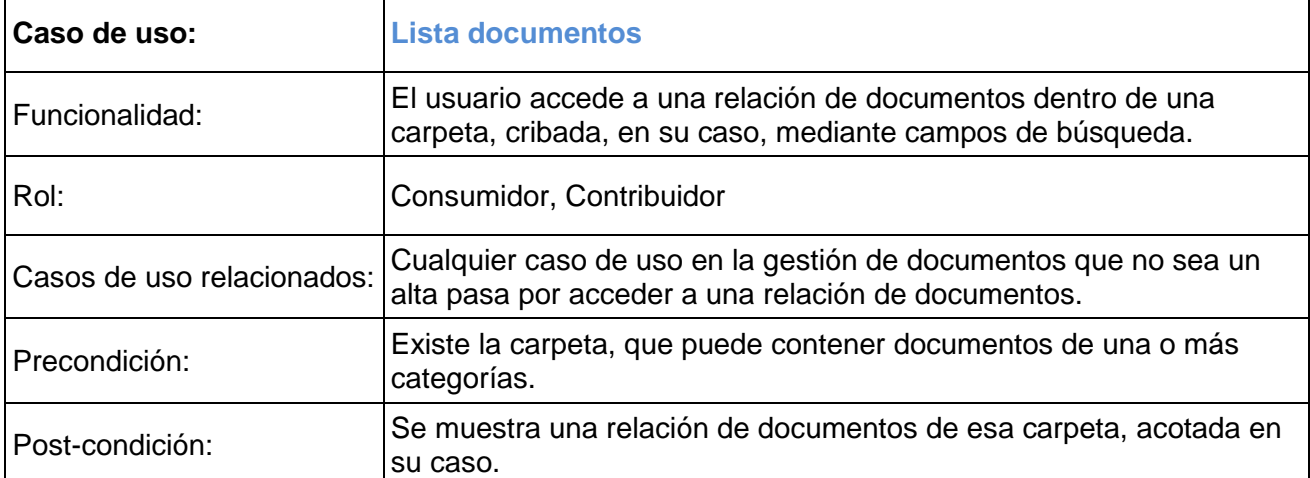

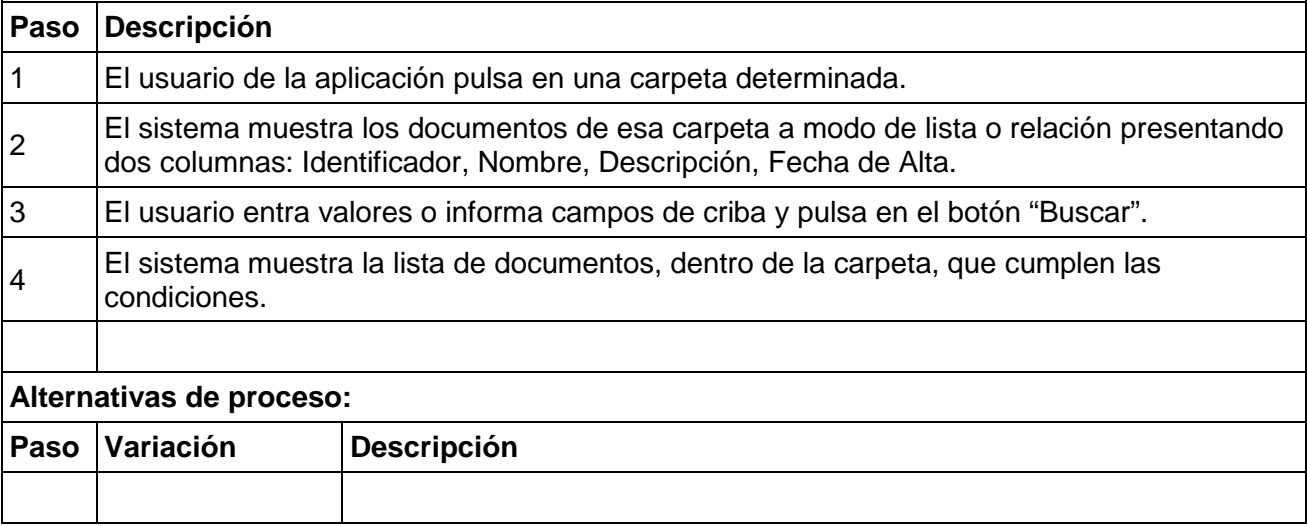

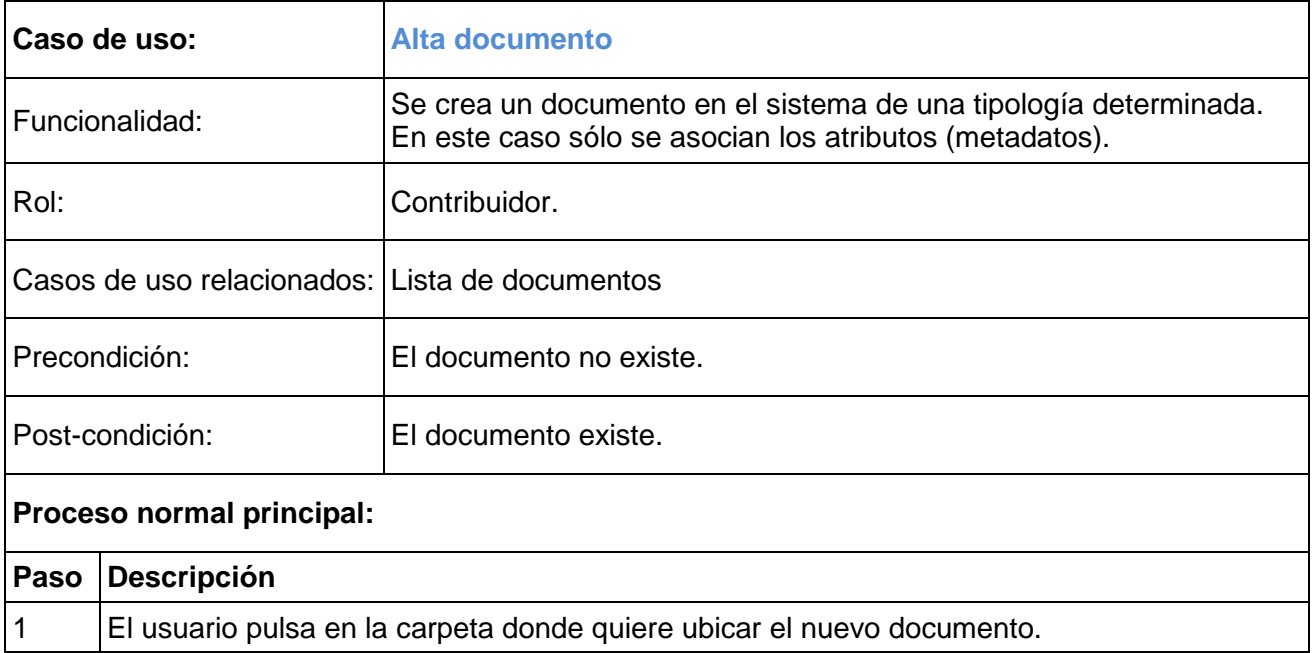

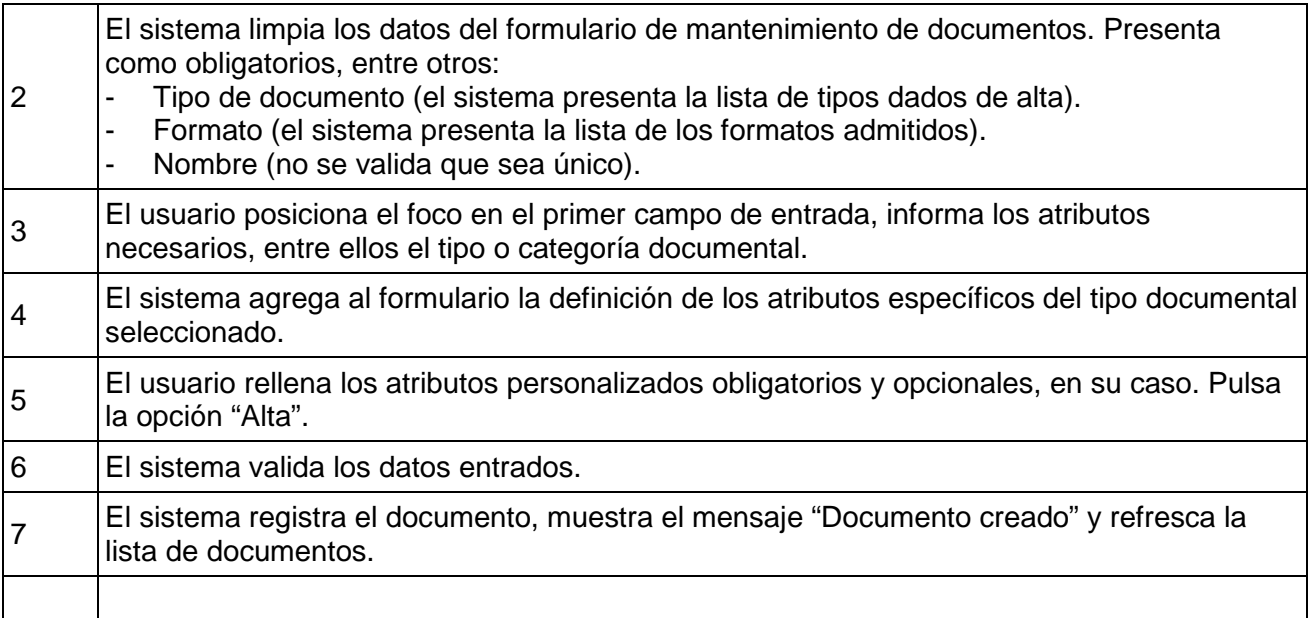

# **Alternativas de proceso:**

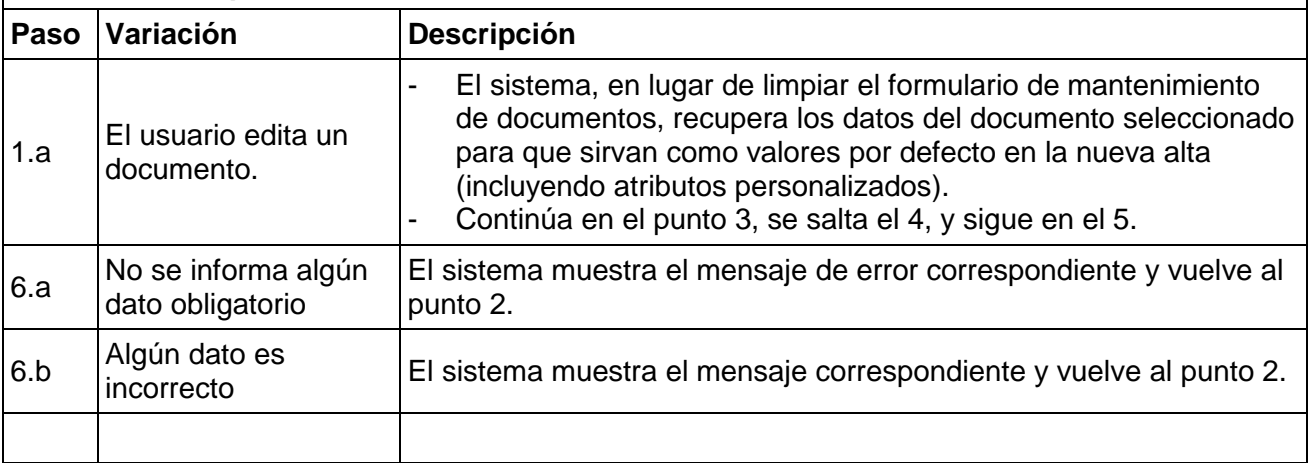

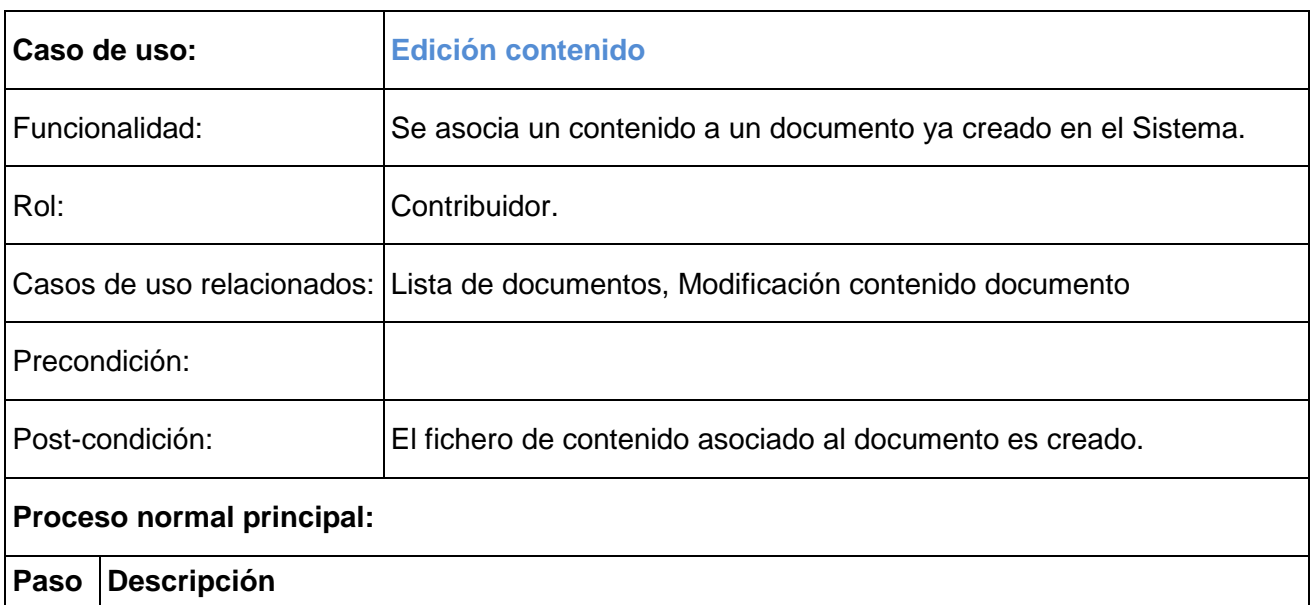

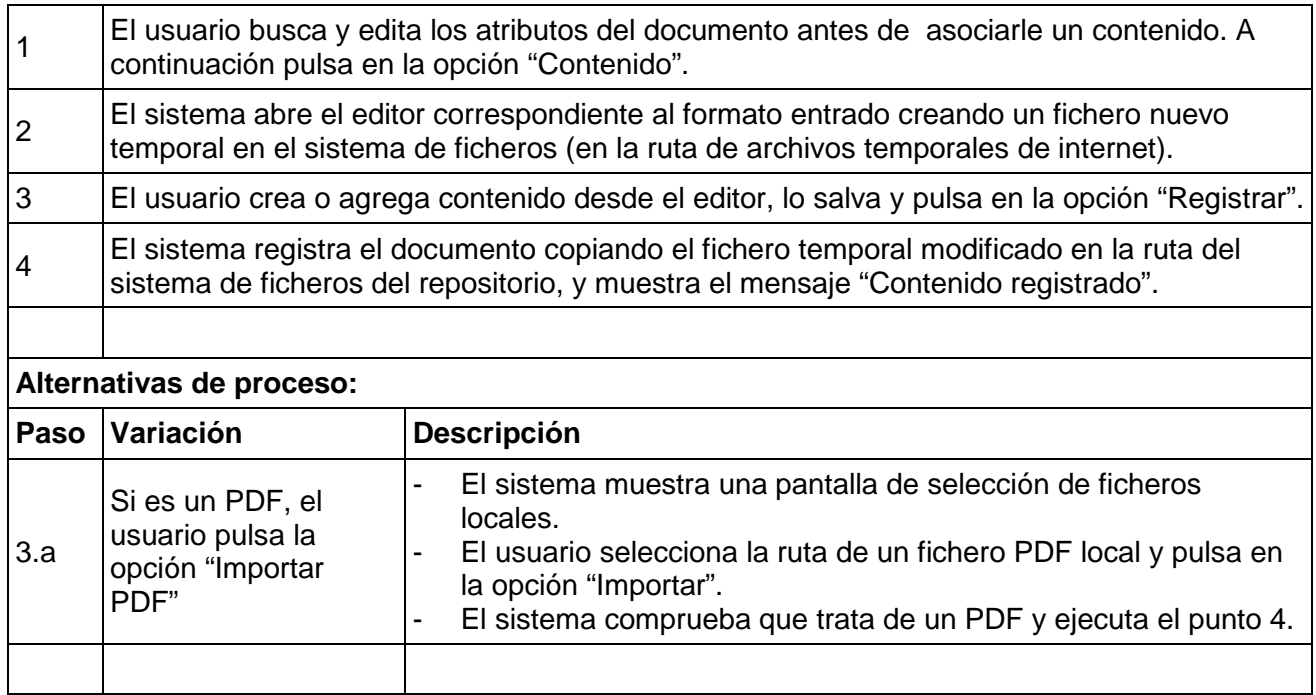

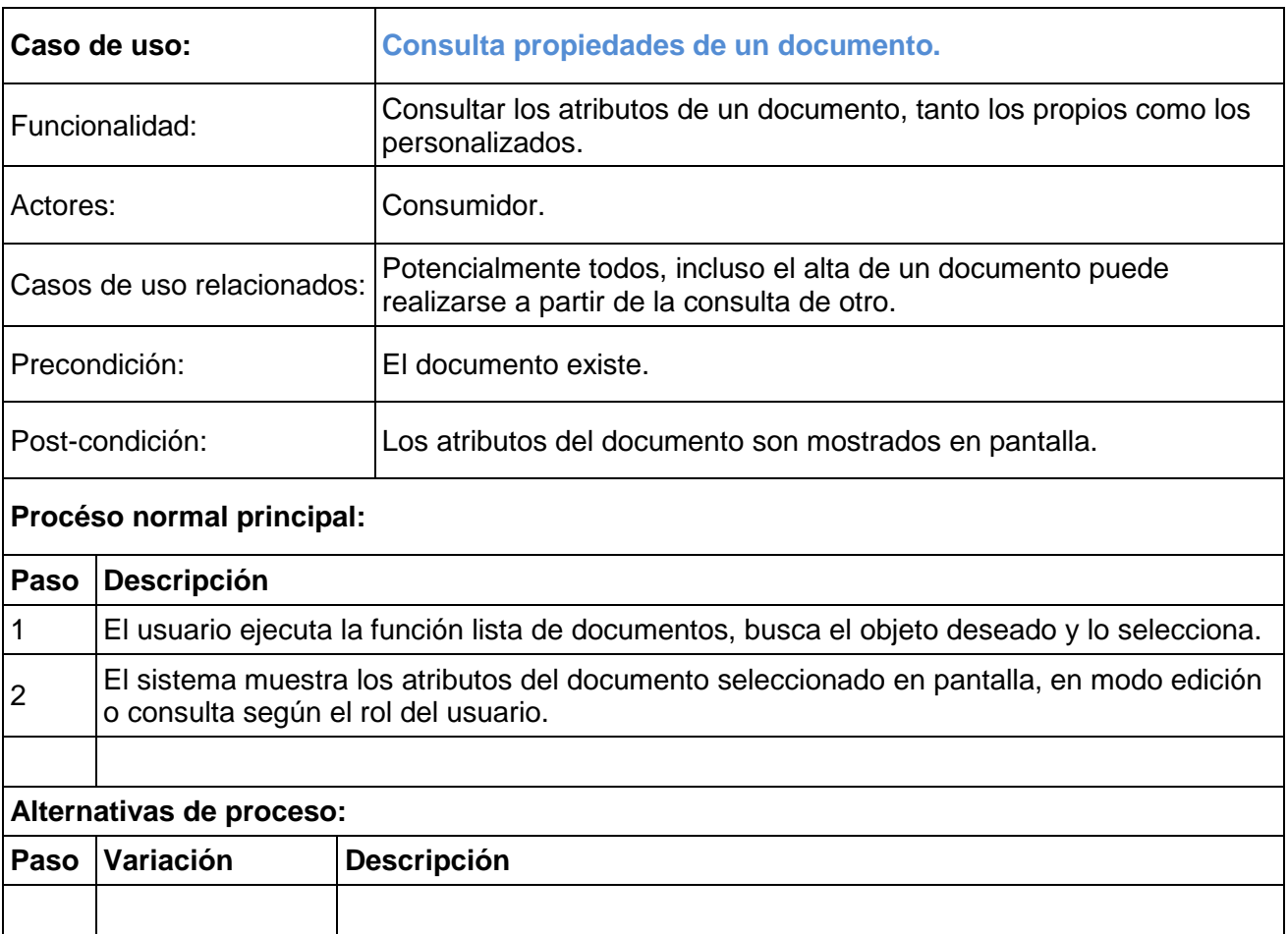

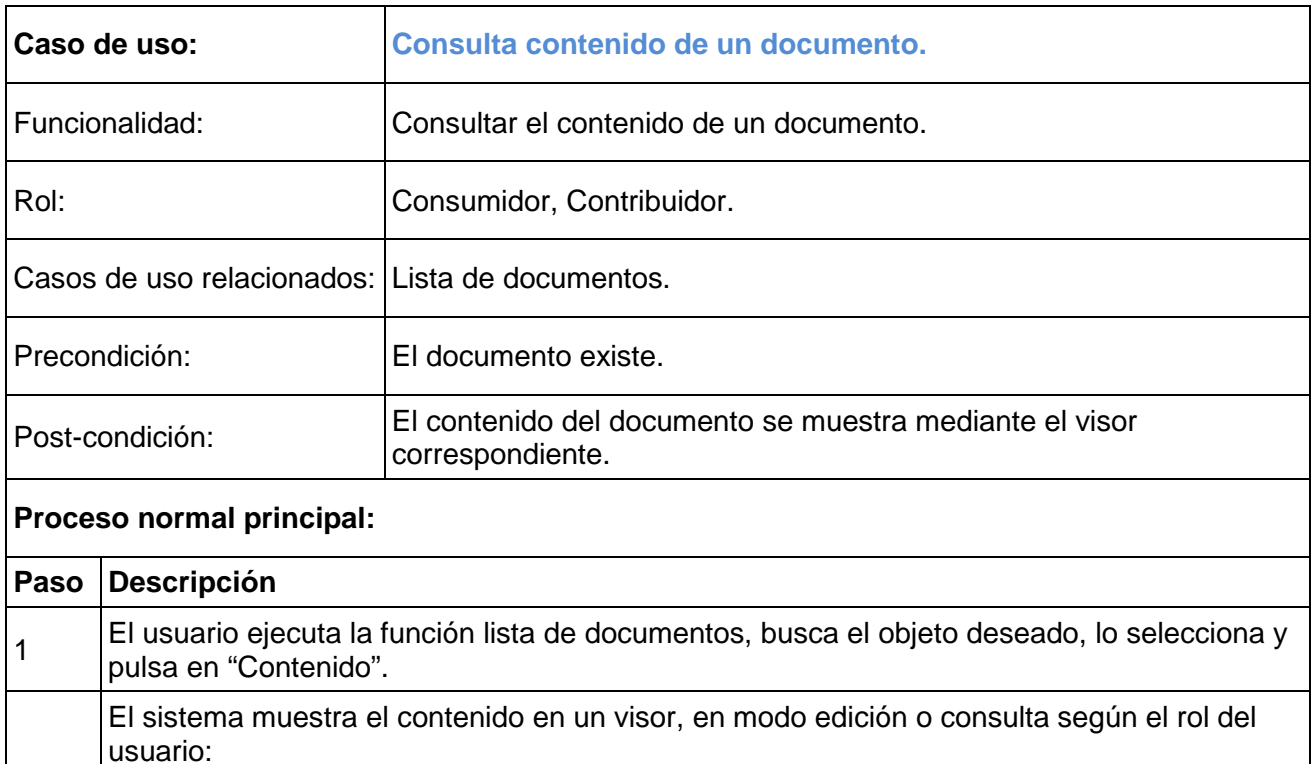

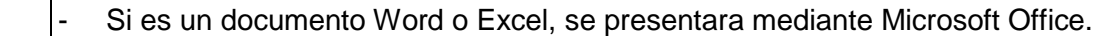

- Si es un documento PDF, se presentará mediante Acrobat Reader
- Si es un documento TXT, se mostrará mediante Notepad.

# **Alternativas de proceso:**

 $\overline{2}$ 

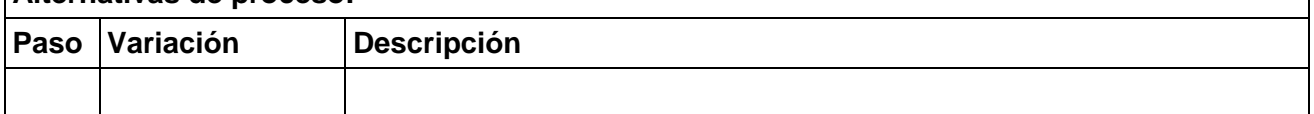

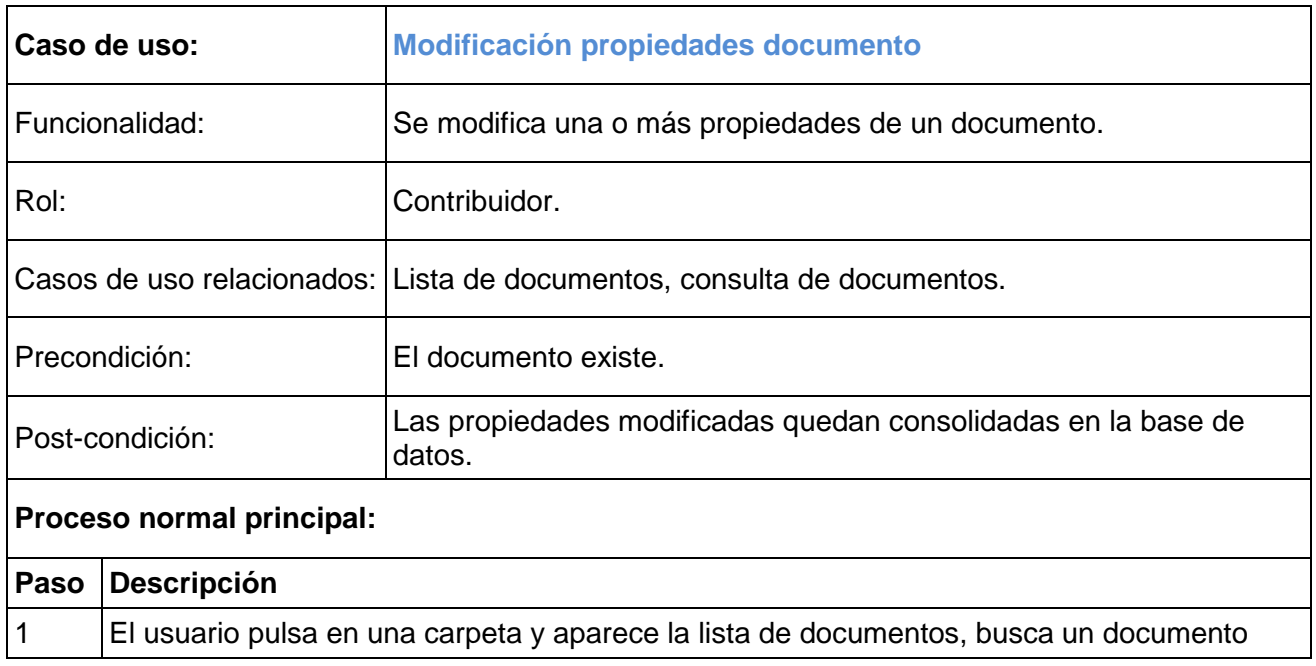

4

- Usuario de bloqueo. - Fecha de bloqueo.

Finalmente, muestra el mensaje "Documento bloqueado".

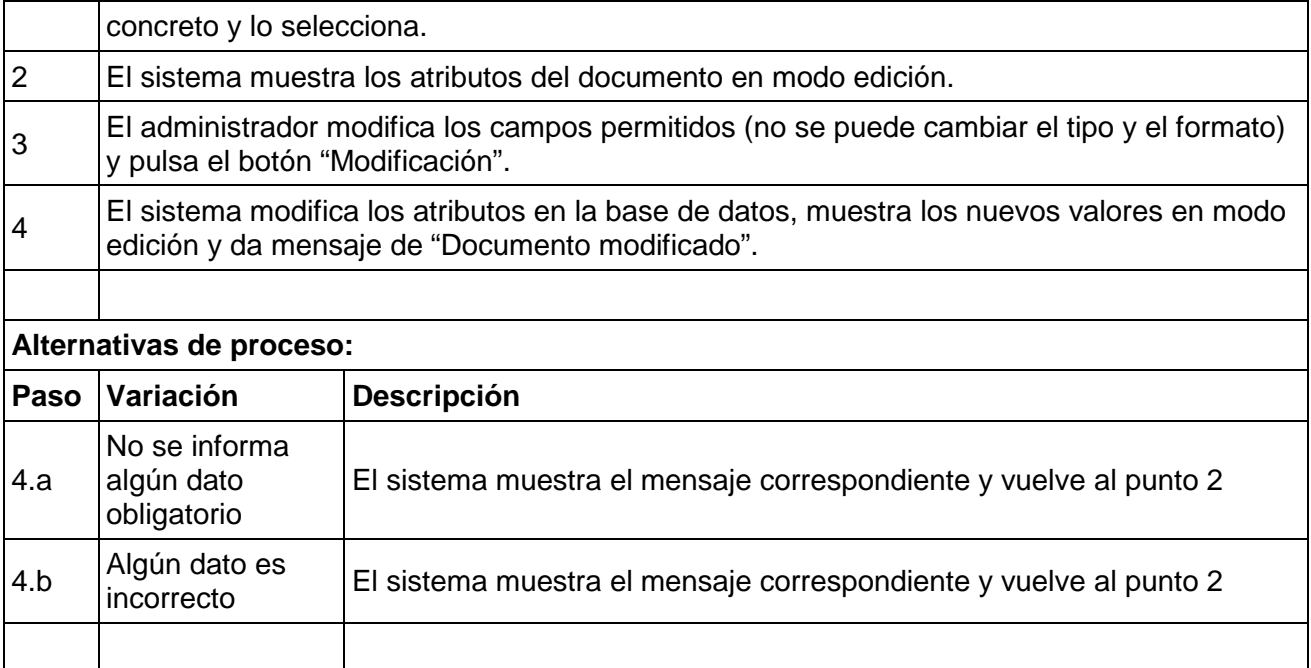

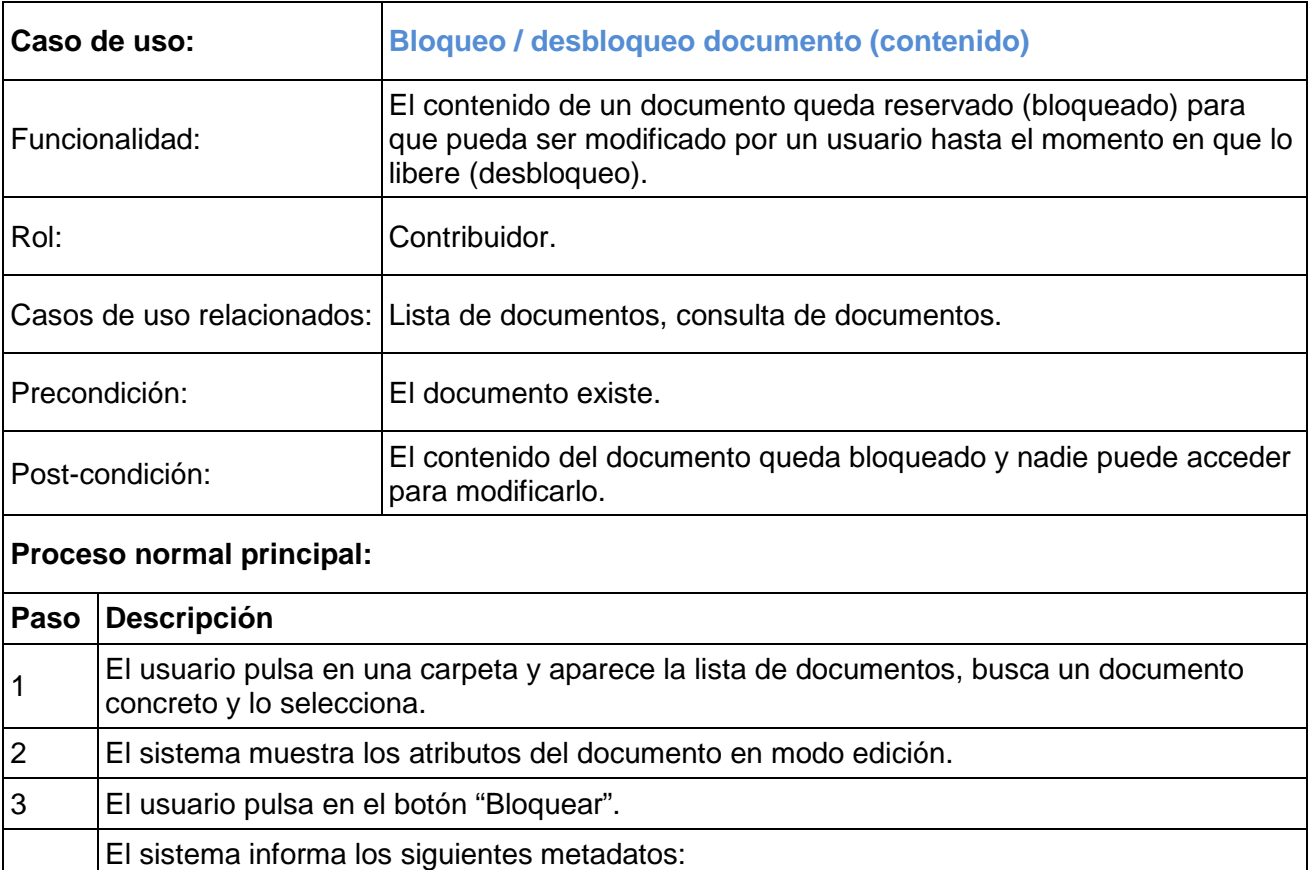

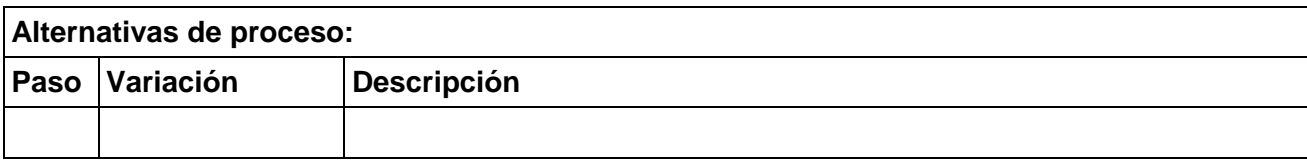

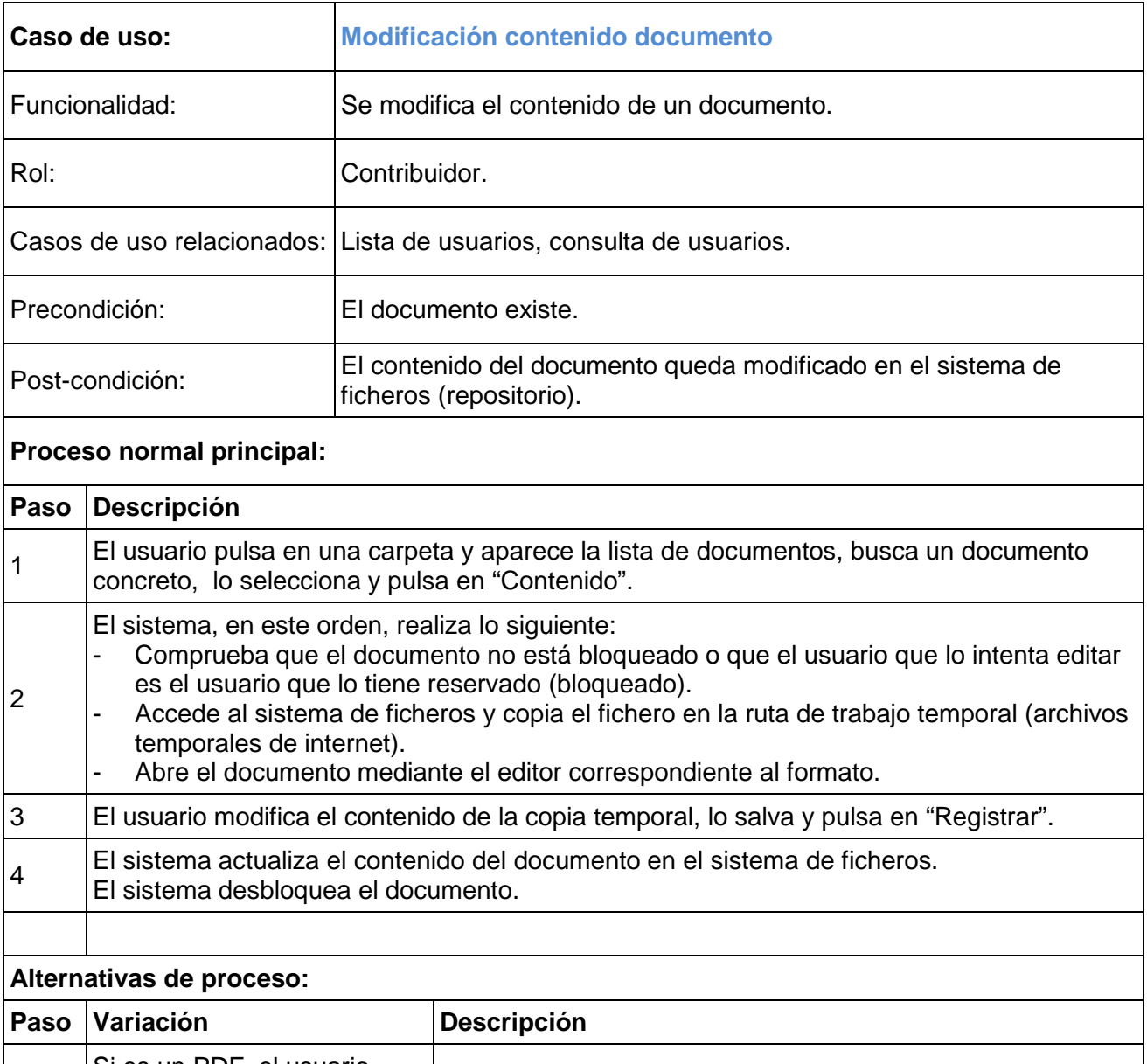

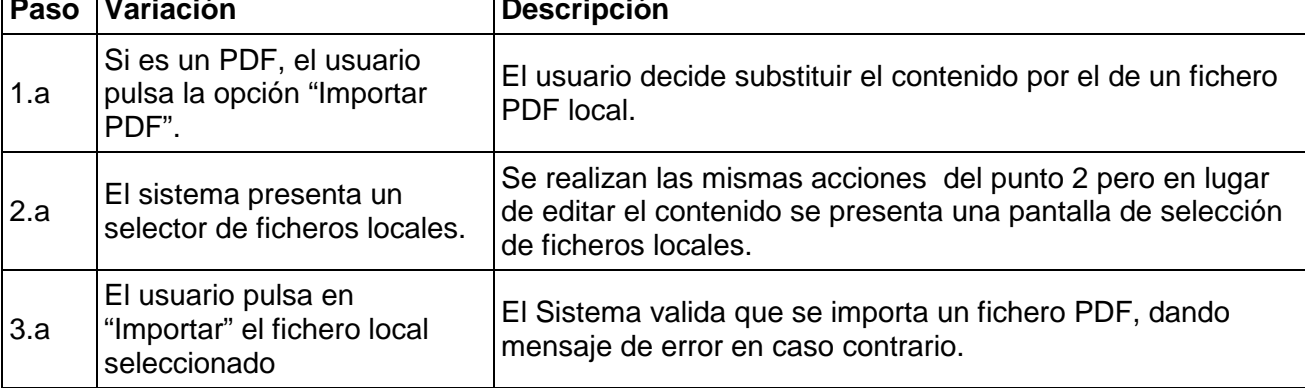

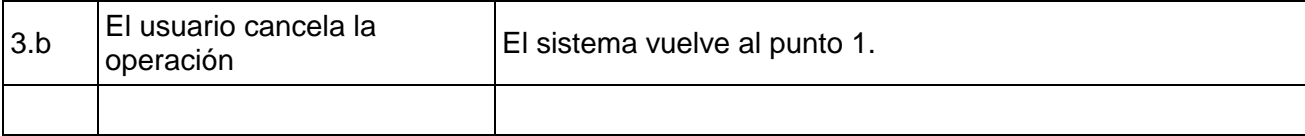

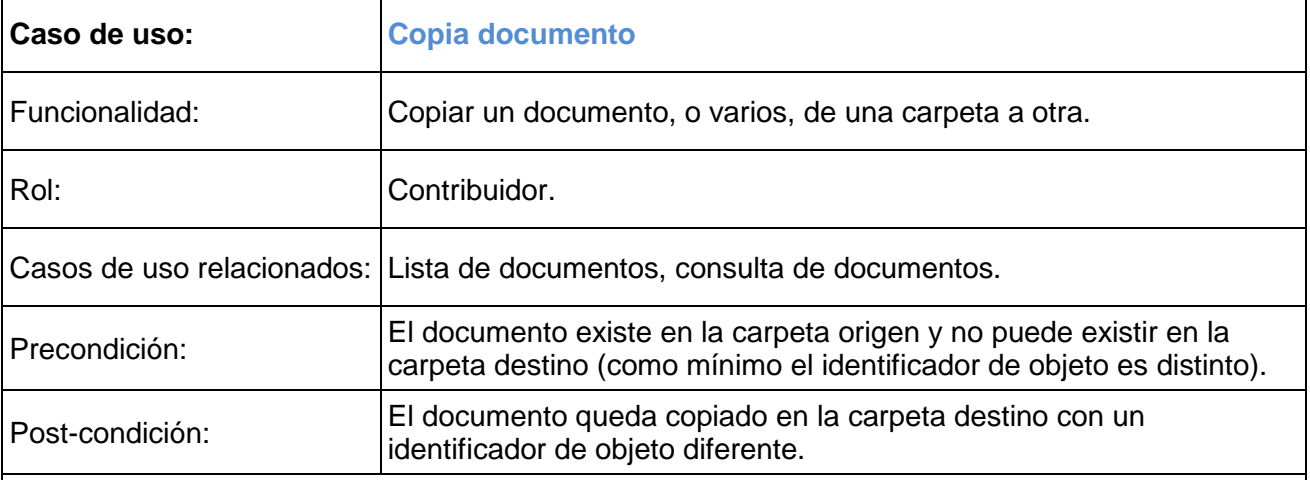

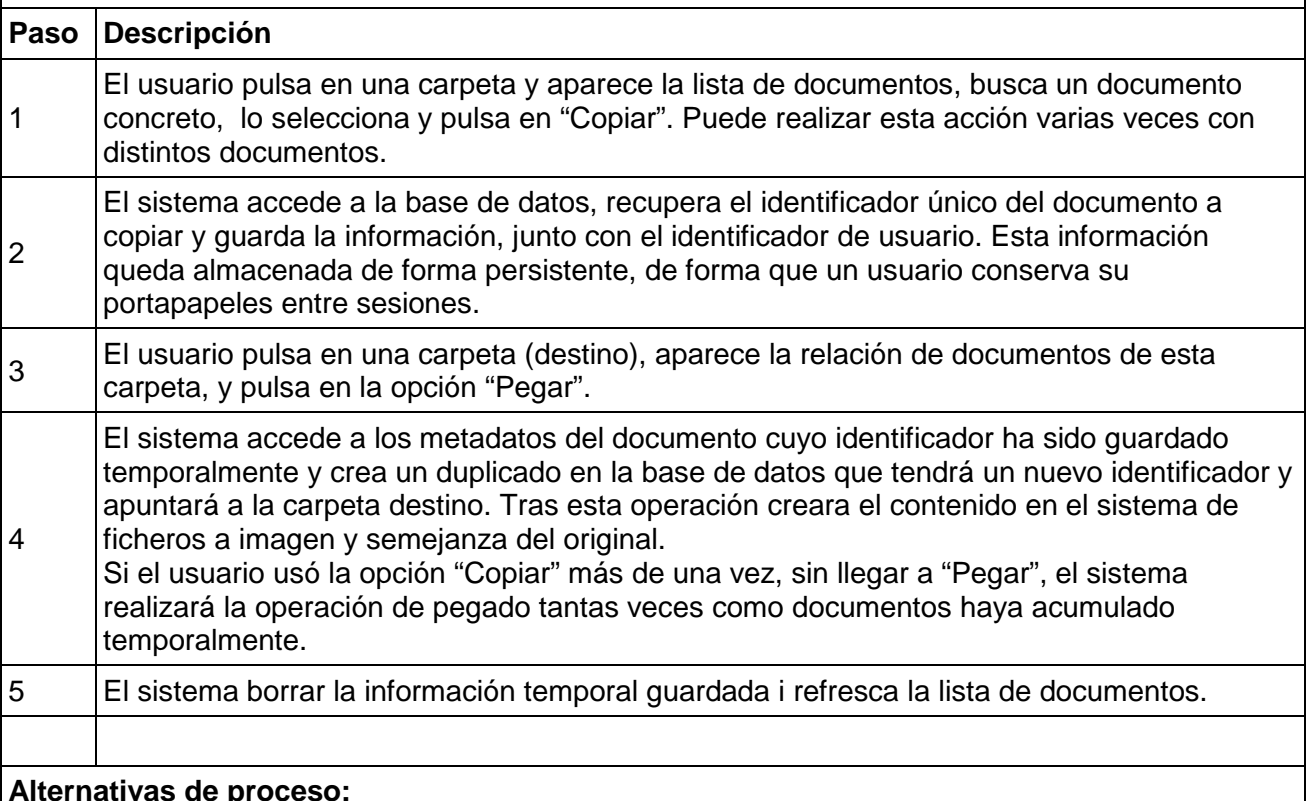

# **Alternativas de proceso:**

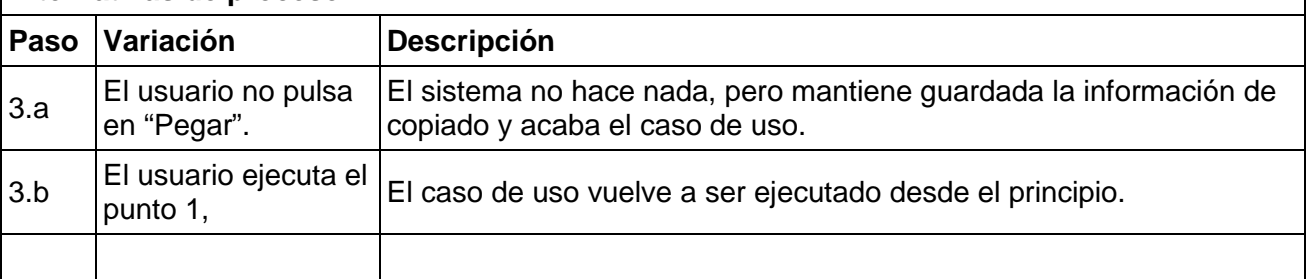

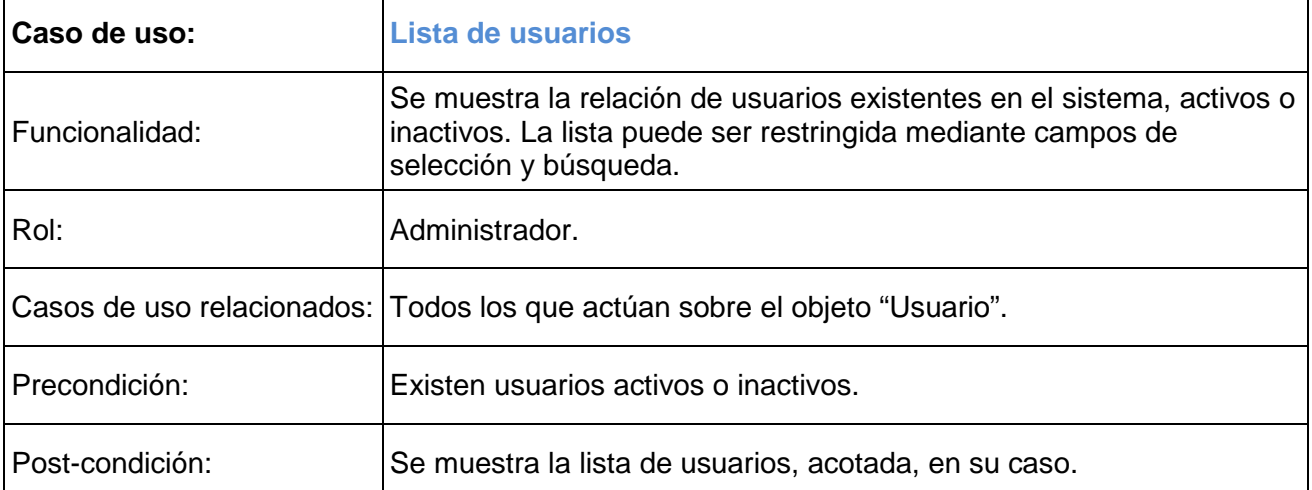

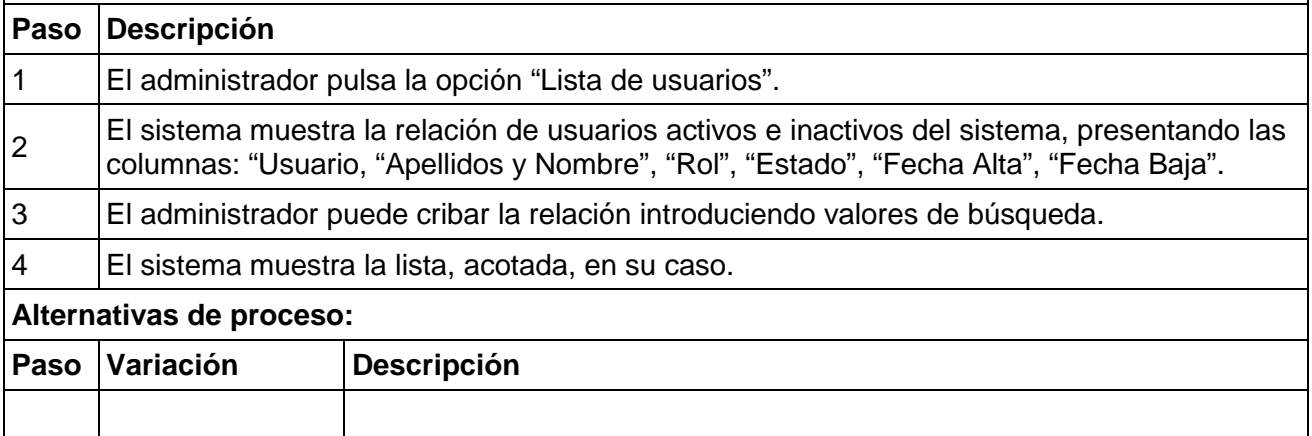

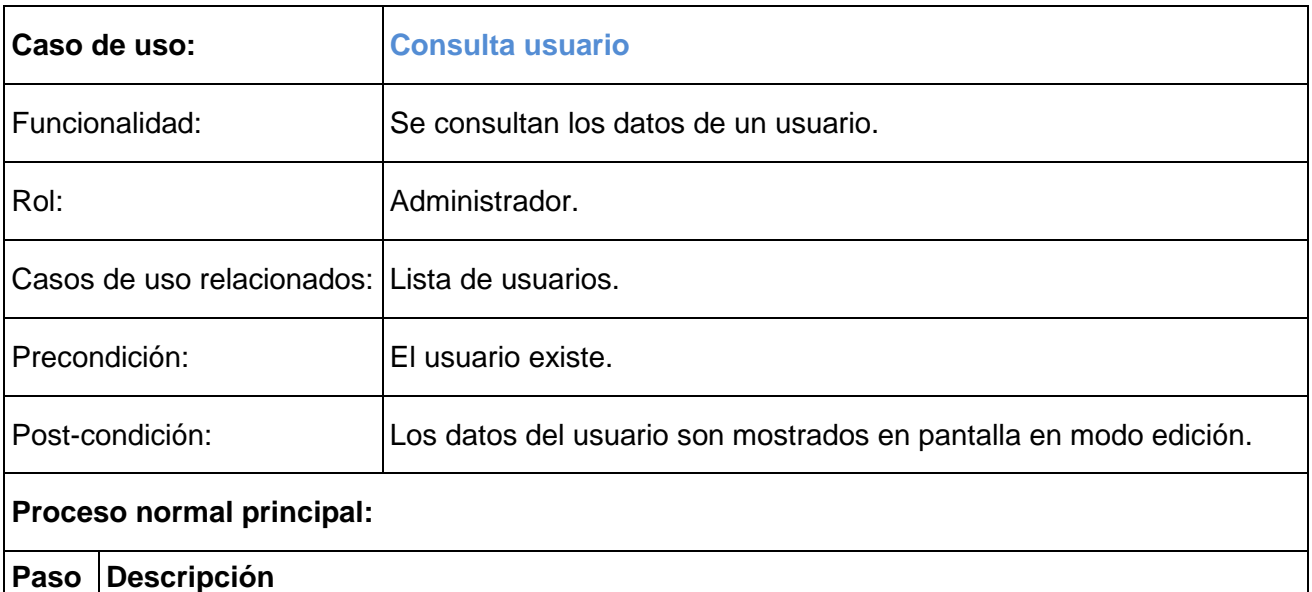

<sup>1</sup>El administrador pulsa la opción "Lista de usuarios", busca el usuario que quiere consultar y lo selecciona.

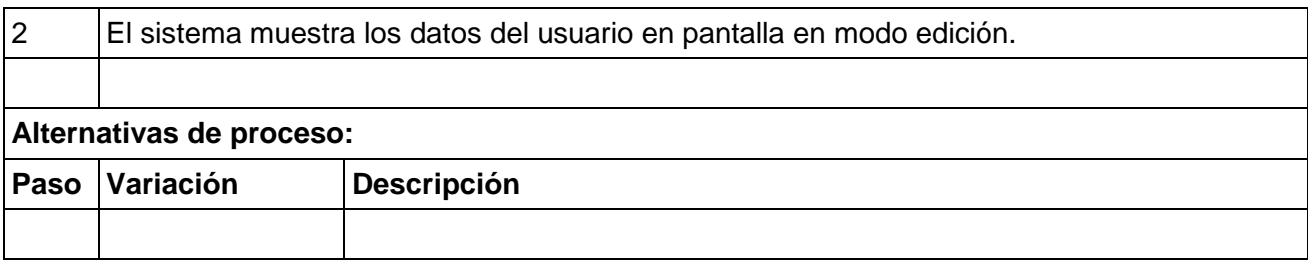

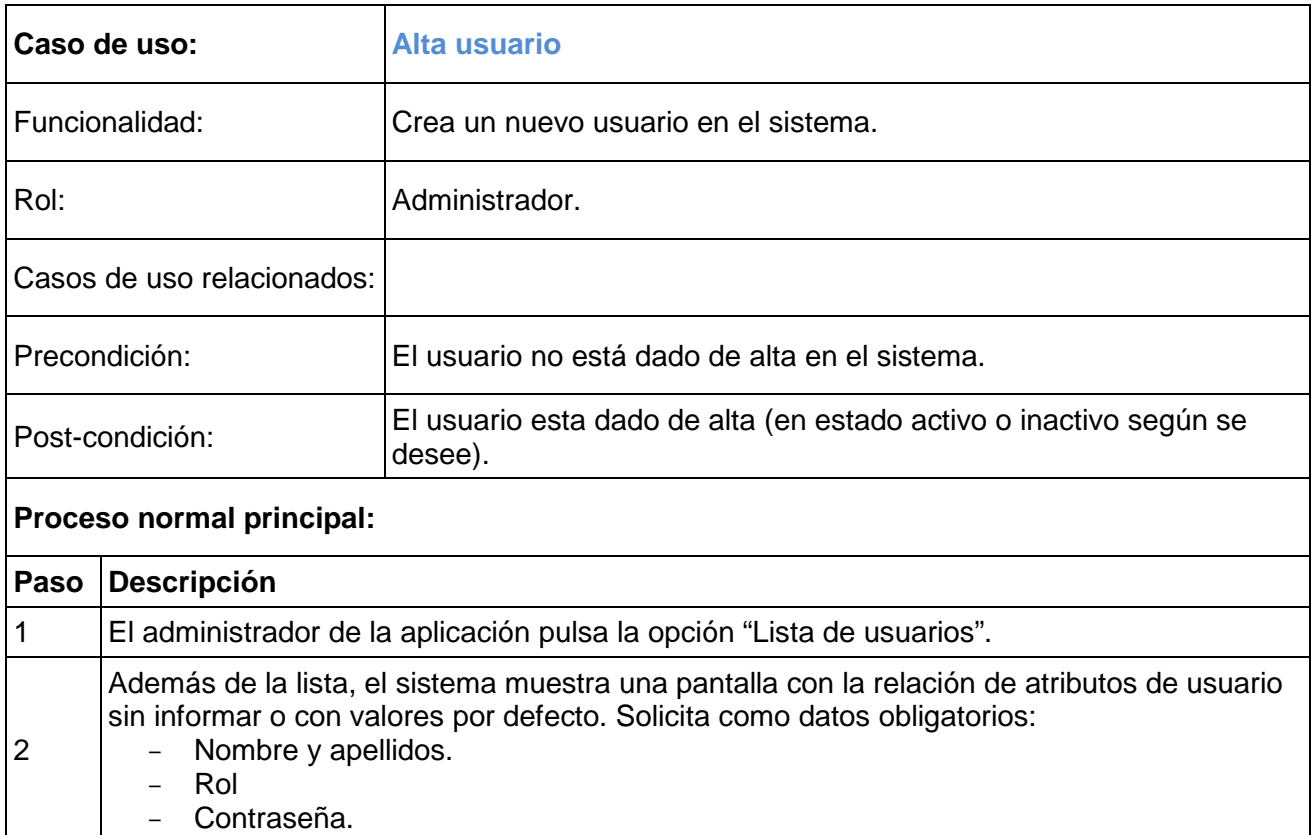

3 El administrador introduce los datos solicitados y pulsa el botón "Alta".

concatenados con los 2 primeros del nombre).

mediante correo electrónico). El sistema da el mensaje "Usuario creado".

### **Alternativas de proceso:**

atributos calculados:

4

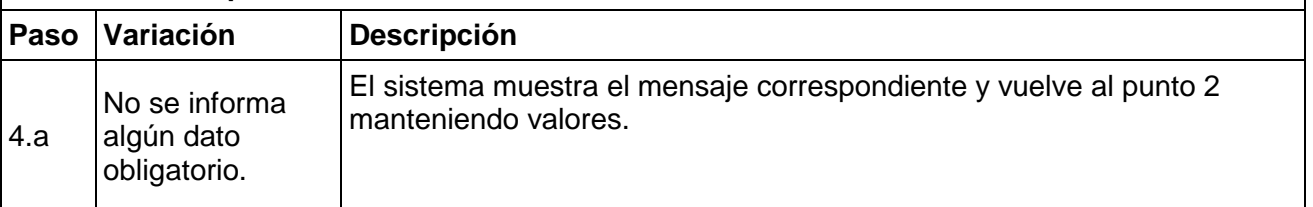

El sistema valida los datos entrados y los muestra en pantalla, incluyendo los siguientes

- Identificador de inicio de sesión (hasta 4 primeros caracteres de los apellidos

- Contraseña (aleatoria, supondremos que será comunicada posteriormente al usuario

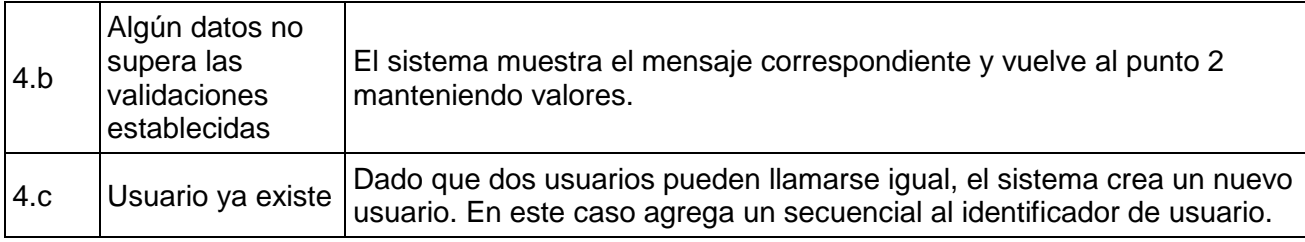

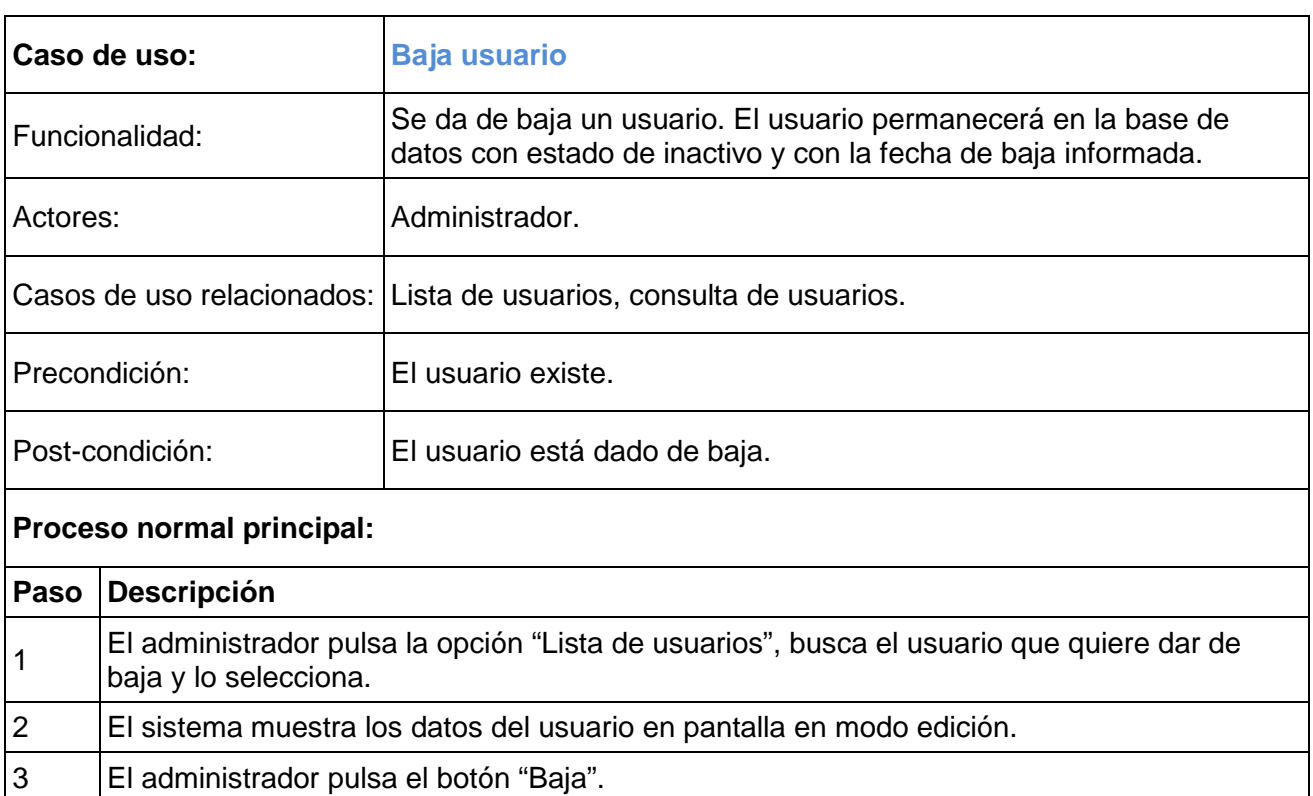

<sup>4</sup>El sistema modifica el campo "Inactivo" a "cierto", informa la fecha de baja, muestra los campos y da mensaje de "Usuario dado de baja".

### **Alternativas de proceso:**

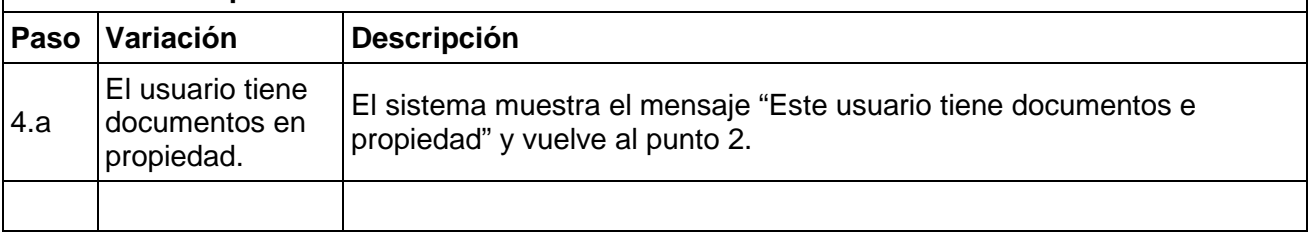

3.

No se informa algún dato obligatorio

3.c Algún dato es

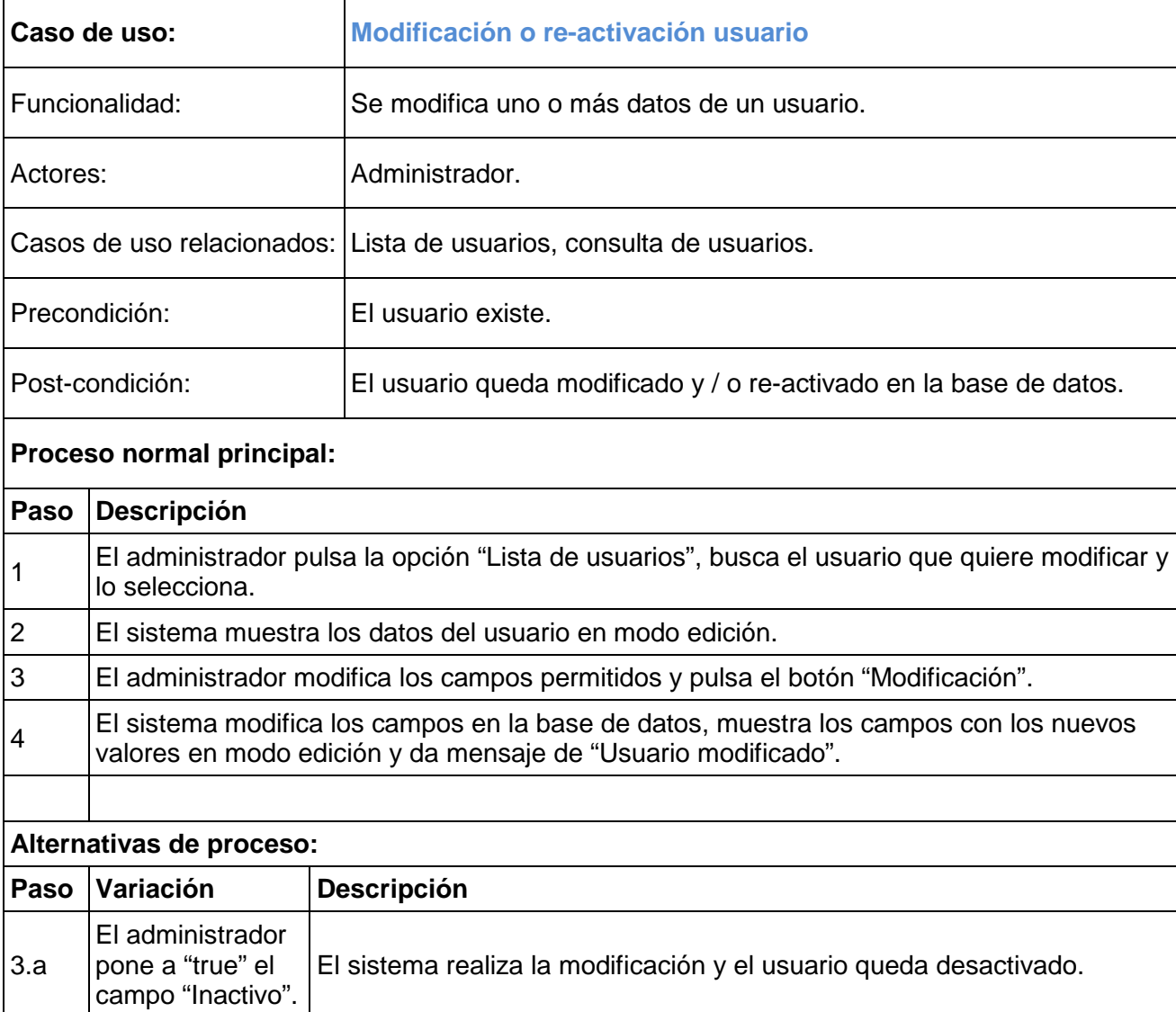

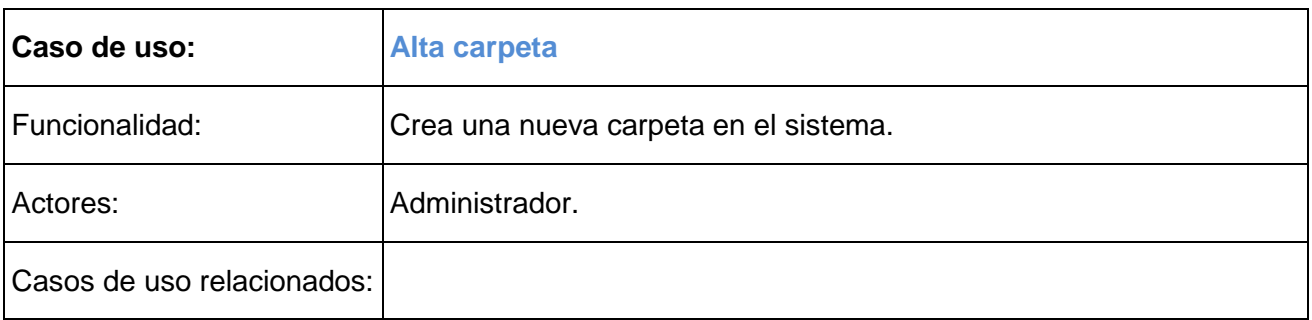

El sistema muestra el mensaje "Datos obligatorios" y vuelve al punto 2

El sistema muestra el mensaje "Datos incorrectos" y vuelve al punto 2

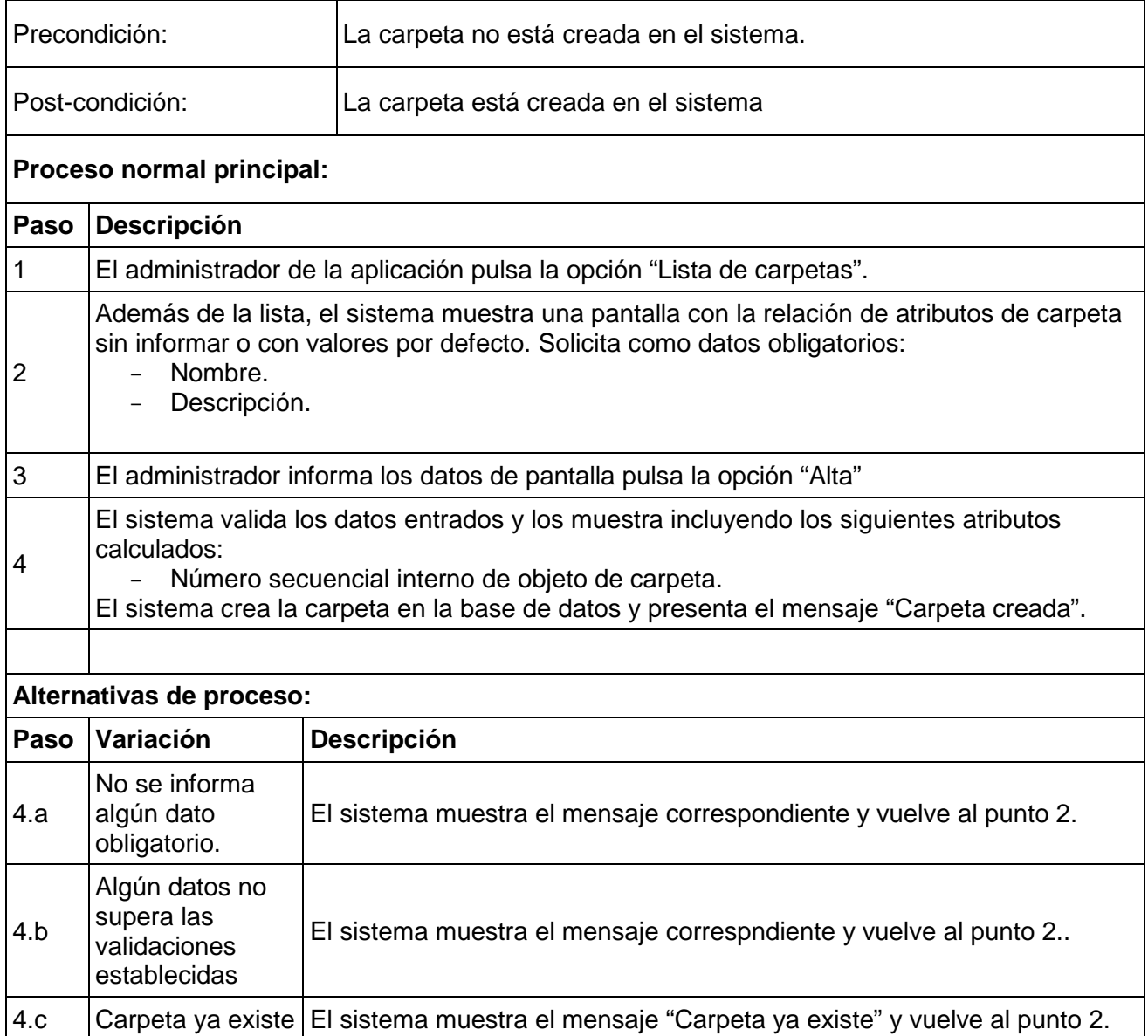

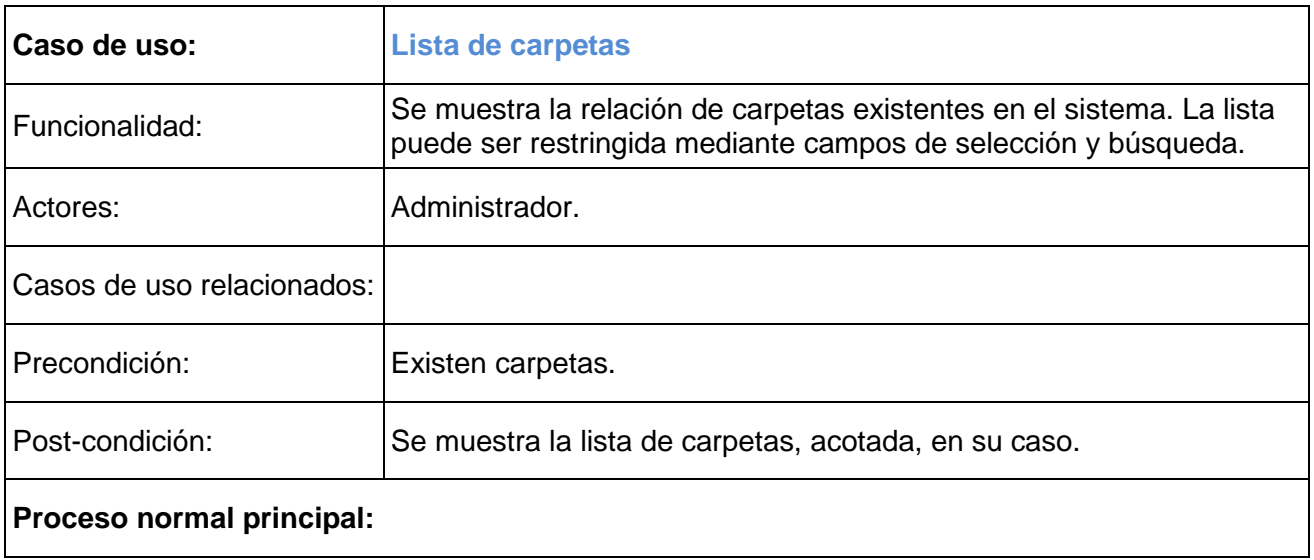

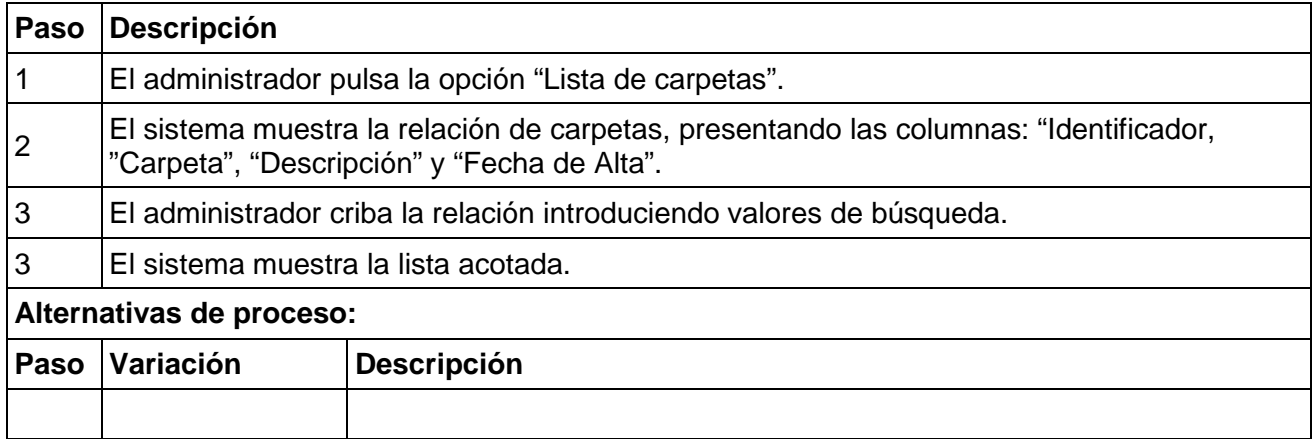

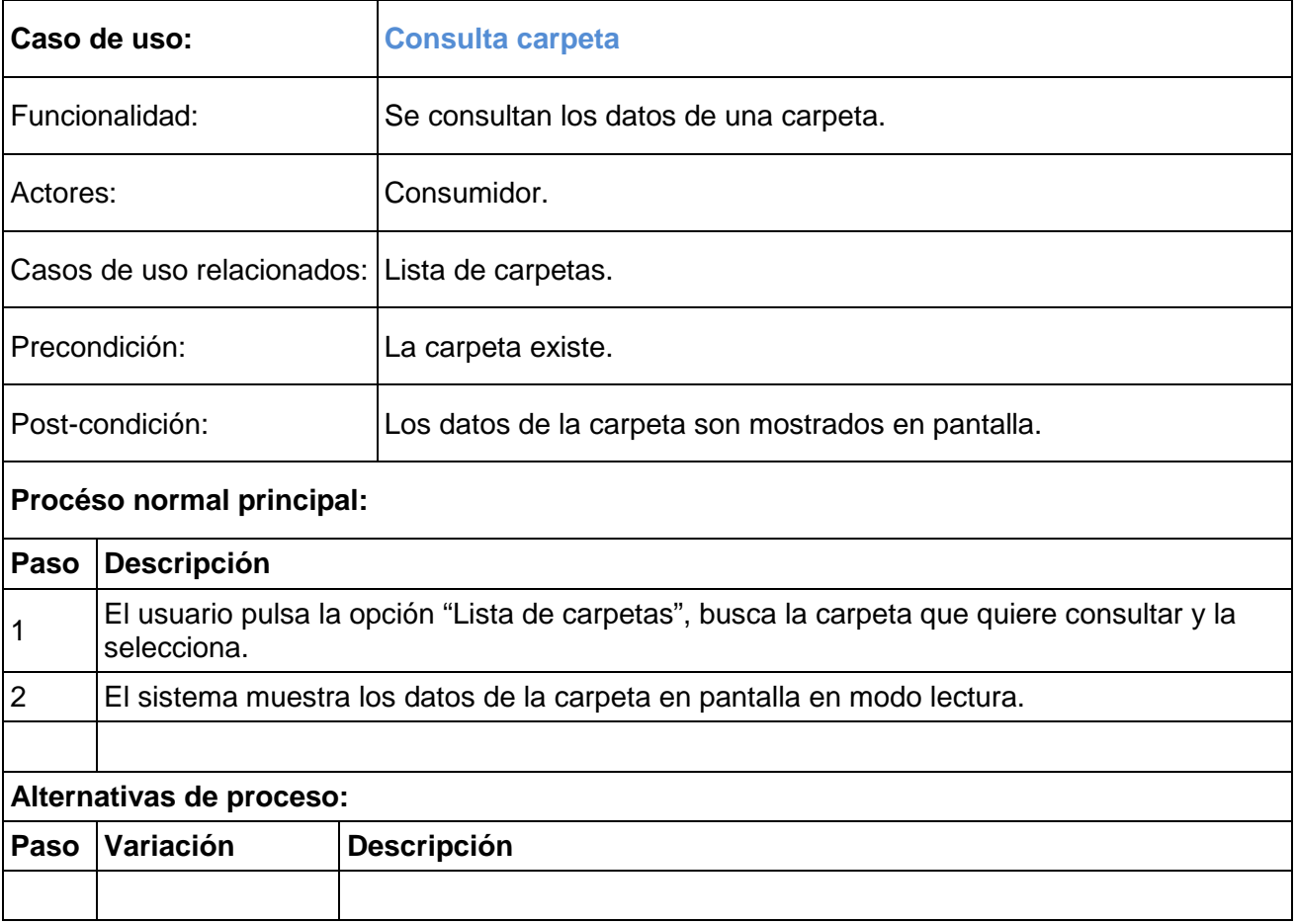

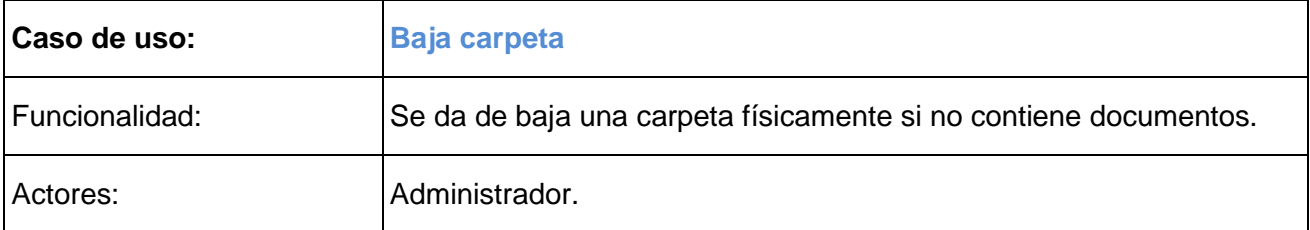

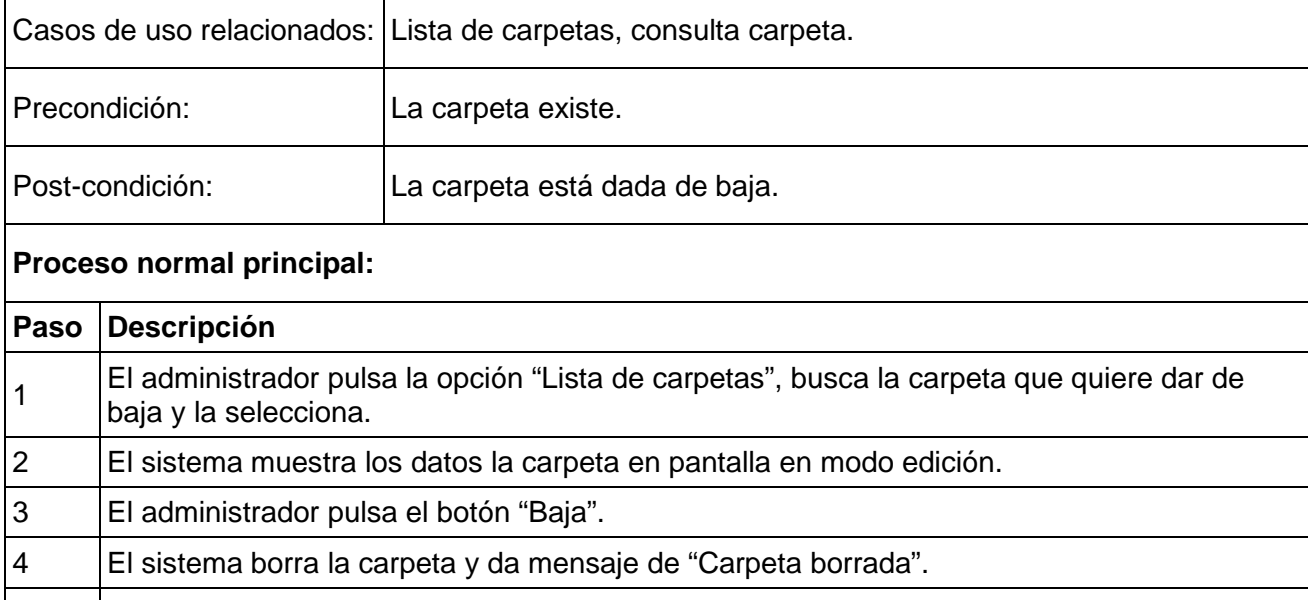

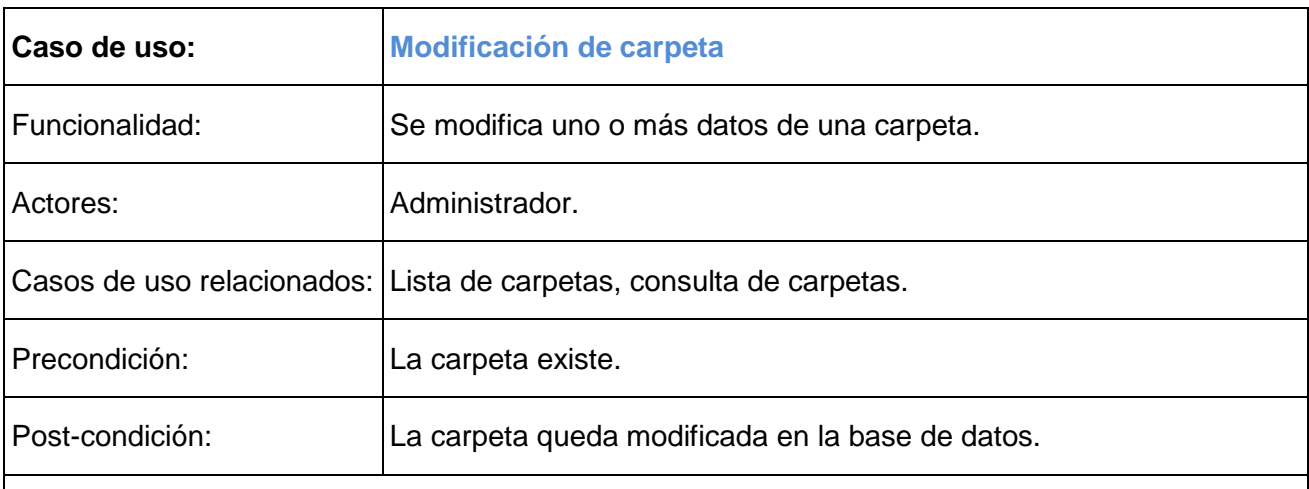

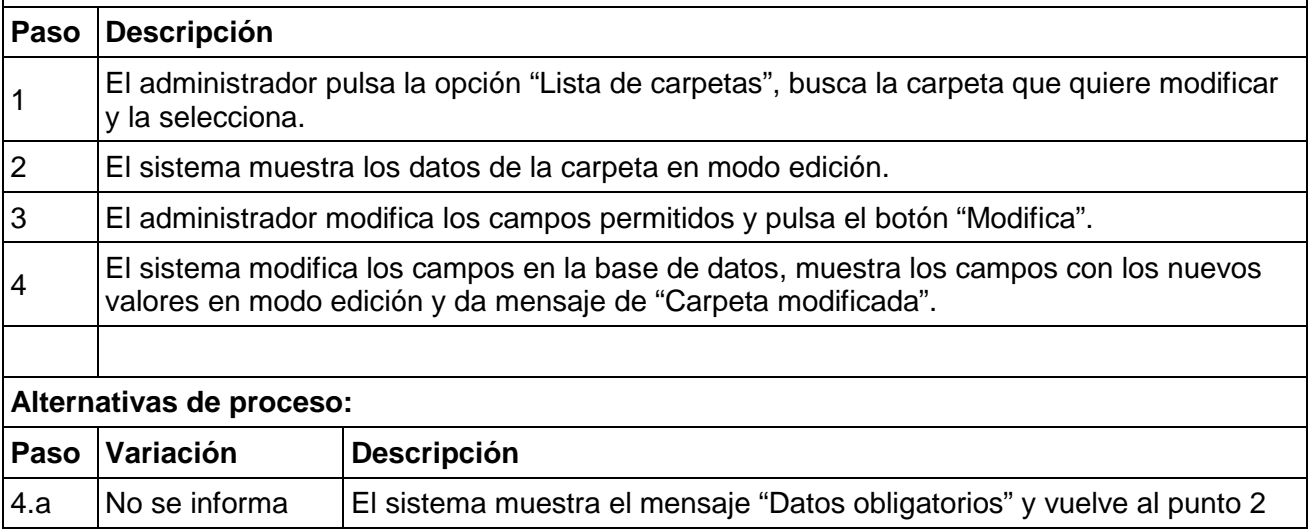

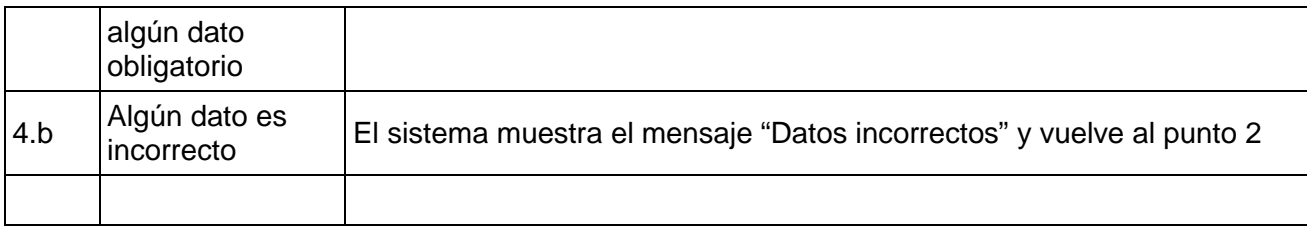

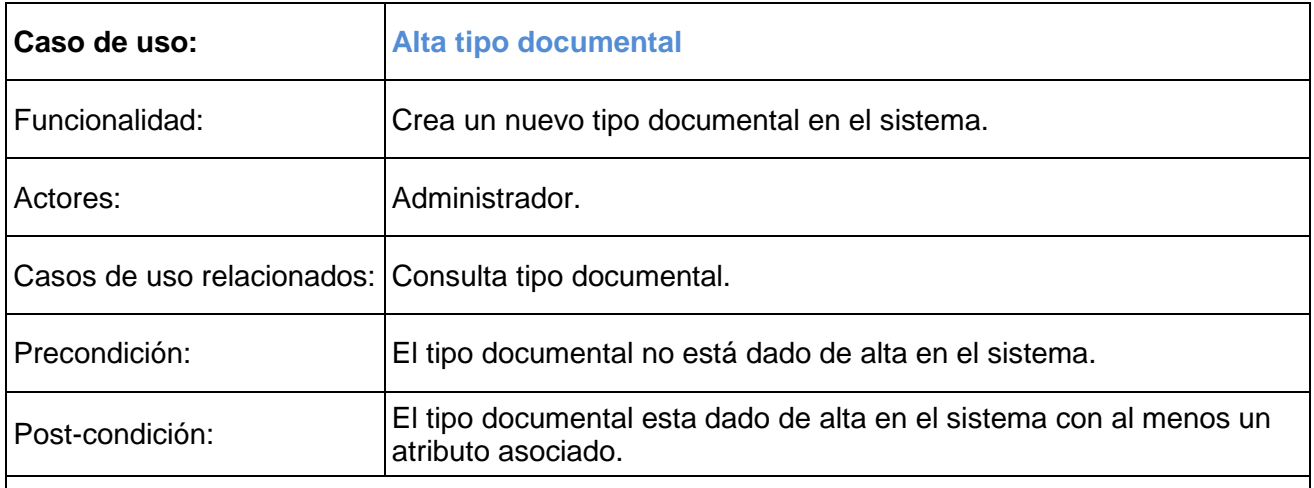

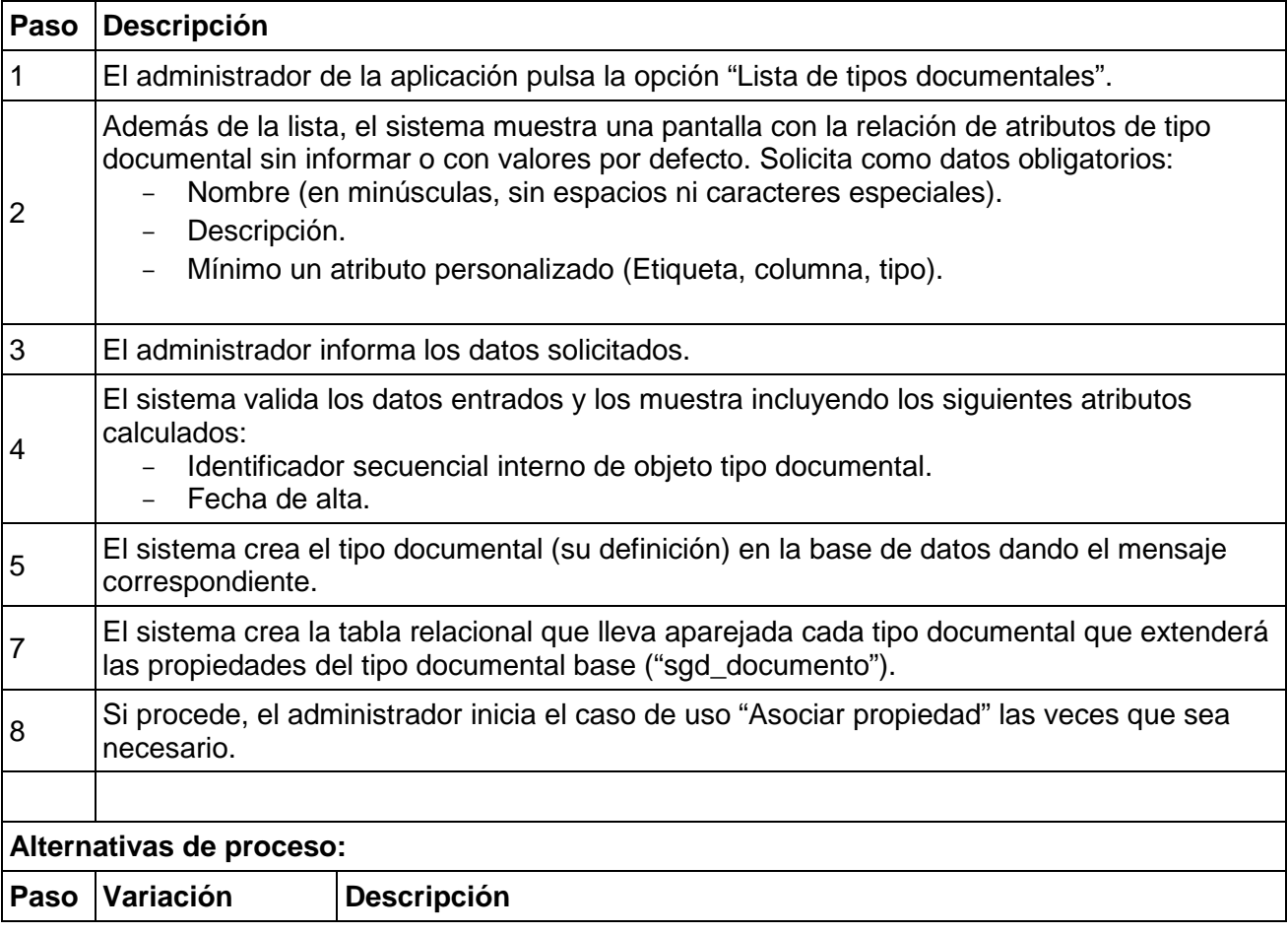

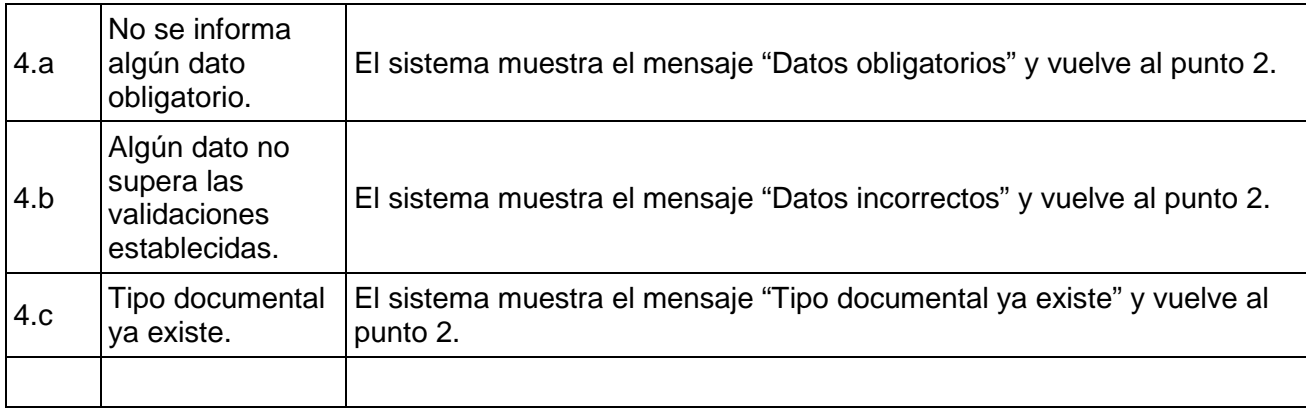

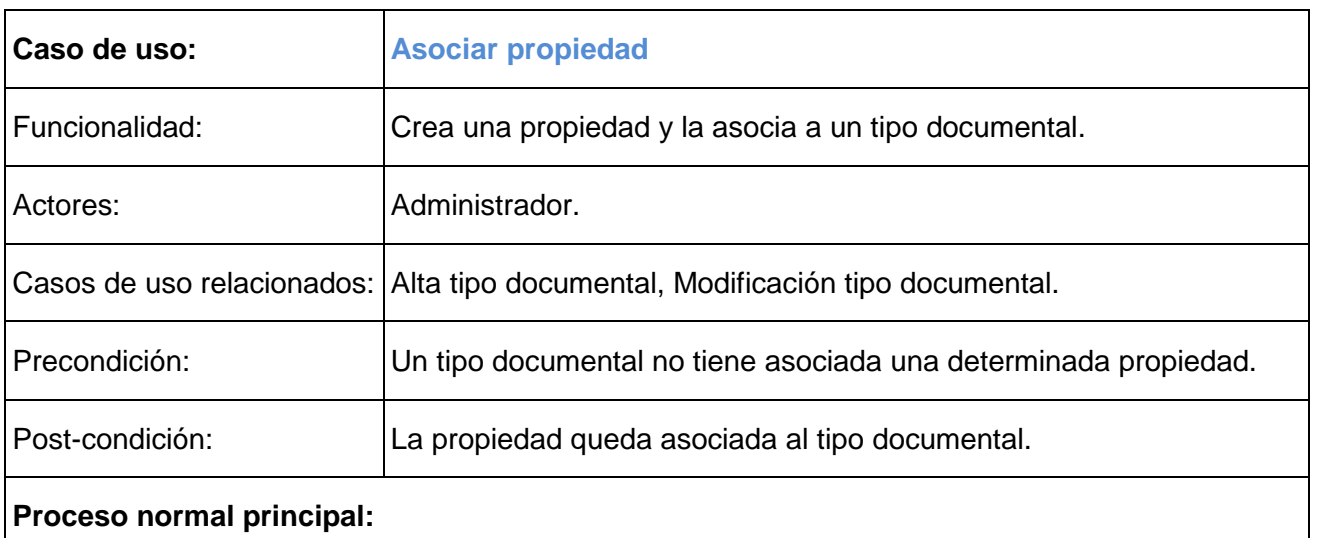

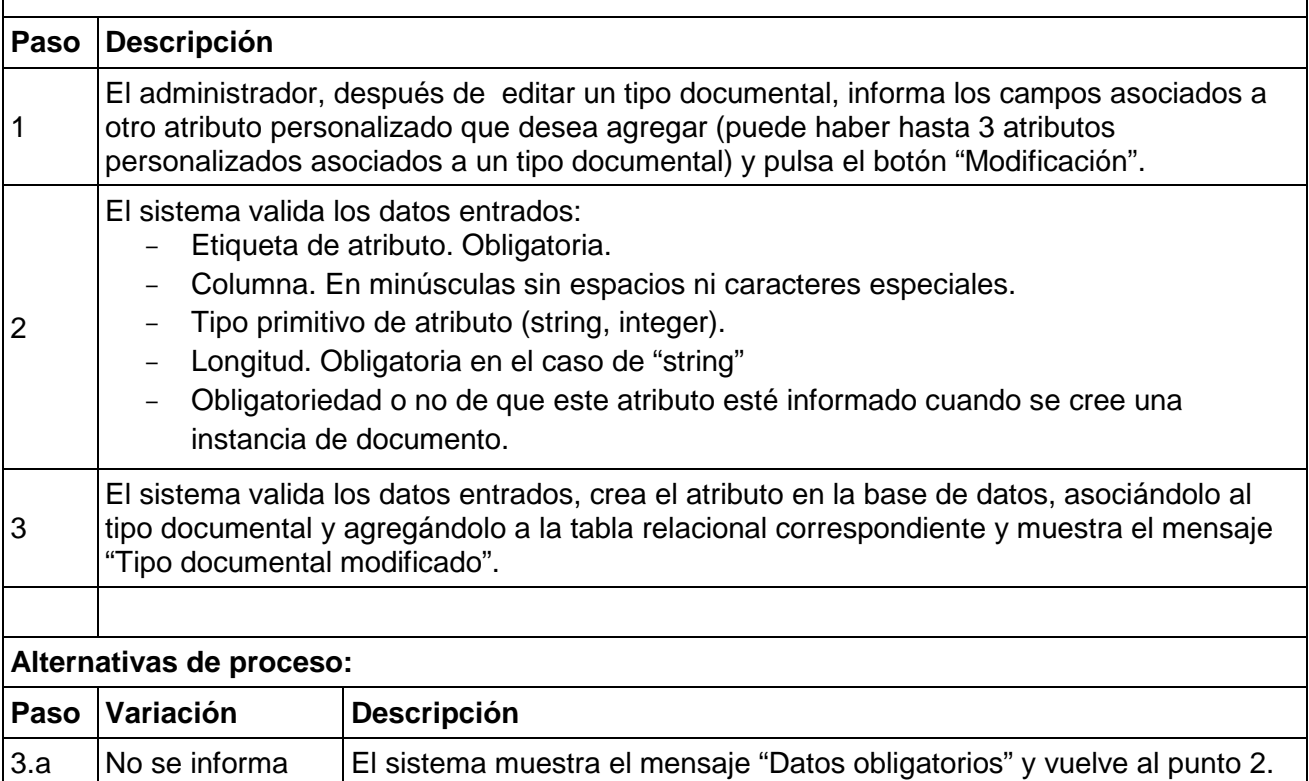

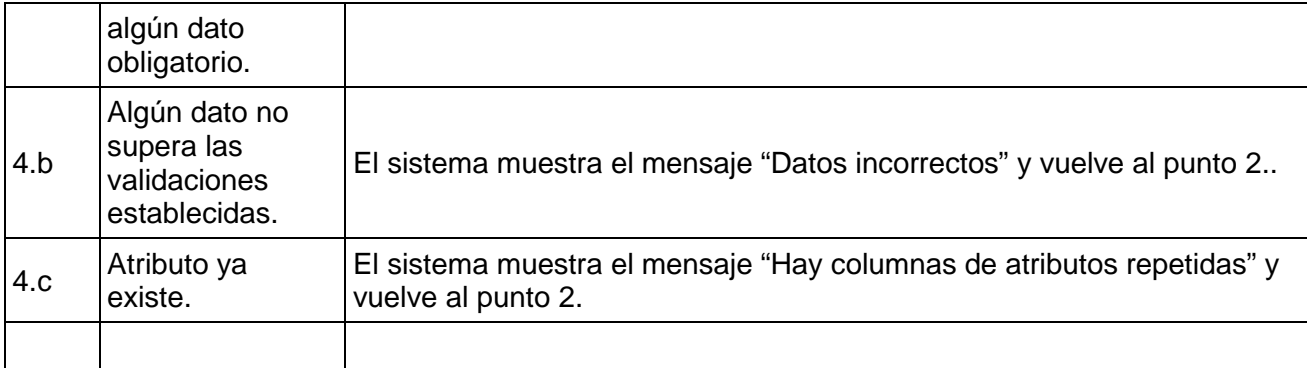

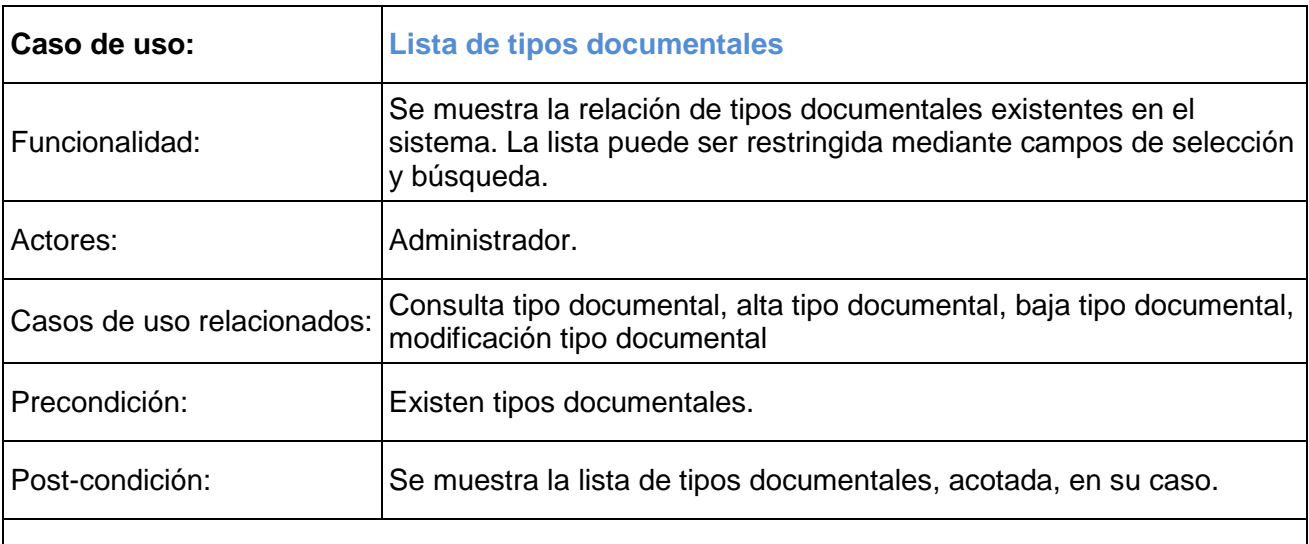

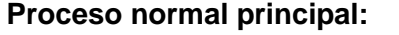

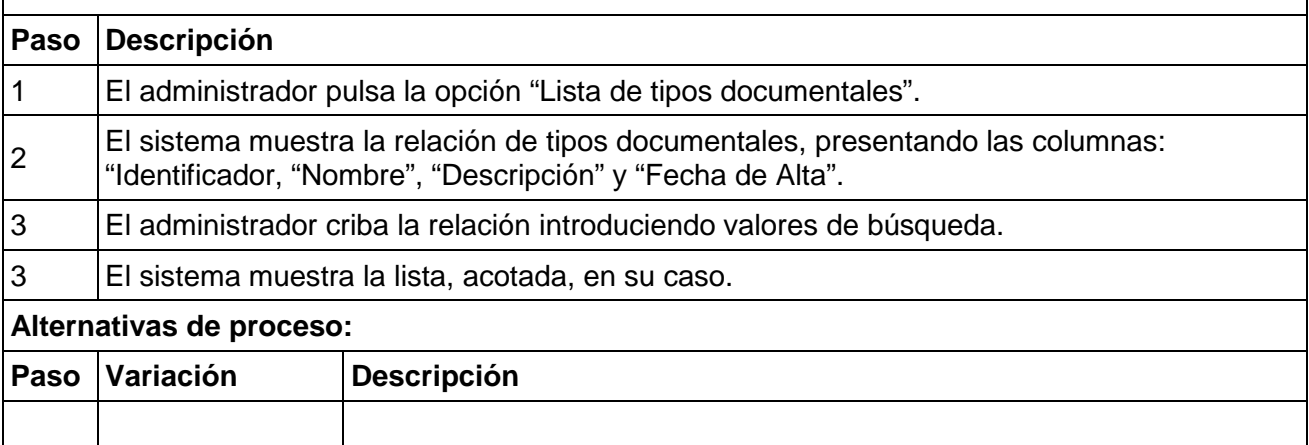

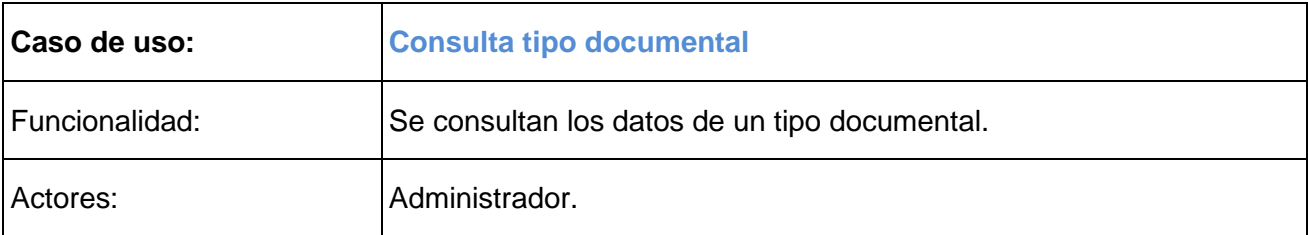

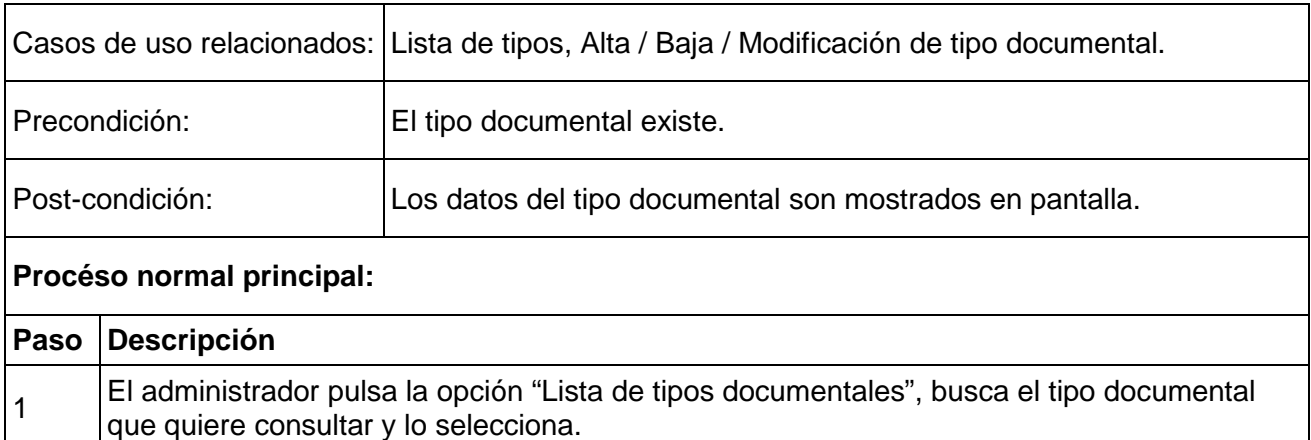

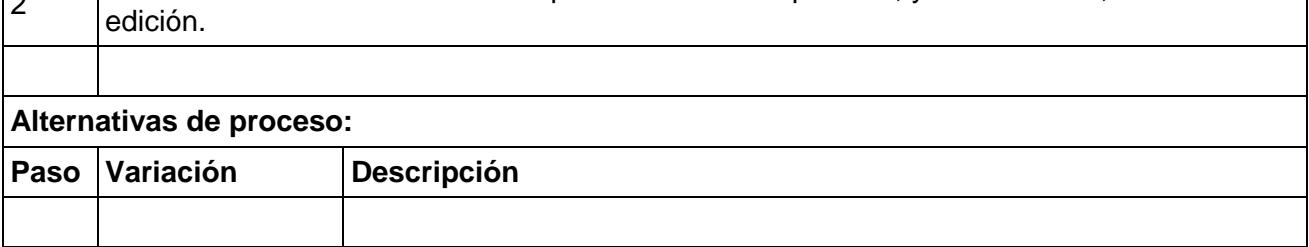

 $\vert_2$   $\vert$  El sistema muestra los datos del tipo documental en pantalla, y sus atributos, en modo

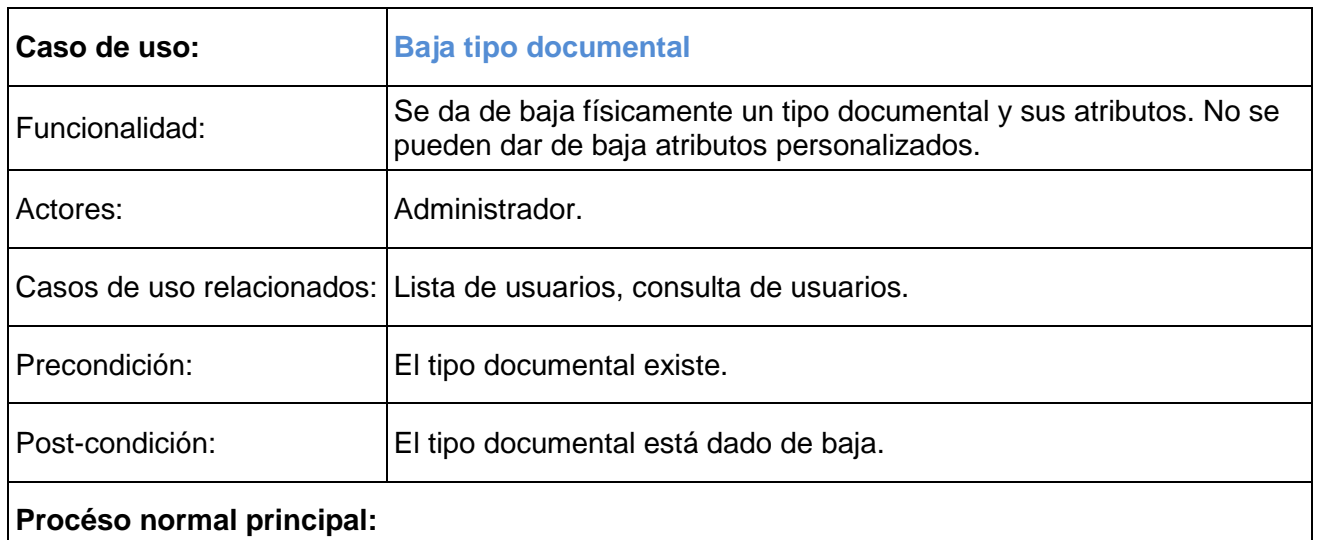

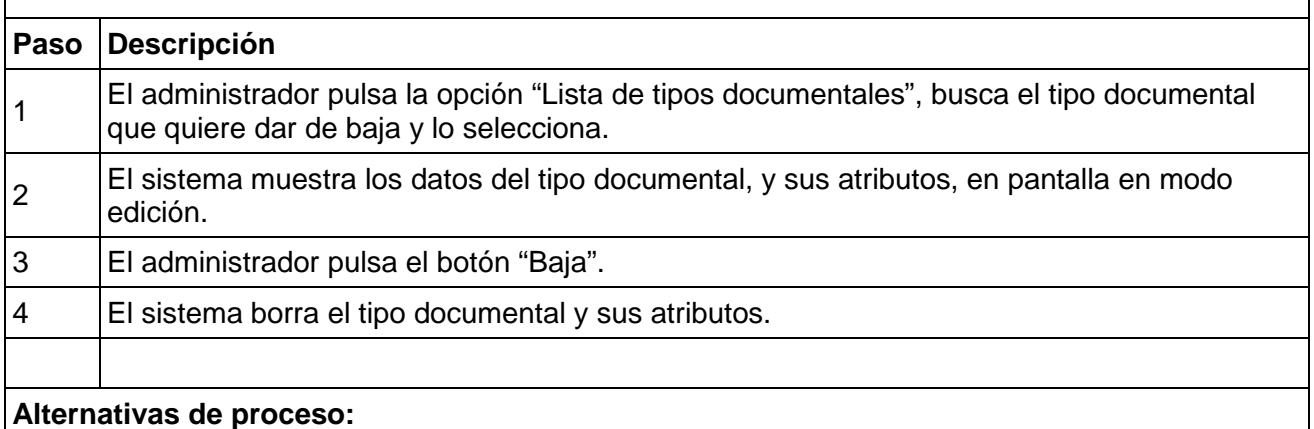

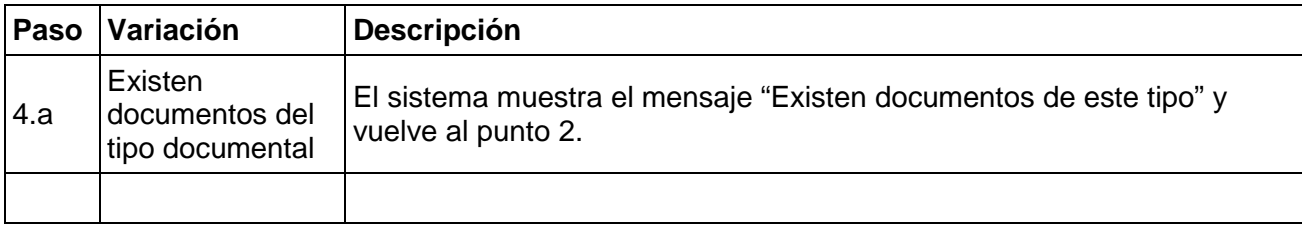

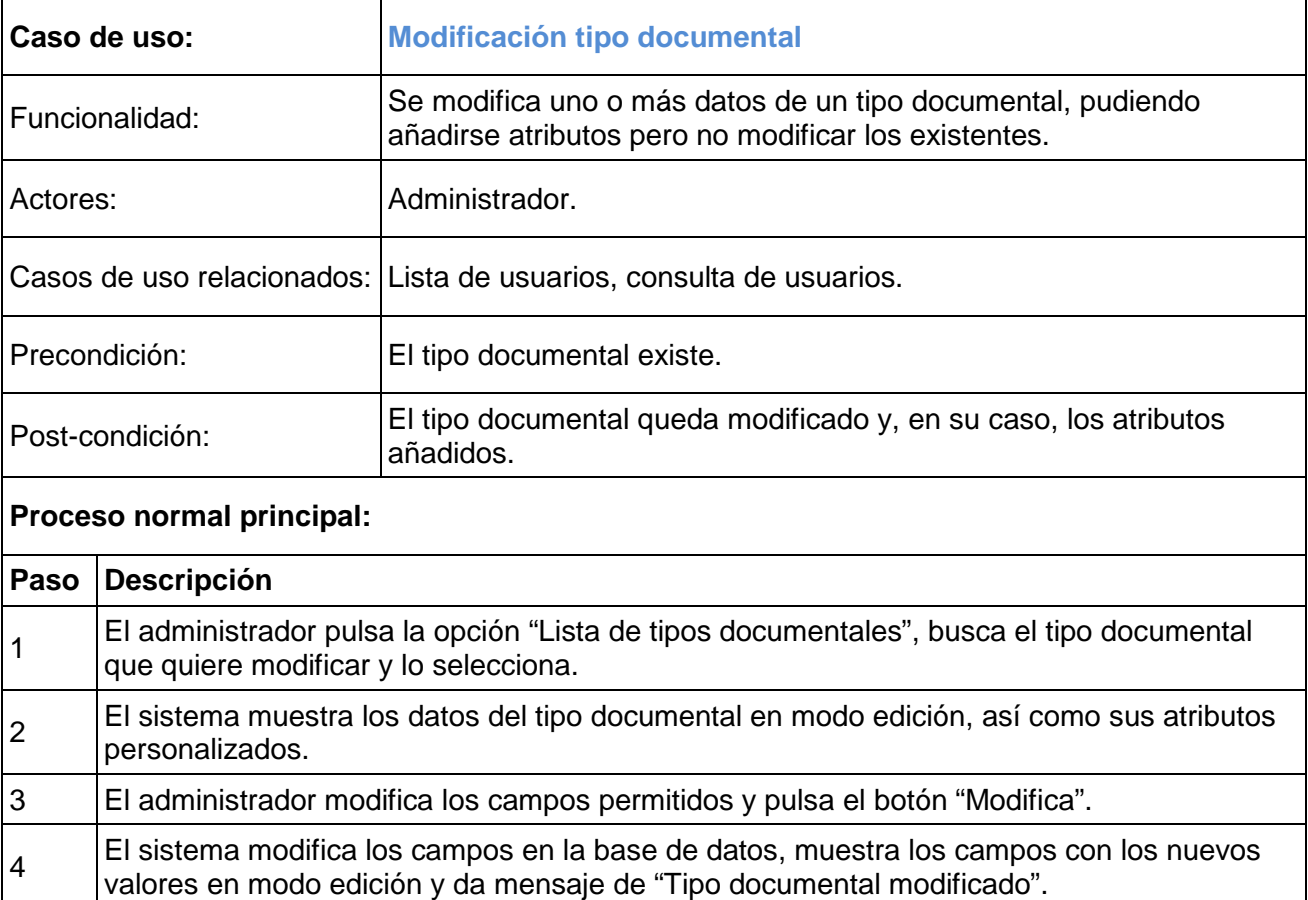

# **Alternativas de proceso:**

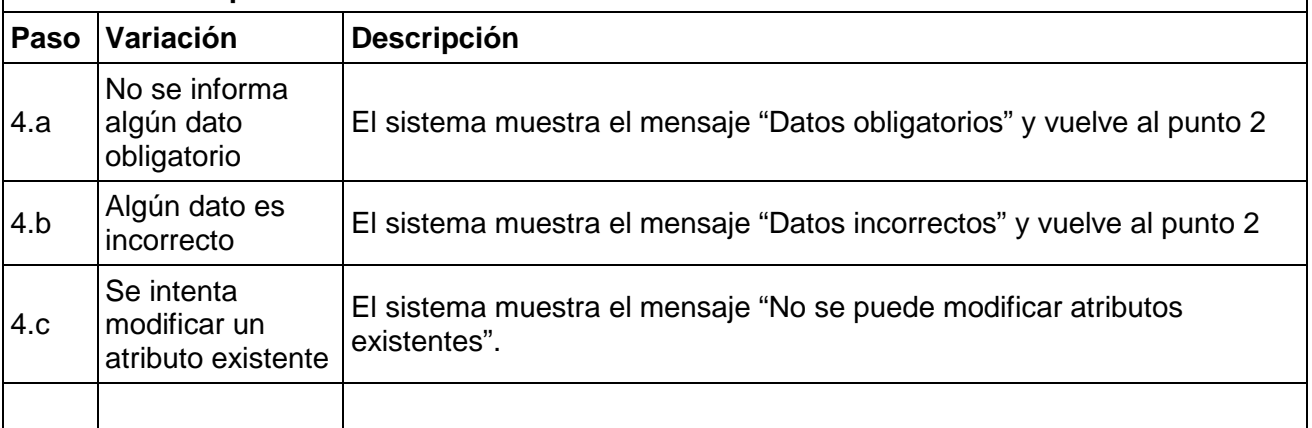

# **3 Diseño**

# **3.1 Diagrama de clases**

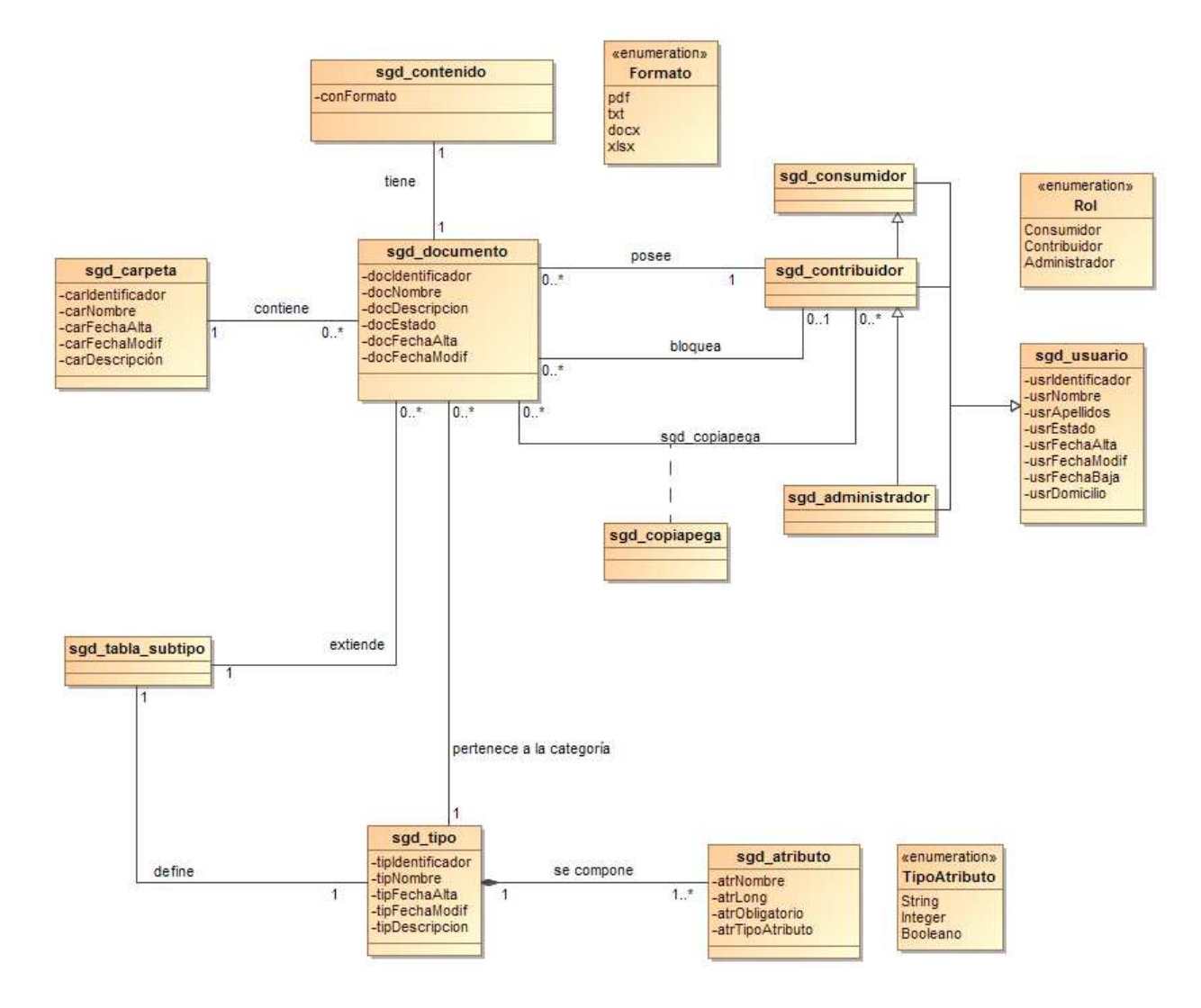

Aclaraciones:

- Un Contribuidor puede tener bloqueados varios documentos o ninguno, puede tener en propiedad varios documentos o ninguno, puede retener en el portapapeles varios documentos o ninguno.
- Consumidor, Contribuidor y Administrador son subtipos de Usuario. Desde otro punto de vista se conceptualiza la figura del Contribuidor como heredero de los métodos y propiedades del Consumidor y la figura del Administrador como heredero de los métodos y propiedades del Consumidor y del Contribuidor.
- Un Tipo Documental se compone de Atributos. Las instancias de esta clase son objetos persistentes que definen una categoría documental. Cada Tipo Documental esta correlacionado con la creación de una Tabla Relacional Subtipo, creada a partir de la definición de Atributos del Tipo Documental.
- Un Documento tiene un único Contenido. El Contenido asociado a un Documento se guarda en el sistema de ficheros, en una ruta fija, con un nombre que será igual al identificador del documento.
- Un Documento se ubica en una Carpeta del SGD. Si un Documento se copia de una carpeta a otra, el identificador cambiará, por tanto, a todos los efectos, para el sistema, es un objeto diferente. La ruta completa de una carpeta en el SGD es su propio nombre ya que sólo admitimos un nivel de carpetas.

# **3.2 Gestores de disco**

A continuación se expone, a grosso modo, el diseño de los gestores de disco (base de datos y sistema de ficheros).

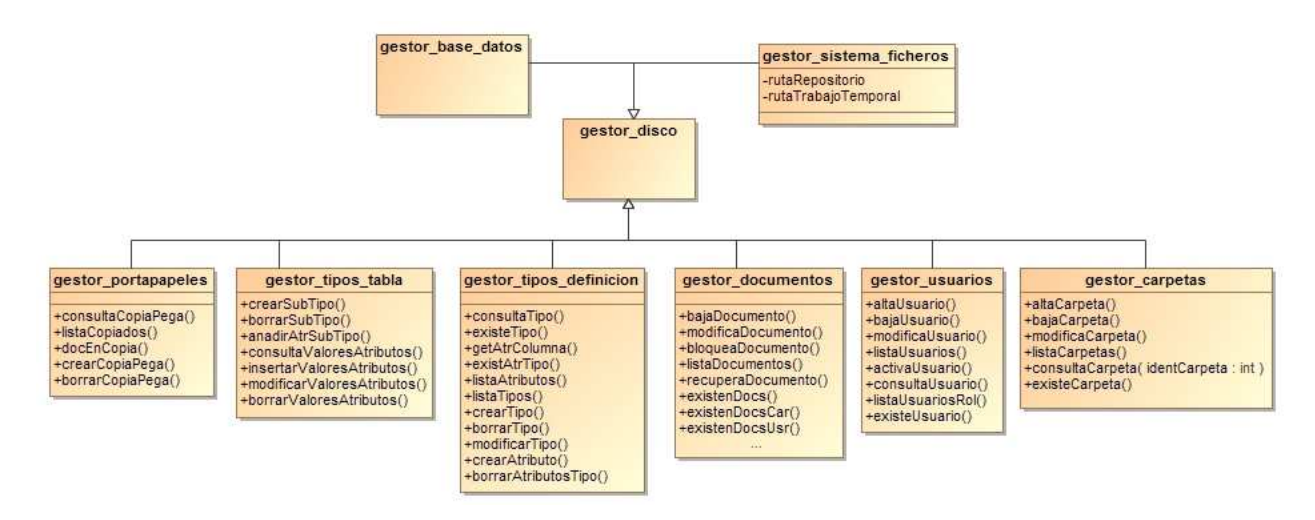

Tendremos un gestor para cada clase de objetos persistente. Algunos comentarios a realizar son:

- No se contempla la creación de ficheros de registros de actividad (.log) exclusivos de la aplicación más allá de los propios del servidor de aplicaciones.
- La manipulación de contenidos requiere una ruta de trabajo en el Sistema de Ficheros diferenciada a la propia del SGD. Ambas son atributos del gestor de disco.
- El gestor de la definición de tipos manipula el tipo y la definición de los atributos que lo componen. El gestor de tablas asociadas a tipo manipula la creación / modificación / borrado de la tabla relacional asociada.
- El gestor de documentos posee los métodos sobre documentos. Hay que tener en cuenta que los metadatos se repartirán entre la entidad genérica "sgd\_documento" y la tabla relacional asociada al tipo.

# **3.3 Interfaz gráfica y excepciones**

A parte de la pantalla de autenticación, existirán diverss interfaces diferenciadas con la misma filosofía de diseño. En la parte izquierda aparecerán las opciones de objetos a listar. En el centro las opciones de búsqueda y la lista de objetos y en la derecha el formulario que se corresponde con el mantenimiento de los atributos de un objeto seleccionado de la lista.

### **3.3.1 Autenticación**

Pantalla que se compondrá de tres campos de entrada: Usuario, Contraseña y Rol con el que se quiere entrar. Hay que recordar que los roles tienen relación de herencia de forma que un "Administrador", por ejemplo, podría especificar que quiere entrar como "Consumidor".

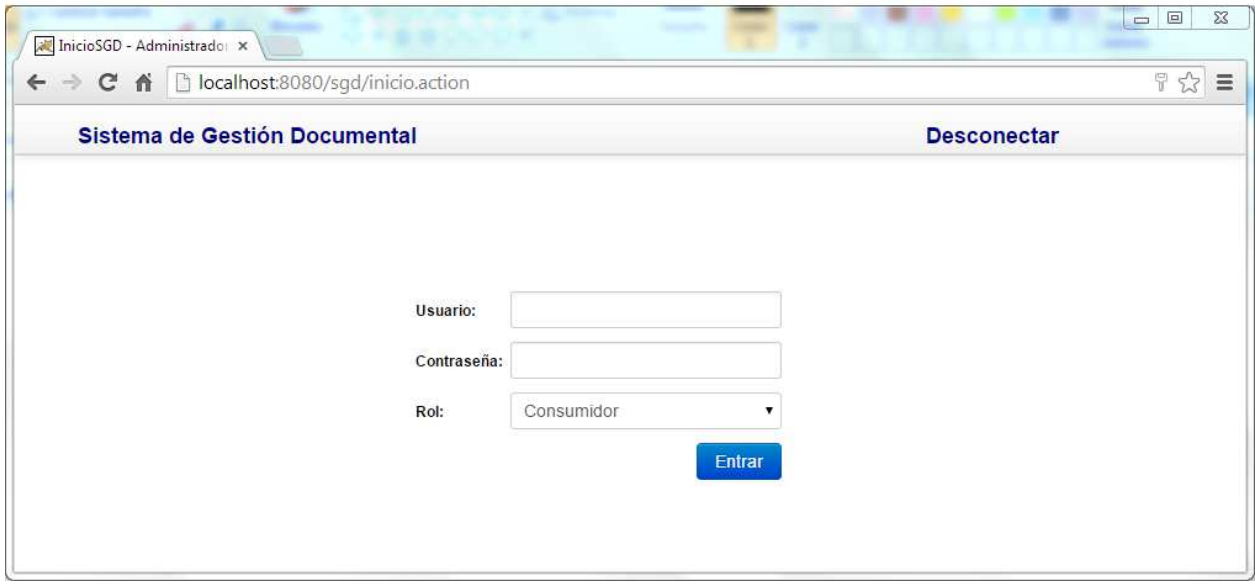

Excepciones / Requisitos:

- Usuario obligatorio.
- Contraseña obligatoria.
- Usuario no existe.
- Usuario dado de baja.
- Usuario inactivo.
- Contraseña incorrecta.
- Rol incorrecto (el usuario tiene un rol inferior).

### **3.3.2 Administración**

### **Opciones de Administración**

Si un Administrador se autentica, el Sistema le muestra la siguiente pantalla:

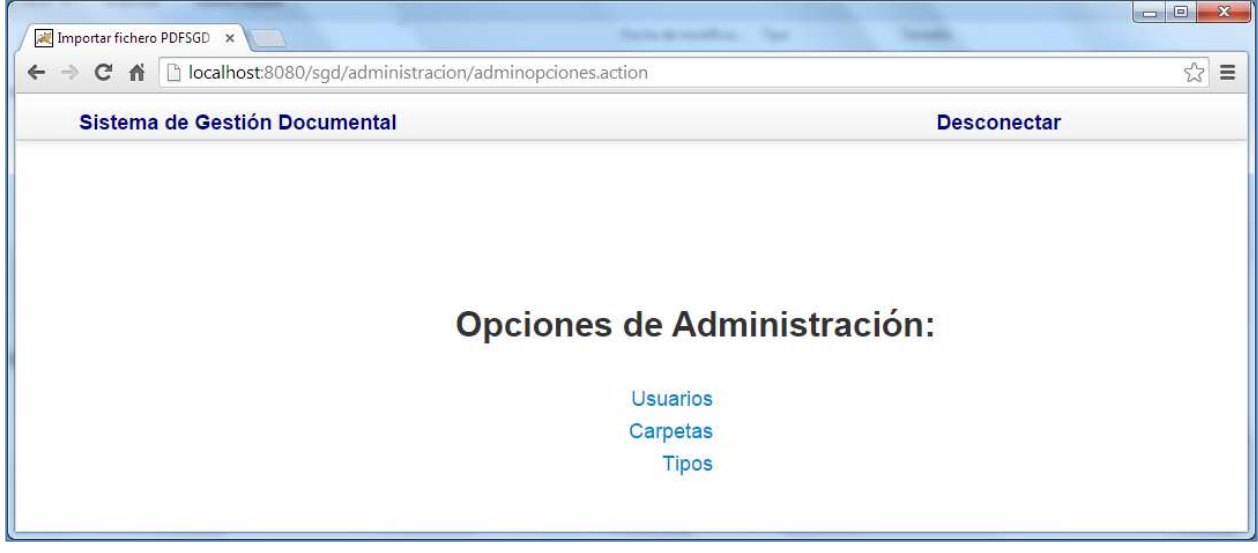

### **Listado / Alta / Baja / Modificación de usuarios**

El administrador pulsa en las opciones de la izquierda para acceder a las listas de usuarios, carpetas o tipos documentales. Podrá cribar la lista con los campos que se disponga en la zona de "Campos de búsqueda". Cuando seleccione un ítem, los atributos completos aparecerán en el formulario para que puedan ser manipulados. Los mensajes se mostrarán en la división inferior. Por último en la zona superior se incorporará un botón para salir del sistema.

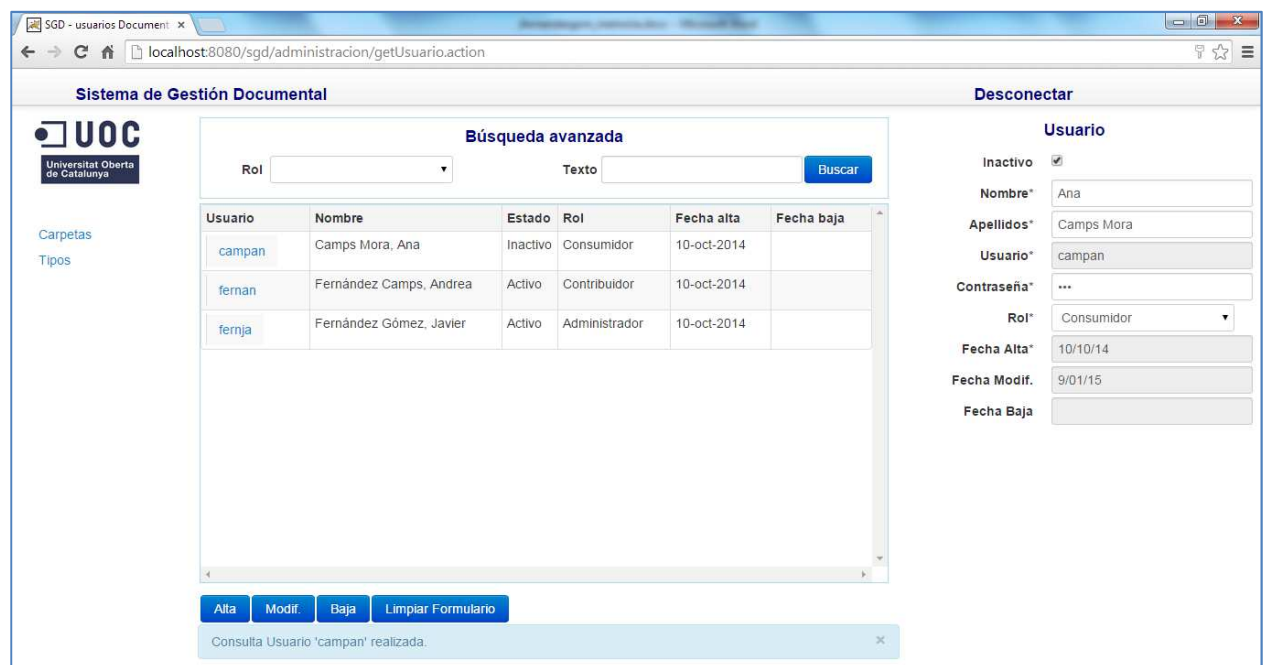

Excepciones / Requisitos:

- Usuario obligatorio: calculado automáticamente por el sistema. Compuesto por la concatenación de:
	- o Hasta 4 primeros caracteres del atributo "apellidos".
	- o Hasta 2 primeros caracteres del nombre
- Si el identificador de usuario ya existe, se añade un número secuencial.
- Contraseña obligatoria. Suponemos que la comunica el usuario al administrador.
- Nombre de usuario obligatorio.
- Nombre de usuario contiene valores a-z, A-Z, espacios.
- Apellidos de usuario obligatorio.
- Apellidos de usuario contiene valores a-z, A-Z, espacios.
- Puede existir un usuario con igual nombre y apellidos.
- Rol del usuario obligatorio.
- Si el usuario está dado de baja y se pulsa en Alta, volverá a estar dado de alta con las modificaciones que se hayan introducido en pantalla.
- Se debe consultar un usuario antes de modificarlo.
- Si se modifica el nombre o apellidos de un usuario, se recalcula el identificador de usuario, pero, en este caso, si tiene documentos en propiedad, se dará un mensaje de error.
- Se puede inactivar un usuario aunque sea propietario de documentos.
- Si un usuario está dado de baja, no se puede modificar.
- No se puede dar de baja un usuario, si tiene documentos en propiedad.

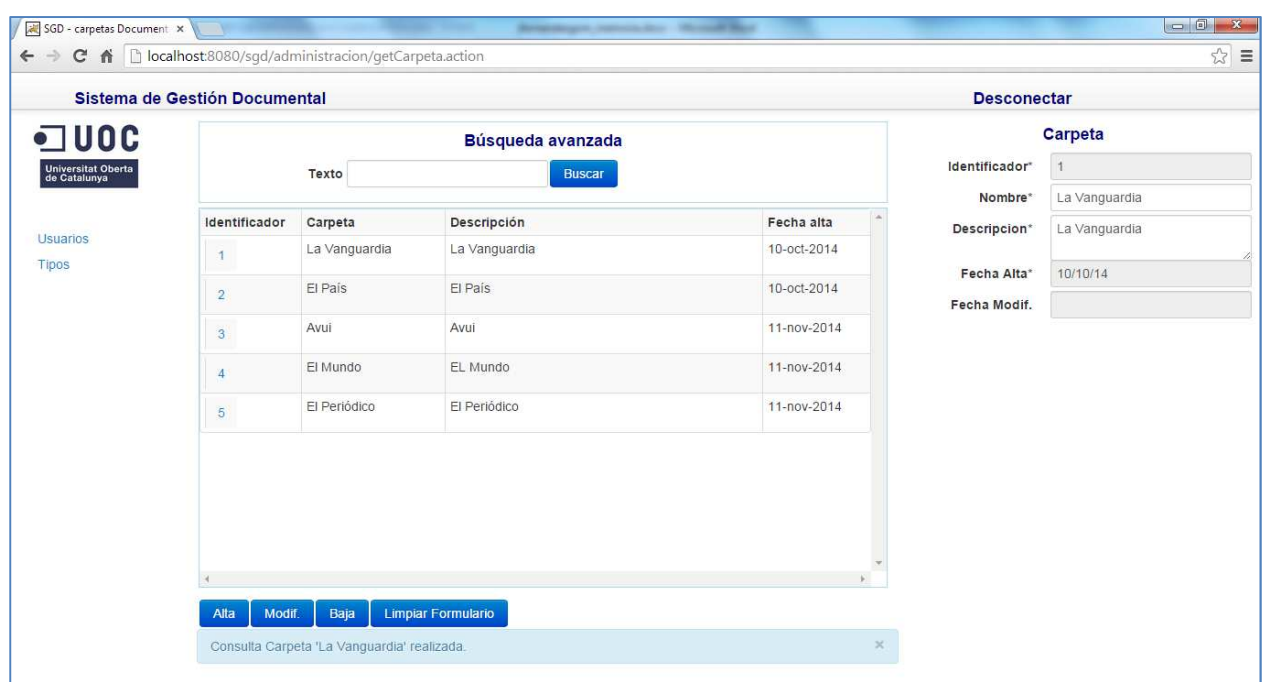

# **Listado / Alta / Baja / Modificación de carpetas**

Excepciones / Requisitos:

- Nombre de carpeta obligatorio.
- No pueden existir dos carpetas con el mismo nombre.
- Descripción de la carpeta obligatoria.
- No se puede dar de baja una carpeta, si existen documentos ubicados en ella.

### **Listado / Alta / Baja / Modificación de tipos y atributos asociados**

Es similar a las anteriores. Sólo cabe destacar que se podrán agregar de uno a tres atributos personalizados. En ningún caso, una vez creado, un atributo puede ser modificado o dado de baja

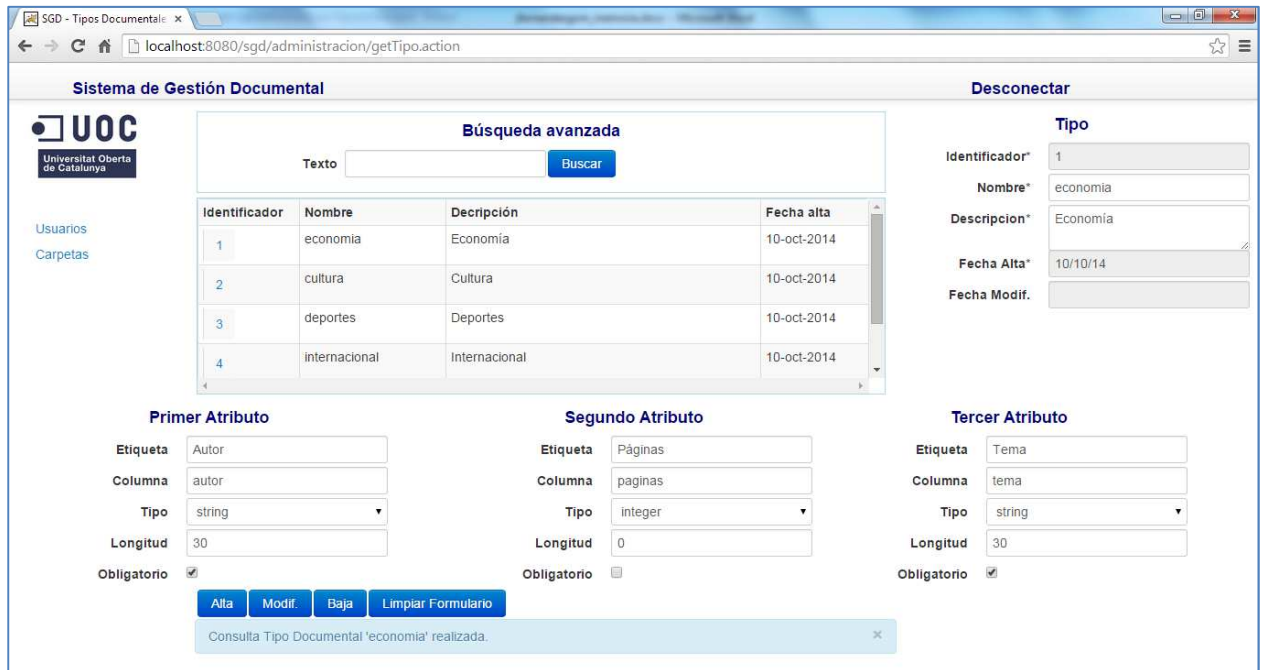

Excepciones / Requisitos:

- Nombre de tipo obligatorio.
- Nombre del tipo solo puede contener los siguientes caracteres: a-z, 0-9. (Quedan excluidos caracteres especiales, espacios, etc.).
- Nombre del tipo no puede ser numérico.
- El nombre de un tipo documental es único (será el nombre de la tabla relacional asociada al tipo).
- Descripción del tipo obligatoria.
- Un tipo documental debe tener de 1 a 3 atributos personalizados. (No se aceptan tipos documentales sin ningún atributo personalizado).
- Los campos obligatorios de cada atributo deben estar informados. Estos son Etiqueta, Columna, Tipo primitivo de dato.
- No es obligatorio informar la longitud, si un atributo es de tipo "integer".
- La columna de un tipo documental no puede ser numérico. Puede contener los siguientes caracteres a-z, 0-9 (no se admiten caracteres especiales, espacios, etc.).
- La columna de un atributo no se puede repetir en un mismo tipo documental. Una columna se convertirá en un campo de la tabla relacional asociada al tipo. Una etiqueta de atributo tampoco se puede repetir en un mismo tipo documental.
- No se puede dar de baja un tipo documental, si existen documentos de dicho tipo.

### **3.3.3 Gestión de documentos**

En esta pantalla el funcionamiento es similar. A la izquierda aparecen las carpetas creadas por el administrador. A parte de alta, baja y modificación, existirán opciones para editar y registrar contenido, bloquear un documento y copiarlo.

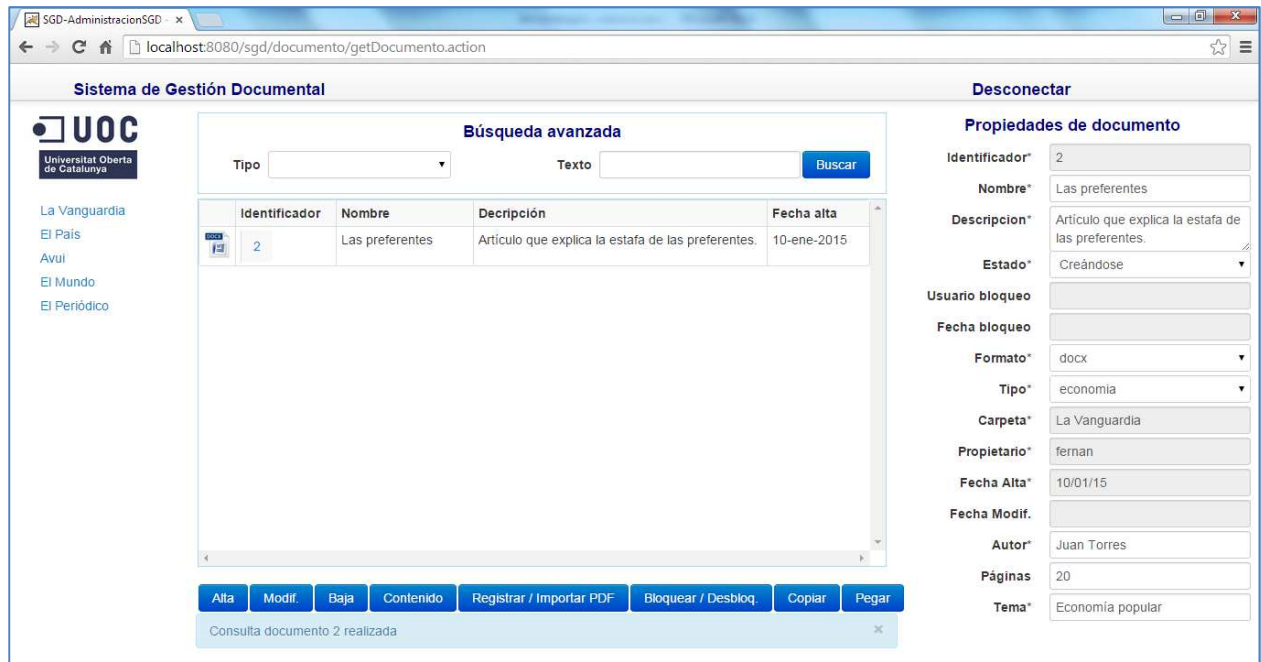

Si el usuario está creando un PDF, podrá ver el contenido, pero si desea registrar cambios deberá Importar PDF. El Sistema detecta el formato y presenta, en este caso, una interfaz de selección de ficheros PDF:

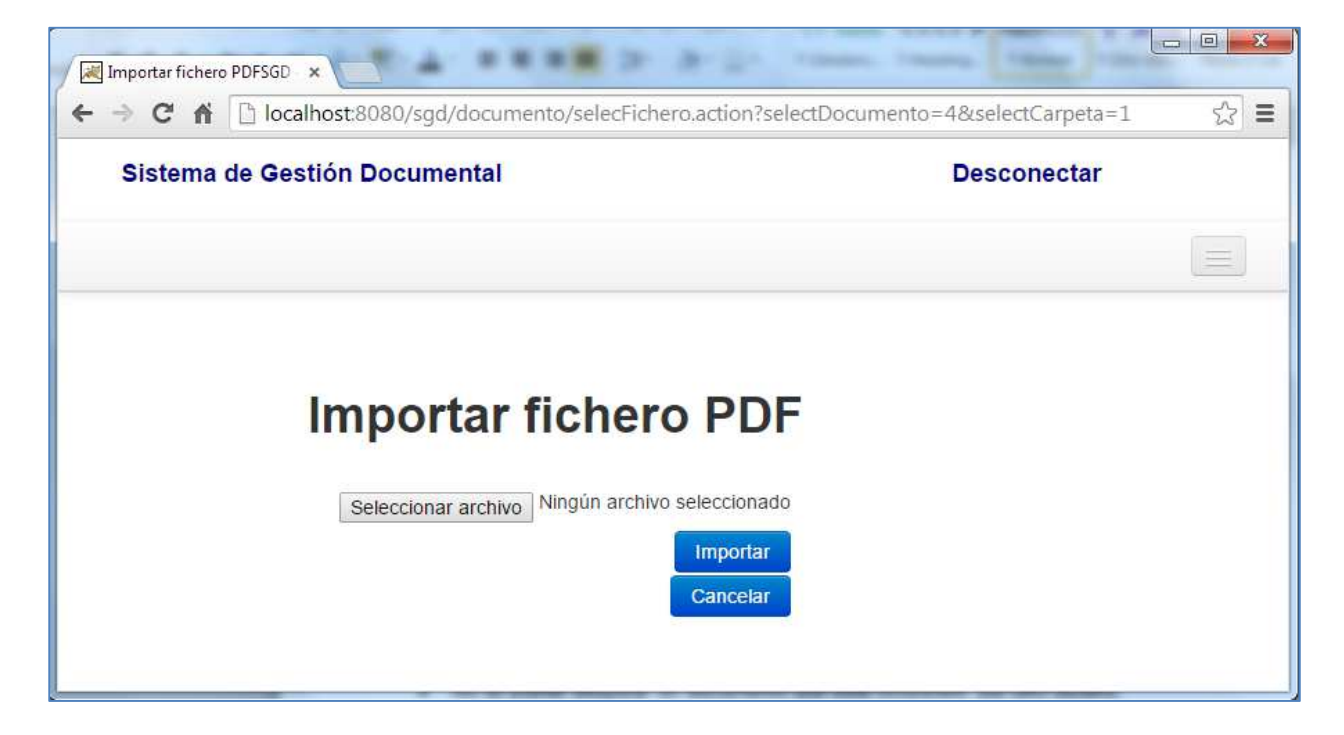

Excepciones / Requisitos:

- Exceptuando los atributos que el propio Sistema se encarga de informar, tenemos como obligatorios: Nombre, Descripción, Estado, Formato, Tipo.
- Según el tipo documental seleccionado, serán obligatorios también los que se determinen en la propia definición del tipo documental (por ejemplo Autor en el ejemplo de la pantalla). Sobre estos, se validará, además, que sean del tipo primitivo indicado en la creación de la definición de atributo, así como que cumpla con la longitud establecida.
- Se debe consultar un documento antes de cualquier acción que no sea un Alta.
- No se puede modificar el formato y el tipo de un documento que ya existe.
- No se puede dar de baja un documento que está bloqueado.
- No se puede dar de baja un documento que está en el portapapeles de algún usuario.
- No se puede bloquear un documento que está bloqueado por otro usuario.
- Se debe bloquear un documento para poder editar el contenido.
- No se puede editar un documento si está bloqueado por otro usuario.
- Si no se ha modificado contenido y se intenta registrar se dará mensaje de "No existen cambios para aplicar".
- Un usuario no puede copiar en le portapapeles el mismo documento más de una vez.

# **3.4 Diagramas de secuencia**

El objetivo es describir de forma clara la secuencia de acciones básicas a realizar en los casos de uso complejos. Por tanto, no se incluirán aquellos diagramas que están contenidos en otros de mayor alcance (por ejemplo, la consulta de un documento está incluida en el proceso de modificación del mismo). Tampoco se especificará los casos de uso muy similares, aunque se hará mención de las peculiaridades (sería el caso de la administración de usuario y carpetas que se gestionan de manera similar).

## **3.4.1 Autenticación**

Después de autenticarse el usuario, el Sistema recupera su rol y le presenta la pantalla correspondiente. Si entra en el Gestor de Administración, se carga por defecto la lista de usuarios, carpetas o tipos, según el caso. Si entra en el Gestor de Documentos, se le presenta por defecto la lista de documentos de la primera carpeta creada.

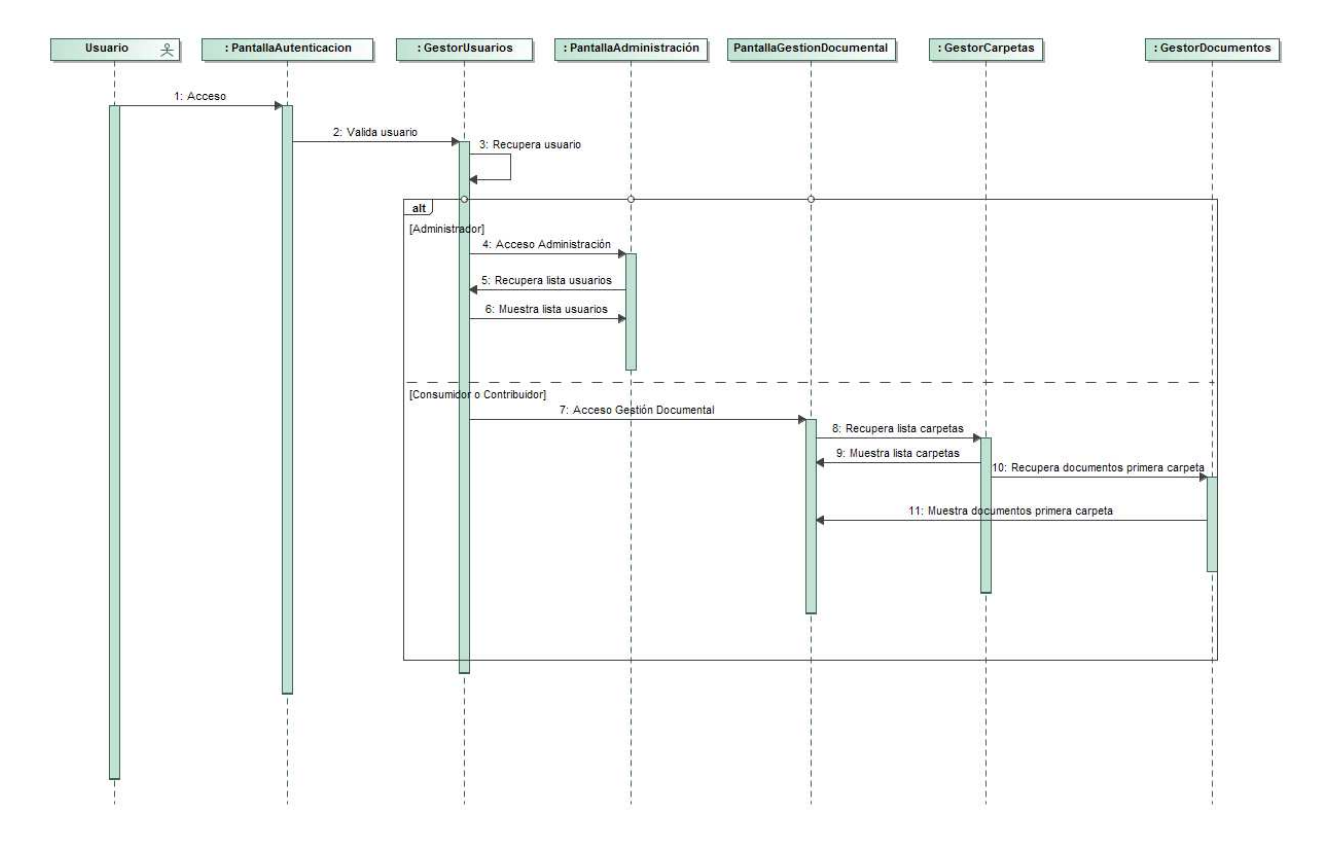

## **3.4.2 Alta de un nuevo documento**

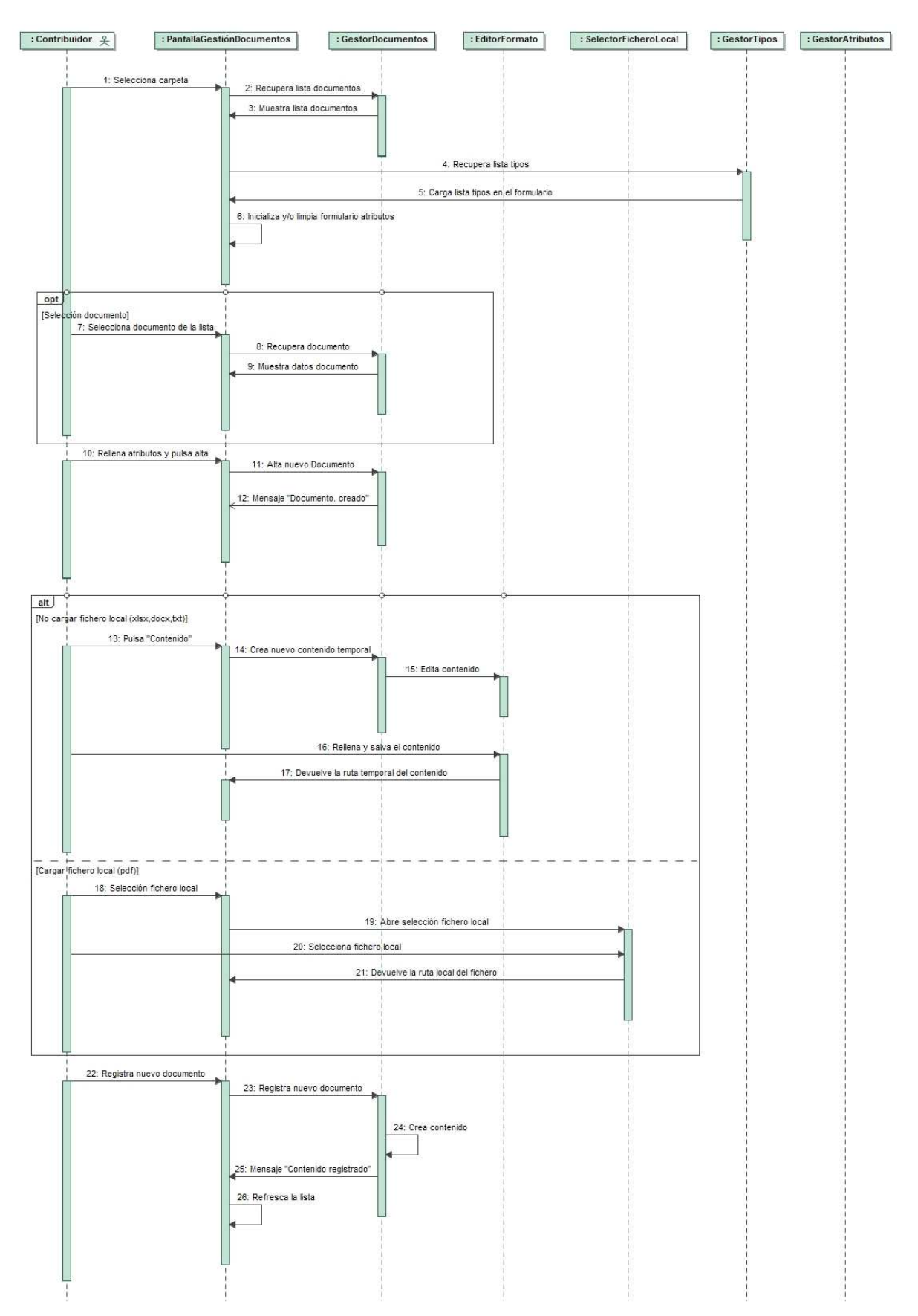

### **3.4.3 Modificación de las propiedades y/o bloqueo de un documento**

El bloqueo de un documento se define como una opción de la modificación en sí.

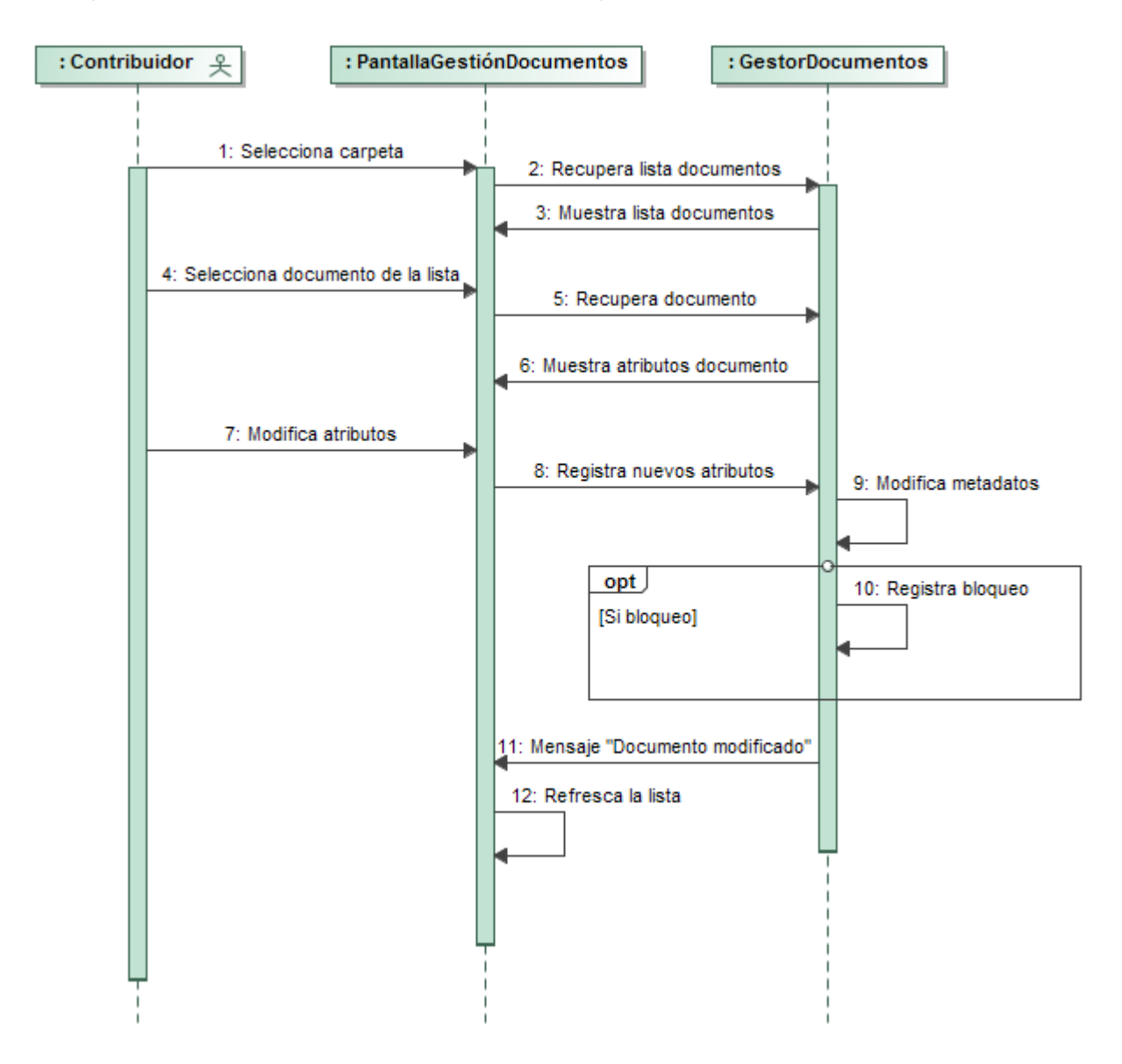

En la solución final, se proporciona un botón específico para la opción de bloqueo / desbloqueo que no afecta al resto de atributos.

En el caso de uso "Borrado documento" se borrará físicamente el documento.

### **3.4.4 Modificación del contenido de un documento**

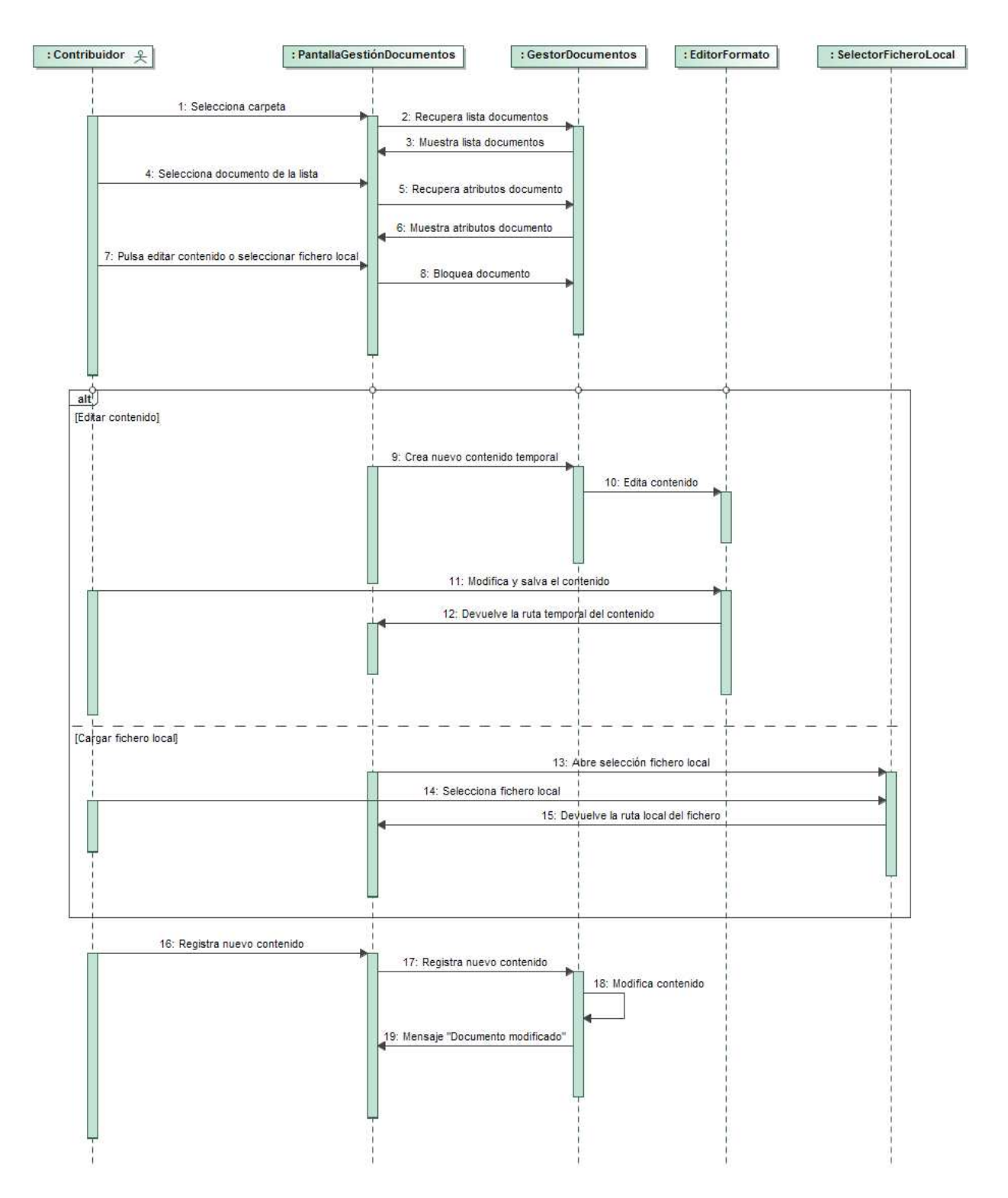

En la versión final, es el usuario quien debe bloquear el fichero antes de editarlo. Este diagrama de secuencia, no obstante presupone que el propio sistema lo bloquea para uso exclusivo del usuario que lo quiere editar.

## **3.4.5 Copiar y pegar**

En realidad son dos casos de uso separados. El usuario contribuidor puede ejecutar la opción "Copiar" varias veces y no llegar a "Pegar" en el mismo proceso. Por eso el pegado lo ponemos como opcional, aunque puede concebirse como caso de uso independiente.

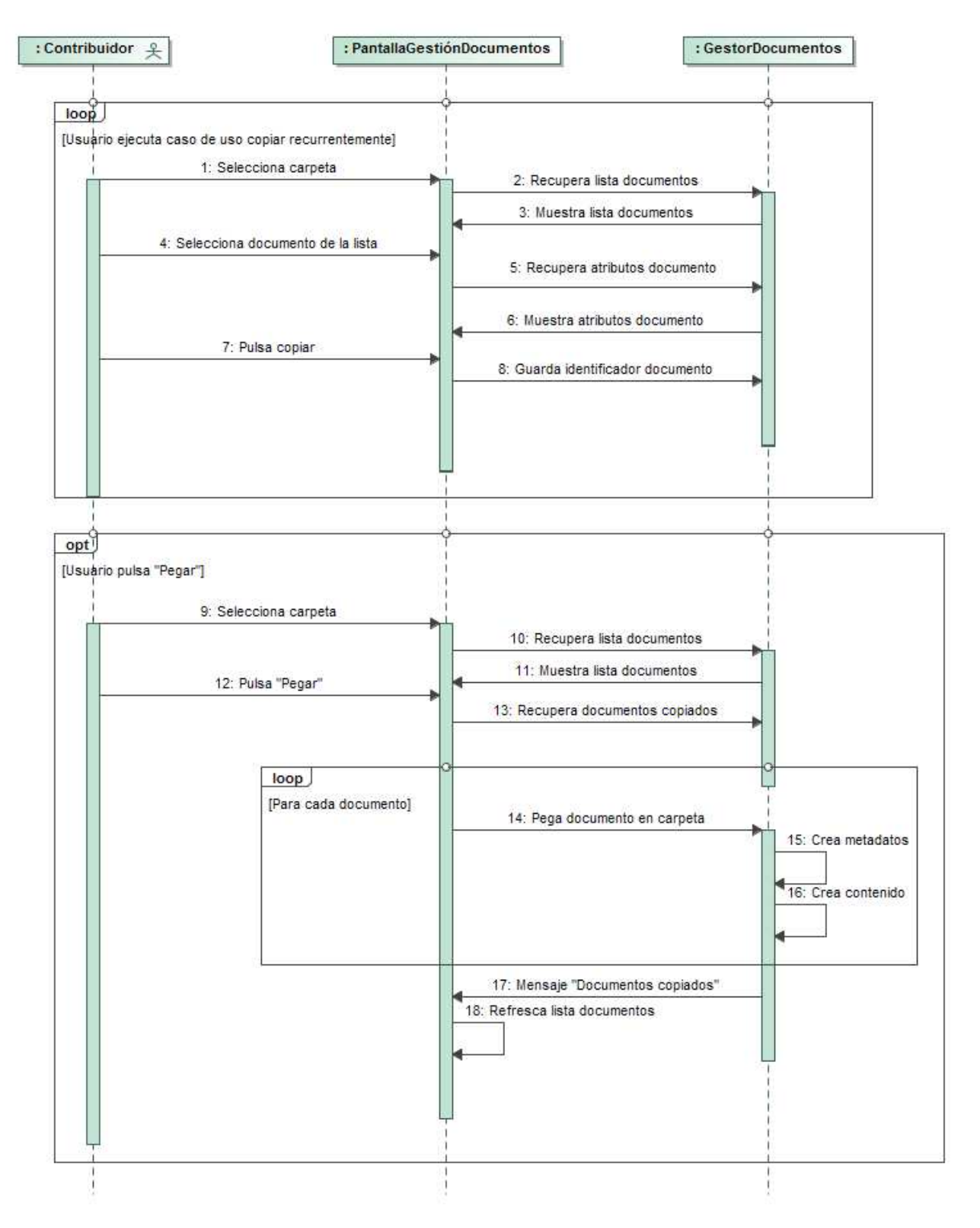

### **3.4.6 Alta / Baja / Modificación de Usuario**

Aunque "Alta", "Baja" y "Modificación" son casos diferentes, especificaremos un único diagrama conceptuándolos como opciones.

Partimos de la base de que el usuario ya se ha autenticado, se le ha presentado por defecto la lista de usuarios y, en su caso, ha seleccionado un usuario, cuyos atributos aparecen en el formulario.

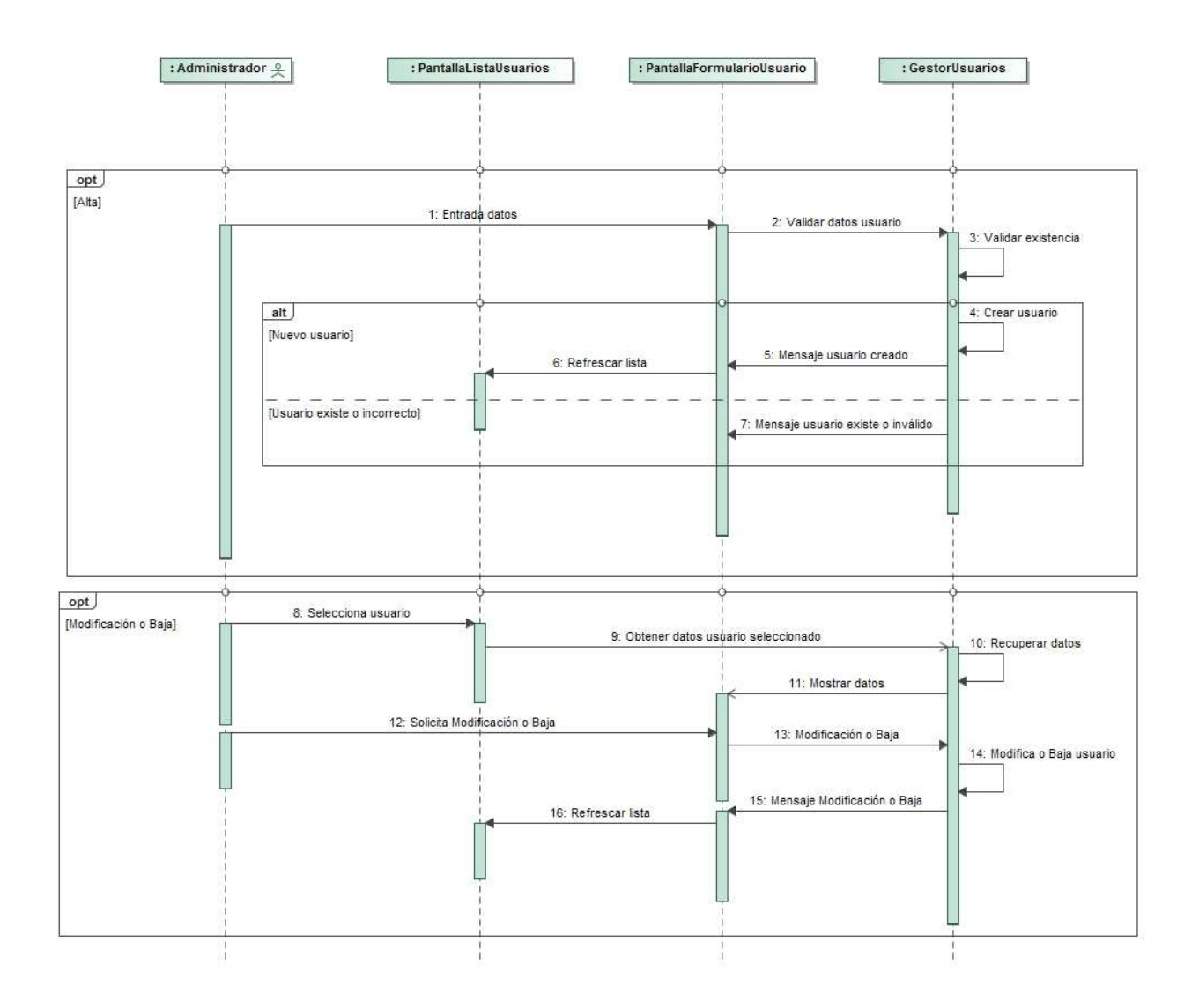

# **3.4.7 Alta / Baja / Modificación de Carpetas**

Caso de uso similar al anterior.

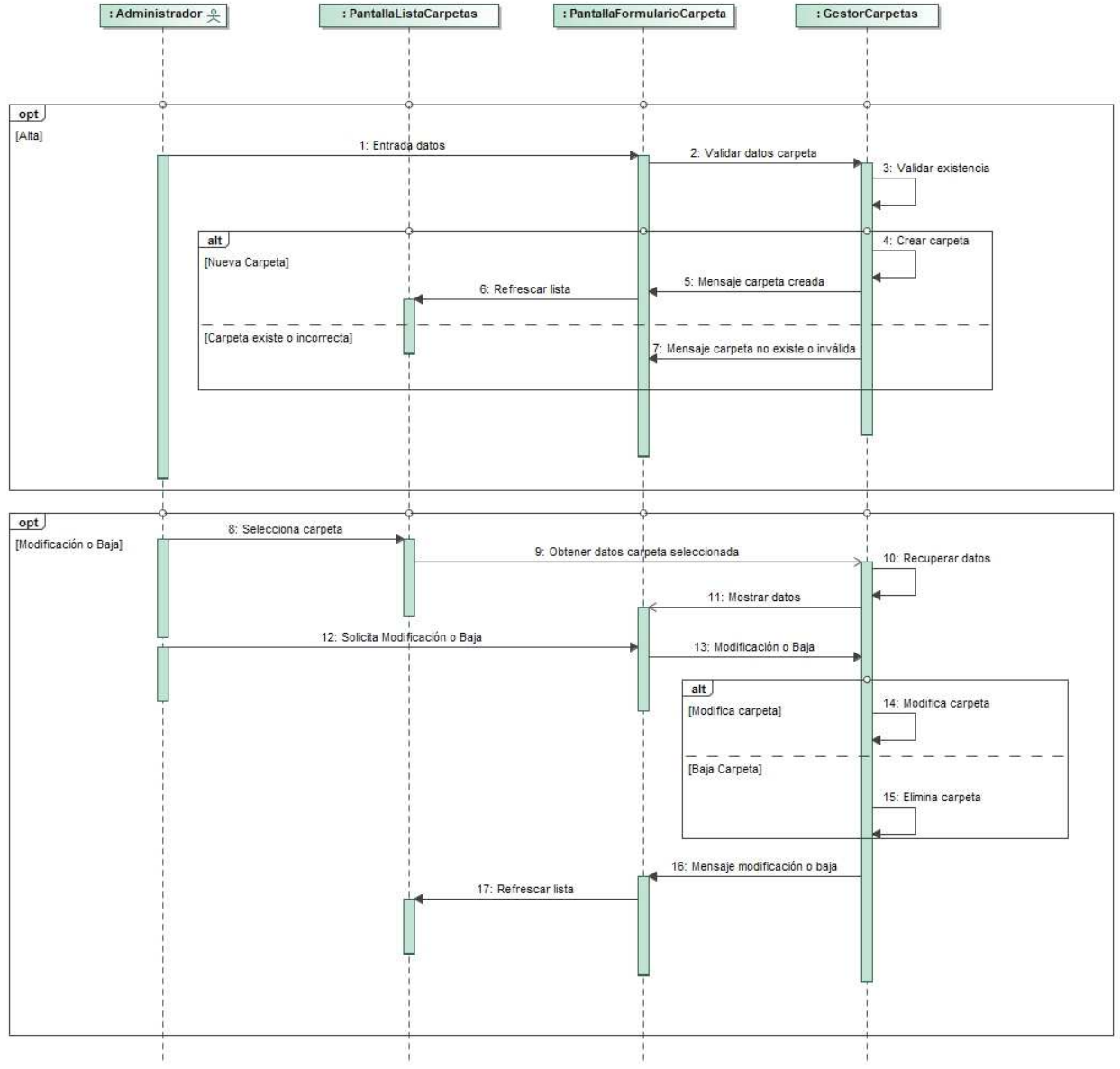

## **3.4.8 Alta / Baja / Modificación de Tipo Documentales**

En este caso, la diferencia estriba en que podemos agregar propiedades a la definición de un tipo documental (pero no modificar, o borrar individualmente, estas propiedades). También debemos tener en cuenta que sólo se puede dar de baja un tipo documental si ya no existen documentos de esa categoría y que cuando actuamos sobre un tipo documental, el gestor de tipos documentales se encargará de propagar los cambios a la tabla relacional asociada. Vamos a dibujar sólo el alta (la modificación o baja seguirían secuencias similares).

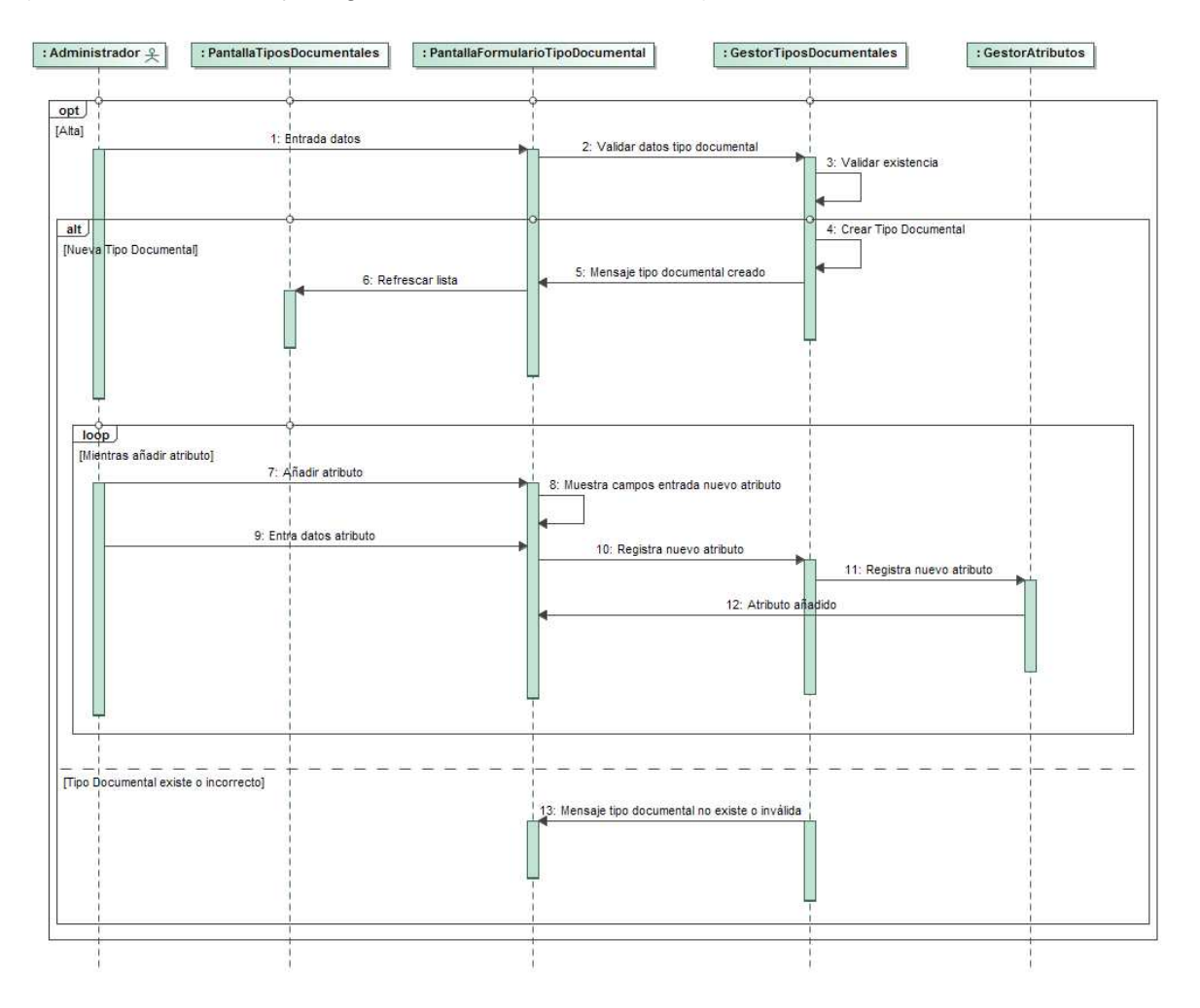

En la solución final se ha limitado el número de atributos personalizados de uno a tres. No obstante este diagrama de secuencia refleja una posible mejora del sistema como sería generalizar el alta de atributos personalizados para poder añadir un número indeterminado de los mismos.

## **3.5 Diseño de la base de datos**

Comentarios:

- Un documento tiene un propietario y puede tener un usuario que lo bloquee en un momento dato (son dos relaciones, una de posesión y otra de bloqueo).
- Cada definición de tipo documental lleva aparejada el mantenimiento de una tabla relacional, que llevará el mismo nombre que la propiedad "tipNombre". Esta tabla extiende los atributos de "sgd\_documento", es decir, un documento es de una categoría y por tanto se complementa con valores de atributos propios de esa categoría. Cada una de estas tablas tendrá una relación 1:1 con la entidad "sgd\_documento". Al ser entidades no estáticas, no las incluimos en el diagrama E-R.

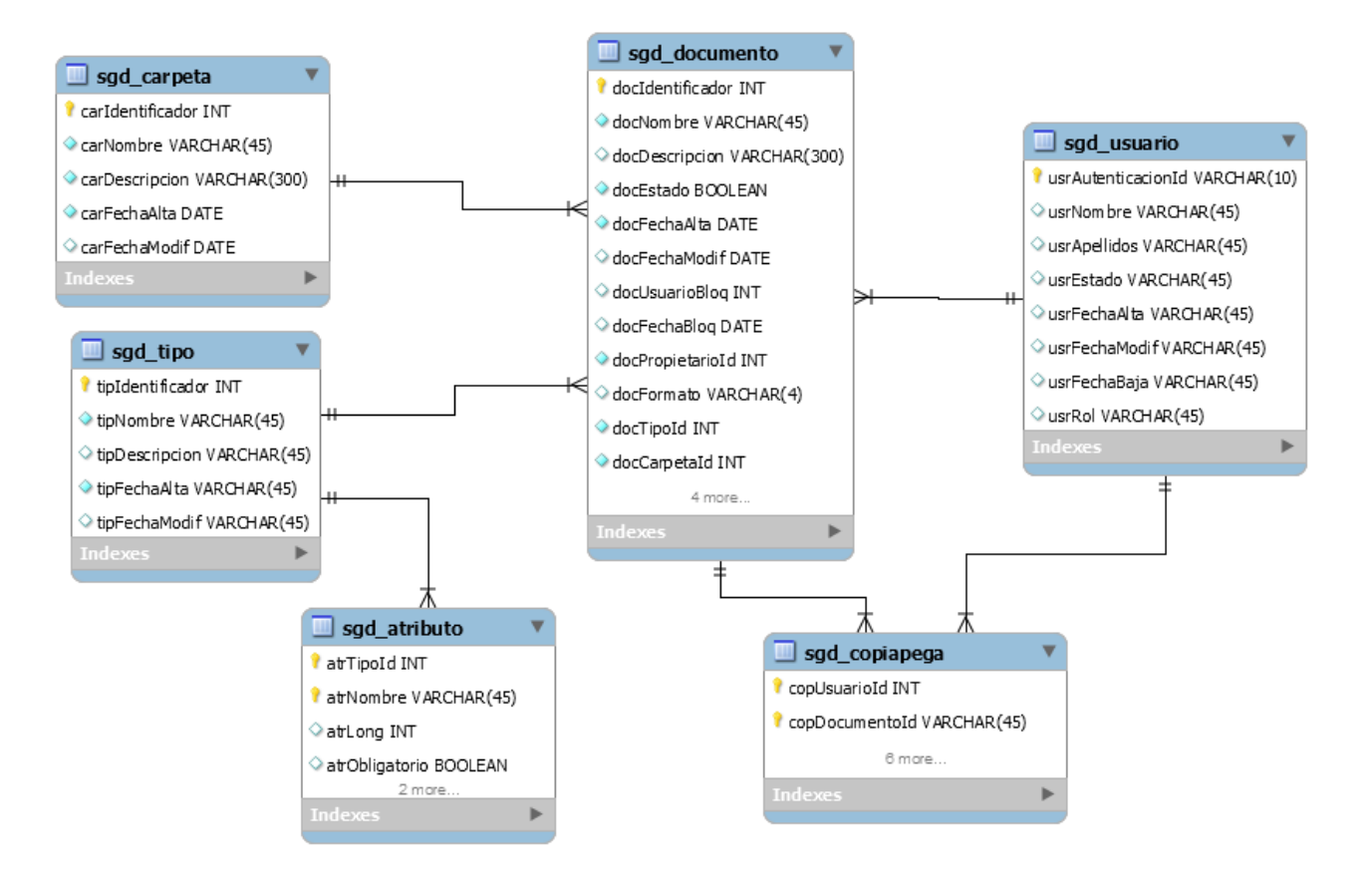

# **4 Implementación**

### **4.1 Tecnología y recursos**

No pretendemos hacer una exposición teórica del funcionamiento de las tecnologías usadas en este proyecto. Se tratará de definir el funcionamiento básico, acudiendo a ejemplos que usamos en el SGD.

### **4.1.1 Patrón MVC y Struts 2**

Alrededor de las tecnologías de código abierto J2EE orbitan multitud de herramientas de desarrollo, API's y frameworks, gratuitos y de alta calidad, que permiten enfrentar un proyecto sin grandes inversiones y con grandes posibilidades de éxito. La mayoría de frameworks J2EE están basados en el patrón **MVC – Modelo/Vista/Controlador**. Para la construcción de nuestro SGD, hemos utilizado uno de ellos: **Struts 2.** 

El siguiente gráfico ilustra el patrón MVC interactuando con la capa de presentación y datos:

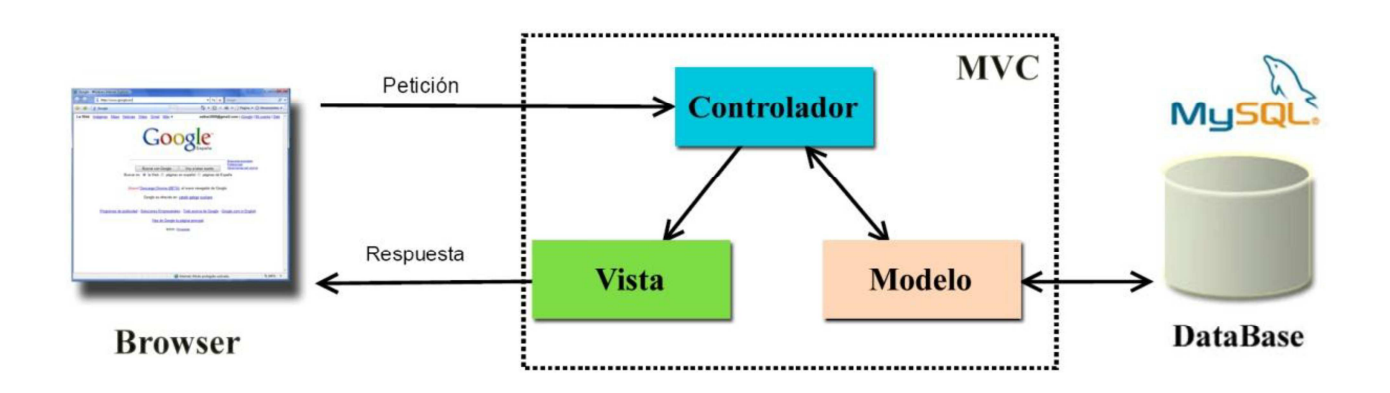

- **Controlador:** Todas las peticiones que se realicen a la capa intermedia desde el navegador cliente pasan por el controlador que determinará las acciones a realizar e invocará a componentes adecuados del modelo o de la vista.
- **Vista:** Es la encargada de generar las respuestas que deben ser enviadas al cliente web. Esta respuesta incluirá por lo general datos generados por el controlador de forma dinámica.
- **Modelo:** Encapsula la lógica de negocio de la aplicación, el acceso a los datos y su manipulación.

El framework Struts2 es la estructura de soporte que nos ayudará a organizar y desarrollar nuestro SGD en base al patrón MVC. El siguiente gráfico sintetiza sus principales componentes y su integración con el patrón MVC:

**…** 

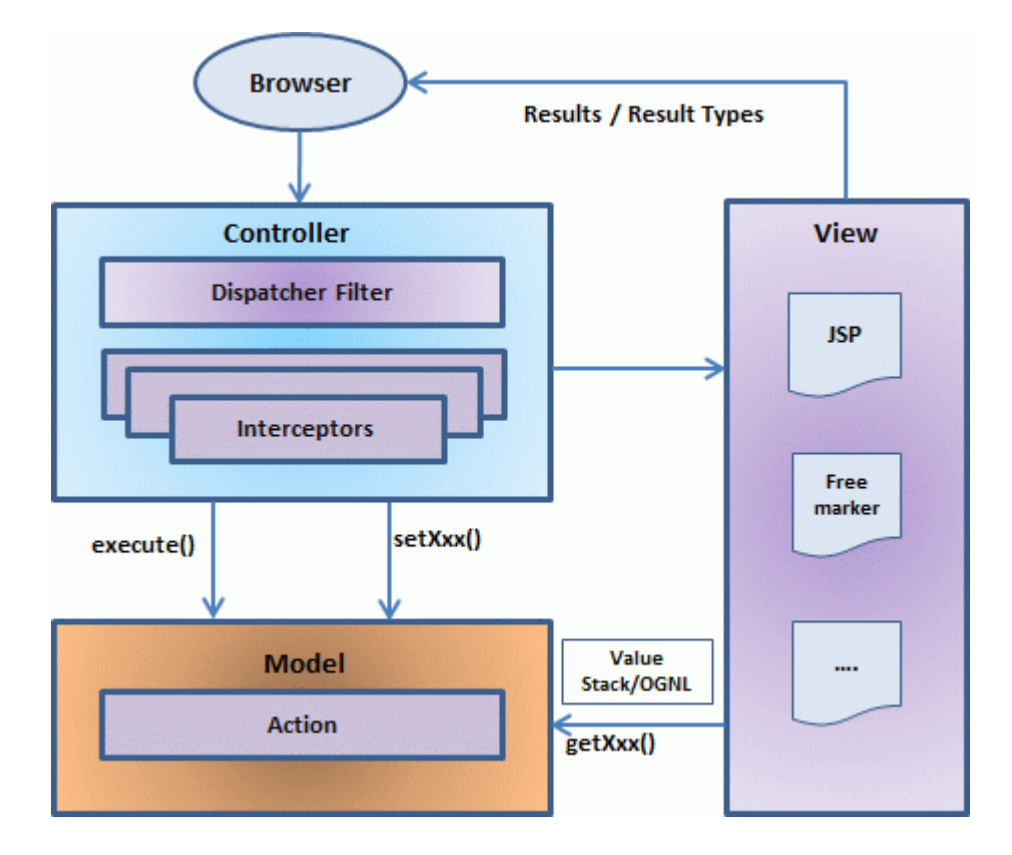

Veamos los pasos que siguen las peticiones haciendo referencia al uso de Strut2 en nuestro SGD.

1- El archivo **web.xml** determina el punto de entrada a la aplicación desde un navegador web en el parámetro **welcome-file-list**. En el SGD, es **index.jsp**, que a su vez nos re-direcciona hacia inicio.action, que enviará información dinámica a **inicio.jsp**, en su caso, para acabar presentado la interfaz de autenticación al usuario. Realmente, llegados a este resultado podemos decir ya que se ha producido todos los pasos del tratamiento de una petición. En adelante el usuario seguirá lanzando peticiones mediante su cliente web, que van desde la autenticación hasta cualquiera de las opciones de administración y gestión documental ya descritas anteriormente.

Ante cualquier petición se produce un filtro previo determinado en el fichero **struts.xml**. En el SGD, por ejemplo, tenemos que la acción de **autenticación** esta implementada en la clase **AutenticationAction** o la acción **listaCribada** en la clase **ListaDocumentosAction,** concretamente en el método **listaCribada**.

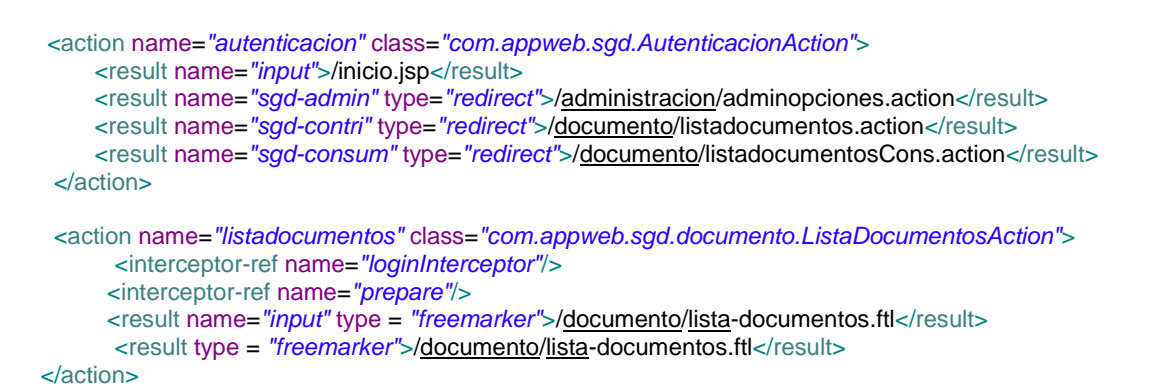

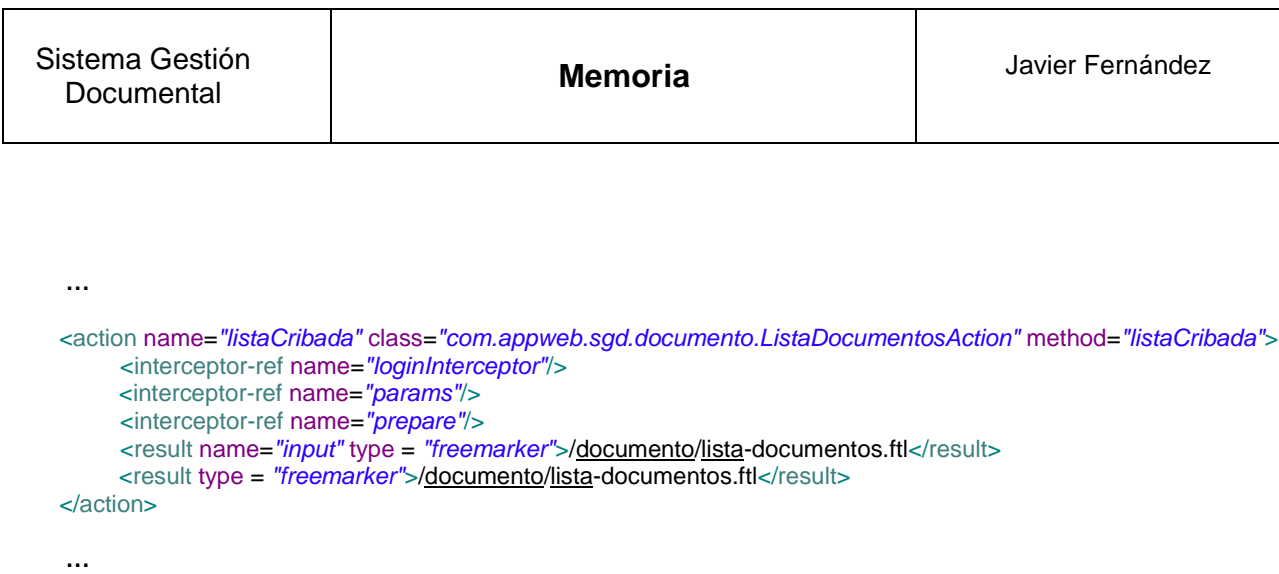

Volviendo al patrón MVC, vemos claramente que estamos en el componente **Controlador,**  mediante el mapeo de peticiones en acciones.

- 2- Antes de la ejecución de los Action, si procede, se aplican los **Interceptor** , que son funciones que realizan tareas fuera del ámbito de los Action, aunque pueden afectar a un conjunto o subconjunto de ellos. Nuestro SGD utiliza alguno de ellos, aunque probablemente no esté aprovechando todas sus posibilidades. A modo de ejemplo, vemos, en los Action de muestra del punto anterior, el uso de los siguientes Interceptor:
	- **loginInterceptor**: Es un Interceptor personalizado que protege de accesos directos a los Action, de tal manera que si un usuario no está autenticado será enviado directamente a la pantalla de login. Este Interceptor se completa con las restricciones de seguridad sobre ficheros **jsp (Java Server Pages), ftl (FreeMarker)** y **xml (Extensible Markup Language)**  que hemos implementado en web.xml:

```
 <security-constraint> 
       <web-resource-collection> 
                 <web-resource-name>Acceso directo denegado</web-resource-name> 
                 <description></description> 
                <url-pattern>/administracion/AdminOpciones.jsp</url-pattern>
                 <url-pattern>/fichero/selecFichero.jsp</url-pattern>
                 <url-pattern>/fichero/selecFichero-success.jsp</url-pattern>
                 <url-pattern>*.ftl</url-pattern>
                 <url-pattern>*.xml</url-pattern>
       </web-resource-collection> 
       <auth-constraint> 
               <role-name>Denegado</role-name>
       </auth-constraint> 
 </security-constraint>
```
- **params**: Establece parámetros para un Action guardándolos en el **valuestack** de Struts 2 (pila de valores). Los valores introducidos desde un formulario se insertan dentro de los setters de los Action para estar disponibles. Por ejemplo en el Action listaCribada se necesita recibir los parámetros de la criba sobre la lista de documentos que se realizará en el método correspondiente.
- **prepare:** Este Interceptor prepara o configura un Action ejecutándose antes que cualquiera de sus métodos. Por ejemplo, si un Action requiere siempre refrescar una lista o dar valores por defecto a ciertos campos del formulario, independientemente del método interno que ejecute.

La mejor manera de analizar los interceptors disponibles y su uso es analizarlos en:

### **http://struts.apache.org/docs/interceptors.html**

3- Los **Action** son el Modelo dentro del patrón MVC. Se encargan de la lógica del negocio y acceden a la información necesaria, ubicada, por ejemplo, en bases de datos relacionales (MySQL en el SGD) o en un sistema de ficheros compartido (contenidos en el SGD), para producir una resultado dinámico. En Struts 2, los Action devuelven diferentes tipos de **Result**, en función de la respuesta que se vaya a dar al cliente. Siguiendo nuestro ejemplo anterior, cuando un usuario se autentica en el SGD con un rol determinado se da un resultado que redirecciona a acciones de Administración o Gestión Documental según el caso. También, en el **Action listaCribada** por ejemplo, se puede observar un resultado **input** cuando el Action da lugar a un error o a un resultado **success** (valor por defecto en la declaración de un result).

Cabe decir, que, si se necesitan realizar funciones posteriores, los interceptores, vuelven a ejecutarse otra vez, después de los Action.

- 4- La información dinámica que llevan los objetos **Result** es usada por las tecnologías aplicables en la capa de la **Vista.** El SGD recoge esta información y la convierte en HTML que finalmente es enviado al cliente. Concretamente lo hace mediante:
	- **JSP's (Java Server Pages**): Son páginas web que contienen código java en etiquetas HTML. Cuando este código java se ejecuta en el servidor web, usando la información recibida en los resultados de los Action, produce HTML, que es presentado al usuario en el navegador. En sí mismas, a parte de este código java, contienen **HTML estático**, hojas de estilo (**CSS**) y **JavaScript**.
	- **FreeMarker**: Permite crear plantillas y manejarlas para generar ficheros HTML. De la misma forma que con las JSP's, se puede incrustar en ellas HTML estático, CSS y JavaScript.
	- **JavaScript:** es un lenguaje de programación interpretado que se ejecuta del lado del cliente permitiendo mejorar el dinamismo de las páginas web. En el SGD lo usamos, por ejemplo, cuando en ciertos evento de un formulario, queremos asignar un valor determinado de Action a ejecutar:

**onclick="this.form.elements['selectAccion'].value='Alta'** 

• **CSS:** definen el estilo de la información que incorpora el documento HTML, por ejemplo las características de las fuentes, el posicionamiento de los diferentes elementos de la página, etc. Su principal virtud, por tanto, es que permite separar la **presentación** del resto de aspectos del documento HTML.

### **4.1.2 Persistencia**

### **4.1.2.1 Hibernate y Java Persistence API**

**Hibernate y javax.persistence** nos permiten establecer una correspondencia entre clases y tablas de MySQL. La Java Persistence es la API de persistencia para aplicaciones Java que trabaja con un proveedor de persistencia, en nuestro caso Hibernate, que es quien se encarga realmente de hacer el trabajo con la base de datos.

Mediante diferentes anotaciones damos cuenta de esta relación entre objetos y tablas. Por ejemplo, en el caso del objeto **Documento,** tenemos la clase correspondiente que anotamos de la siguiente forma:

```
@Entity
@Table( name = "sgd_documento" )
```
De esta manera se establece un mapeo de los atributos de clase con las columnas de la tabla. Para cada atributo se establece una relación con su columna. Si los nombres coinciden, esta relación se establece de forma implícita. Por ejemplo, el atributo:

```
@NotEmpty
public String getDocNombre() { 
      return docNombre;
```
}

Tiene el mismo nombre que la correspondiente columna en la tabla y por tanto no es necesario anotar la correspondencia.

**Hibernate y javax.persistence** aporta otros usos, como anotaciones para validar datos (@NotEmpty), para señalar claves (@Id) o generar valores automáticos de clave (@GeneratedValue), etc.

## **4.1.2.2 JDBC**

Una parte significativa de nuestro proyecto nos obliga a crear, modificar y destruir tablas en tiempo de ejecución. Cada tipo documental se sustenta en una tabla relacional, de forma que cualquier cambio en aquel, debe verse reflejado en ésta.

En este contexto es difícil establecer una relación clase-entidad (mediante java persistence) dado que la clase no existe a priori. Para implementar esta parte se ha decidido usar conexiones JDBC de acceso a base de datos, como se puede comprobar en el archivo **SubtipoManager.java**  ubicado en el código fuente del proyecto.

### **4.1.3 Manejo de documentos: docx4j**

Se ha usado la librería de código abierto docx4j para el manejo de documentos MS Office.

# **4.2 Estructura del código**

El código está estructurado según el patrón MVC:

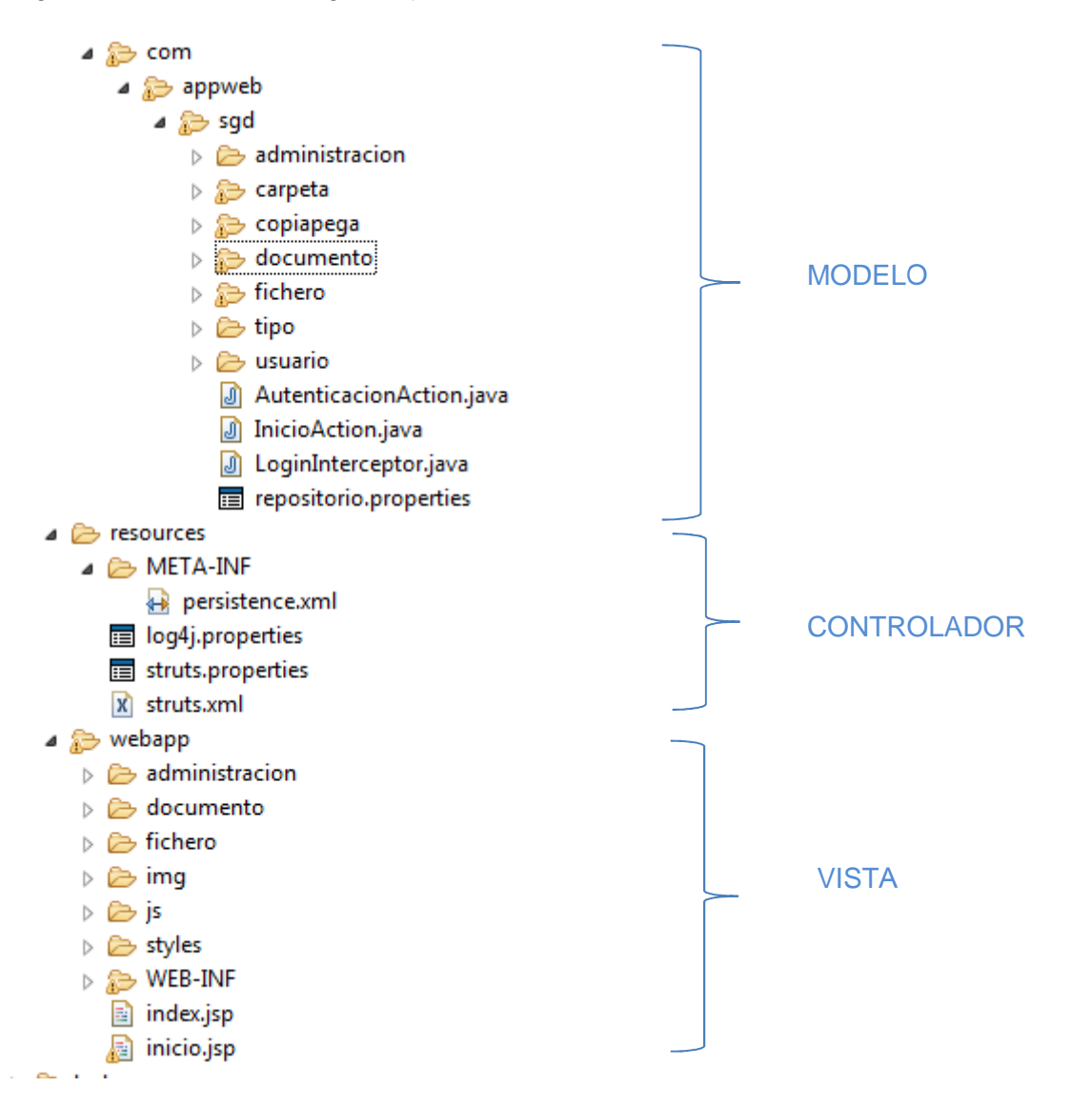

# **5 Conclusiones y referencias bibliográficas**

### **5.1 Decisiones adoptadas**

A lo largo del trabajo he podido constatar la increíble cantidad de tecnologías que rodean al mundo J2EE. Por tanto, una decisión acertada ha sido dejarme aconsejar sobre la conveniencia de usar las utilidades sobre las que he construido esta aplicación.

He subestimado con mucho el tiempo de aprendizaje y aún tengo la sensación de que simplemente he tratado superficialmente todas las posibilidades que se abren con Struts 2, las API's de persistencia y demás herramientas.

En el punto de conocimiento que he alcanzado, creo que trabajaría de forma menos anárquica y trabajaría ciertos aspectos separadamente. Algunos ejemplos:

- Racionalizar el uso de estilos, crear y centralizar los CSS de aplicación general. En mucho casos he optado por usar algunos predefinidos pero al mismo tiempo, he cargado los JSP y FTL de estilos propios (claúsula **style)** para modificaciones concretas.
- Mayor y mejor uso de los interceptores de Struts 2.
- Aplicar validaciones sobre los datos persistentes con las posibilidades de Hibernate. En el futuro una clase de objeto podría ser reutilizada y siempre es conveniente que las validaciones estén en esta capa.
- En el ámbito funcional me replantearía la relación entre el tiempo disponible antes de la entrega y la dificultad técnica de ciertas implementaciones. Ha sido realmente complicado la gestión en pantalla de atributos personalizados hasta que he tenido que limitarlos a un máximo de tres para facilitar la implementación.
- Otro aspecto en el que he quedado insatisfecho es la falta de consistencia a la que se puede llegar en muchas operaciones. Muchas acciones no son transaccionales. Por ejemplo, si un usuario borra un documento, podría ocurrir que sólo se diera de baja en el tipo general "documento" y no en la tabla correspondiente al subtipo (por ejemplo "economia") si hubiera un fallo del sistema entre ambas operaciones.

### **5.2 Mejoras**

Este SGD invita a muchas mejoras, algunas apuntadas ya en el apartado de objetivos de esta memoria. Expondremos algunas otras:

- Creación de un proceso ejecutado de forma trasparente para el usuario para la eliminación de inconsistencias: limpieza de contenidos sin metadatos asociados, documentos sin los atributos del subtipo informados, etc.
- Generalizar el tratamiento de atributos asociados a un tipo documental, es decir, que el usuario pueda ir agregando sin un límite concreto.
- La estructura de carpetas permitidas es muy pobre. Debería poder generarse diversos niveles de subcarpetas. Del mismo modo la jerarquía de tipos podría ser más amplia, es decir, ampliar la jerarquía de tipos.
- Nuestro SGD usa la carpeta de archivos temporales de internet como carpeta de trabajo. Sería una gran mejora que el usuario pudiera configurar una propia.
- Ampliar los atributos descriptivos. Por ejemplo, añadir el tamaño como atributo de un documento o el correo electrónico y el DNI como atributos de un usuario.

•

### **5.3 Bibliografía y referencias**

- Practical Apache Struts2 Web 2.0 projects (Ian Roughley, 2007)
- Struts 2 Design and Programming A Tutorial (Budi Kurniawan 2008)
- Documentación de referencia de Hibernate 3.5.6-Final (Gavin King, Christian Bauer, Max Rydahl Andersen, Emmanuel Bernard, y Steve Ebersole)
- http://struts.apache.org/
- http://freemarker.org/
- http://www.javatutoriales.com
- http://maven.apache.org/
- http://www.tutorialspoint.com